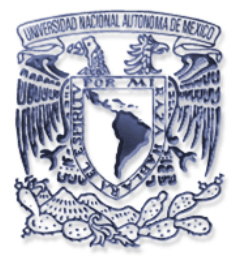

# **UNIVERSIDAD NACIONAL AUTONOMA DE MÉXICO**

FACULTAD DE ESTUDIOS PROFESIONALES "ARAGÓN"

**"DISEÑO DE PÁGINAS WEB ACTIVAS DESARROLLADAS ESPECÍFICAMENTE PARA CONTROLAR EL SISTEMA DE GESTIÓN DE AUDITORIAS INTERNAS PARA RESIDENTES EN CAPACITACIÓN DEL INSTITUTO MEXICANO DEL PETRÓLEO Y PEMEX"** 

# **P R O Y E C T O D E T E S I S**  QUE PARA OBTENER EL TITULO DE: **INGENIERO EN COMPUTACIÓN**

PRESENTA:

**SERGIO ISRAEL RODRÍGUEZ ROMERO** 

DIRECTOR DE TESIS

**ING. EFRÉN GUERRERO SANTAMARÍA** 

**MÉXICO 2007**

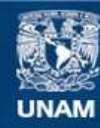

Universidad Nacional Autónoma de México

**UNAM – Dirección General de Bibliotecas Tesis Digitales Restricciones de uso**

## **DERECHOS RESERVADOS © PROHIBIDA SU REPRODUCCIÓN TOTAL O PARCIAL**

Todo el material contenido en esta tesis esta protegido por la Ley Federal del Derecho de Autor (LFDA) de los Estados Unidos Mexicanos (México).

**Biblioteca Central** 

Dirección General de Bibliotecas de la UNAM

El uso de imágenes, fragmentos de videos, y demás material que sea objeto de protección de los derechos de autor, será exclusivamente para fines educativos e informativos y deberá citar la fuente donde la obtuvo mencionando el autor o autores. Cualquier uso distinto como el lucro, reproducción, edición o modificación, será perseguido y sancionado por el respectivo titular de los Derechos de Autor.

#### **DISEÑO DE PÁGINAS WEB ACTIVAS DESARROLLADAS ESPECÍFICAMENTE PARA CONTROLAR EL SISTEMA DE GESTIÓN DE AUDITORIAS INTERNAS PARA RESIDENTES EN CAPACITACIÓN DEL INSTITUTO MEXICANO DEL PETRÓLEO**

#### Resumen

El presente trabajo se desarrollo considerando, que la Residencia de PEMEX Exploración y Producción dentro del INSTITUTO MEXICANO DEL PETRÓLEO implantó un Sistema de Gestión de la Calidad, el cual abarca un programa de auditorias internas, programación de cursos y un registro de status para los empleados de dicha área.

Así mismo era necesario divulgar los principios del Sistema de Gestión para que los empleados se fueran integrando a este tipo de políticas. Como se esta inmerso en un ambiente de Políticas de calidad, la Administración del Conocimiento se considera la más actual, creo yo con mejores resultados. Aunque no se implanta un sistema de Administración del Conocimiento si se tratan los conceptos básicos de esta área.

El presente trabajo esta dividido en 5 capítulos los cuales son:

**Capítulo 1**. Antecedentes: Se tratan los aspectos generales de PEMEX y el IMP, así como, su cuadro normativo.

**Capítulo 2**. Generalidades y Análisis del sistema de gestión y definición de los objetivos del proyecto: Se tratan los aspectos relacionados al manejo de la información dentro de la residencia así como los aspectos básicos del sistema de gestión.

**Capítulo 3**. Propuesta de Solución: Se construyen las páginas Web activas aprovechando los recursos de Hardware con los que cuenta la residencia y utilizando Software libre, en este sentido es gratuito, como Apache que se utiliza como servidor Web, PHP y MySQL como manejador de Base de Datos.

**Capítulo 4.** Administración del conocimiento: Se tratan los puntos básicos de esta disciplina del conocimiento.

**Capítulo 5**. Revaloración de objetivos, trabajos futuros y conclusiones: En esta sección se mencionan las posibilidades de mejora del proyecto y las conclusiones.

A lo largo de este trabajo se aplicaron conocimientos adquiridos durante la licenciatura conjuntamente con el desarrollo del trabajo en Instituto Mexicano del Petróleo.

# A MI ESPOSA

# María Luisa

Gracias por estar a mi lado en lo buenos y malos momentos y por continuar con migo en este camino de la vida.

# A MI HIJA ANA

Los sueños se pueden lograr siempre que así lo quieras

#### A MI MADRE

María del Carmen Por enseñarme el valor del trabajo.

A MI FAMILIA Y AMIGOS Gracias por su apoyo incondicional.

A MI DIRECTOR DE TESIS Ing. Efrén Guerrero Santamaría Gracias por todo su apoyo, paciencia, y consejos. Que me dieron fuerza a seguir adelante En tiempos difíciles, es un ejemplo para mi jjj

> AL MAESTRO Efrén Camacho Campos Por enseñarme un mundo nuevo En el conocimiento.

A LA UNIVERSIDAD NACIONAL AUTONOMA DE MÉXICO Y a todos mis profesores Me siento orgulloso de pertenecer a esta grandiosa Institución

Al INTITUTO MEXICANO DEL PETRÓLEO

Gracias por darme una oportunidad Para mi desarrollo profesional.

# AL ÁREA DE BECAS DEL IMP Pepe, Luís, Cecilia, Imelda, Licha, Manuel Por brindarme su amistad.

AL MAESTRO GERARDO NARANGO Por Transmitirme su conocimiento.

A LA RESIDENCIA DE PEMEX EN EL IMP Por todas la facilidades otorgadas.

Índice

# **ÍNDICE**

 $\equiv$ 

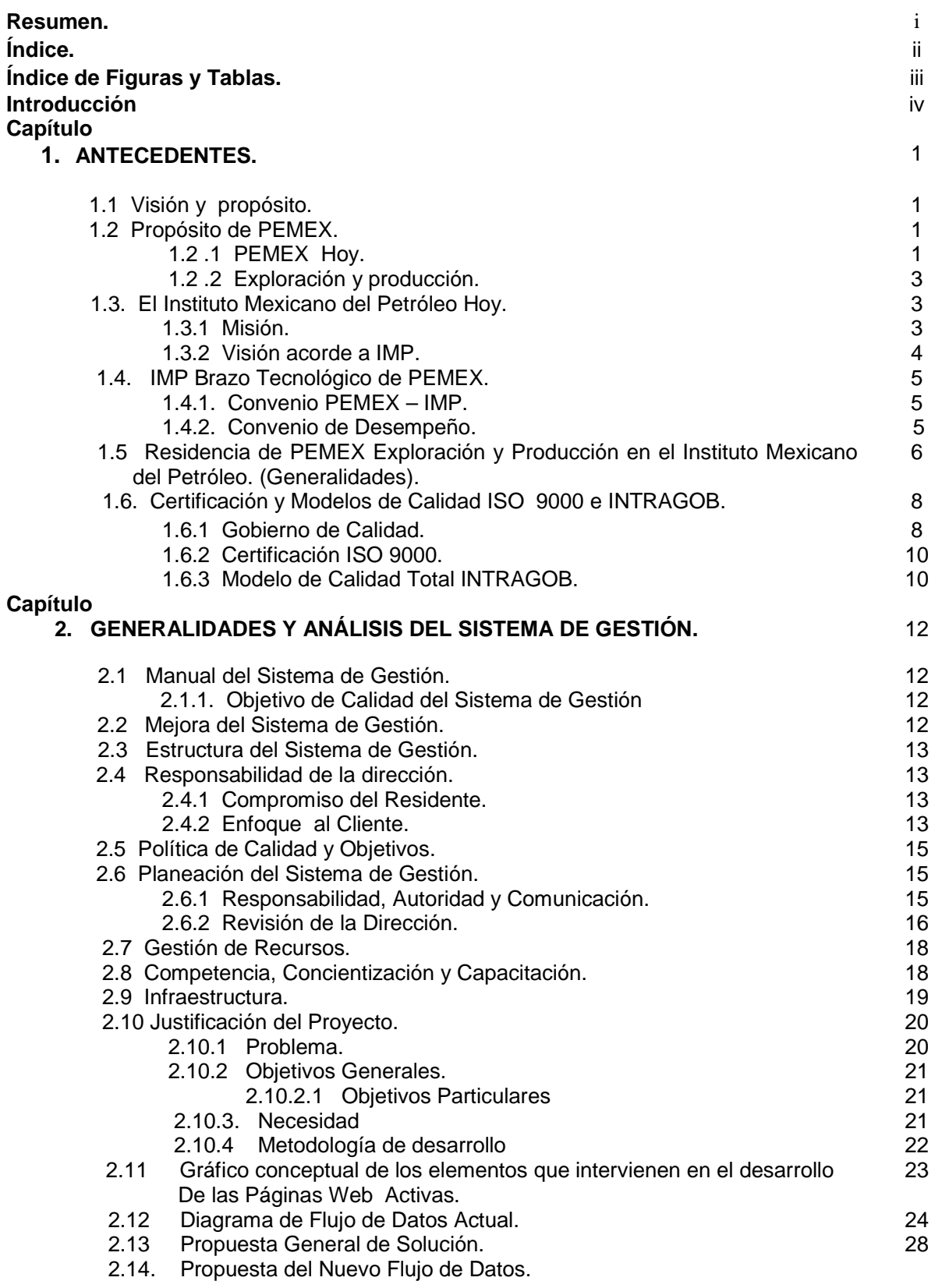

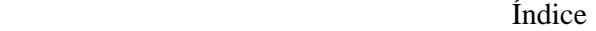

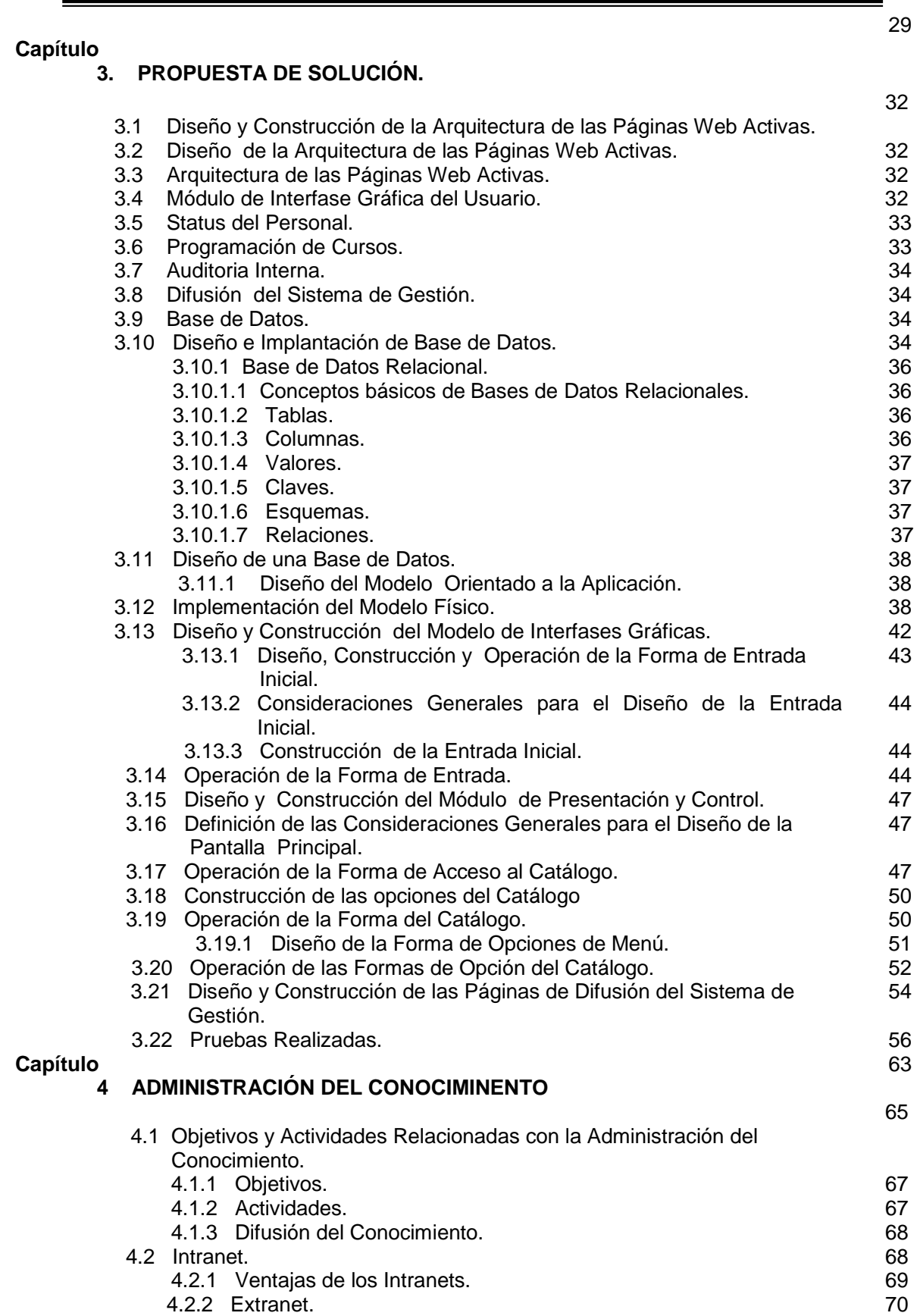

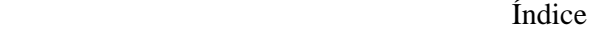

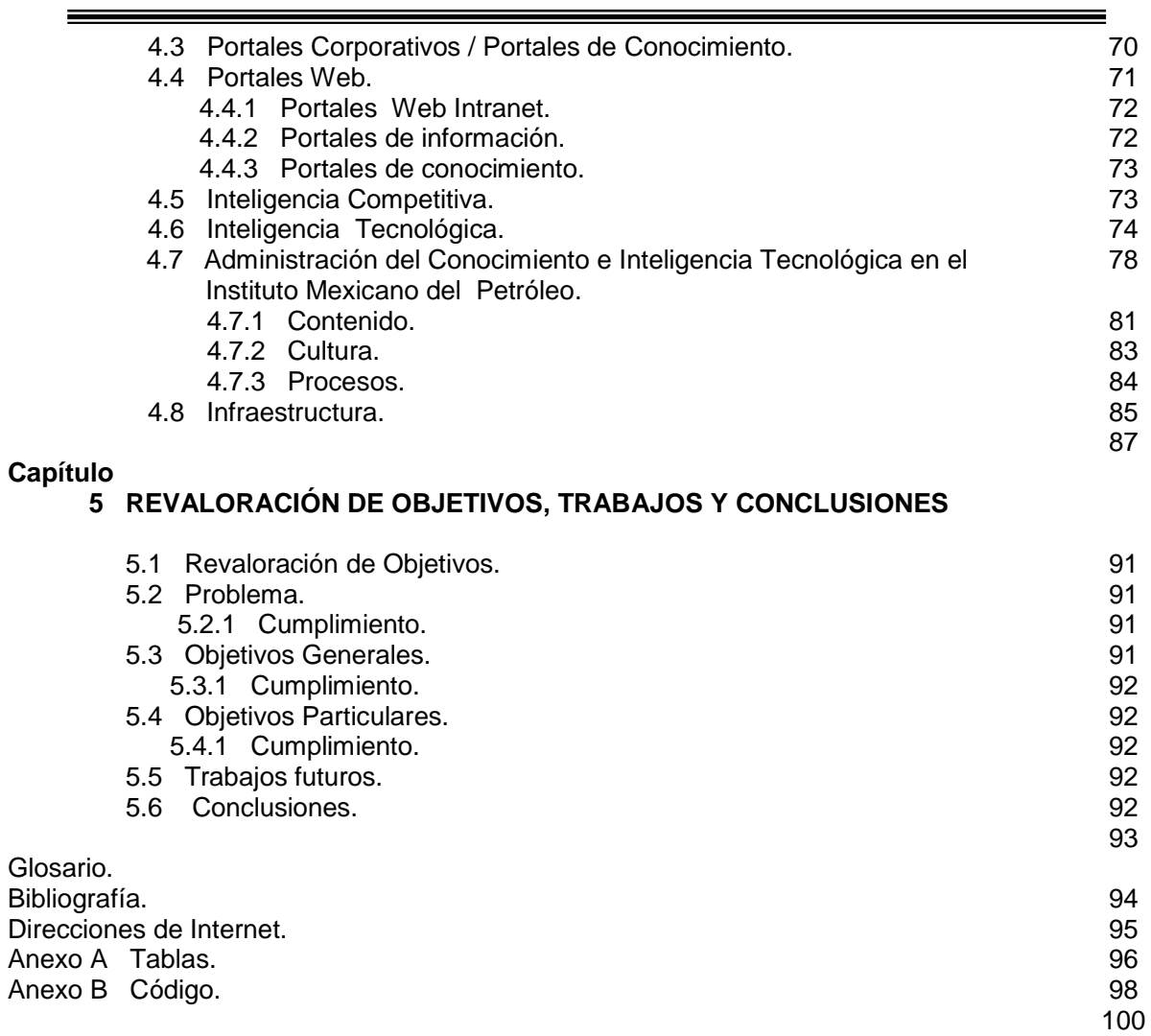

# **ÍNDICE DE FIGURAS Y TABLAS**

Tabla 0.1 Marco Metodológico para el Desarrollo del Proyecto de Tesis.

## **Capítulo**

#### **1 ANTECEDENTES.**

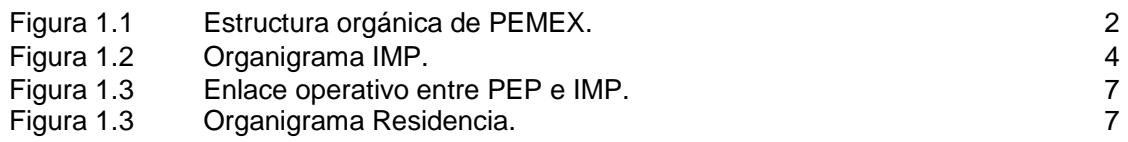

# **Capítulo**

# **2 GENERALIDADES Y ANÁLISIS DEL SISTEMA DE GESTIÓN.**

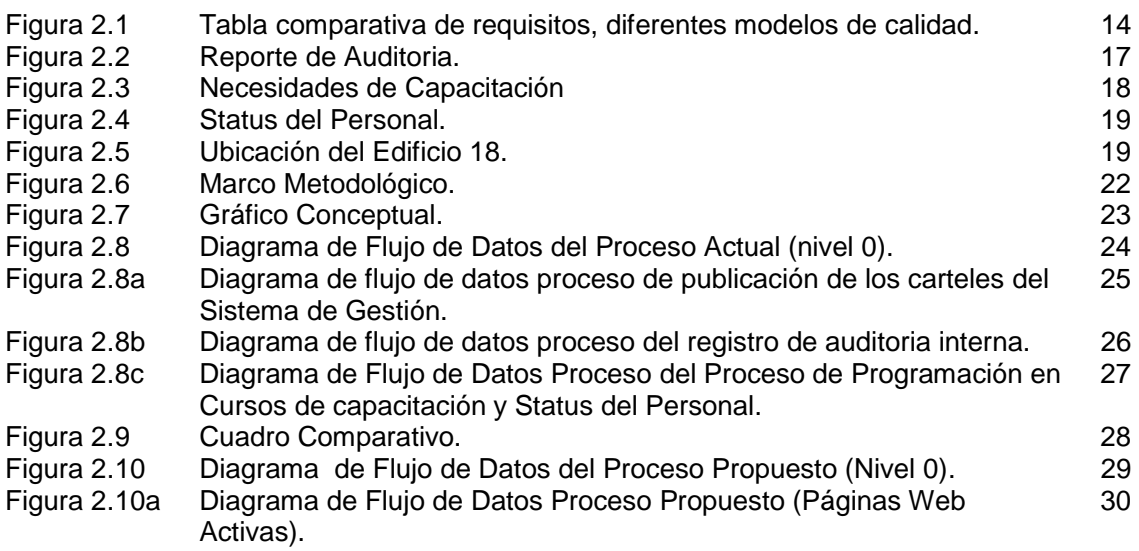

## **Capítulo**

## **3 PROPUESTA DE SOLUCIÓN.**

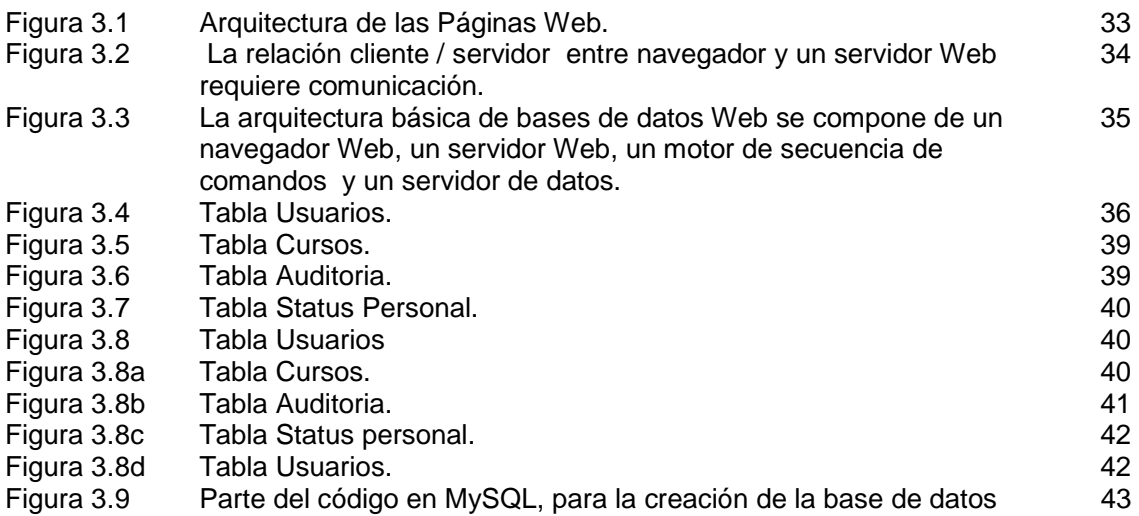

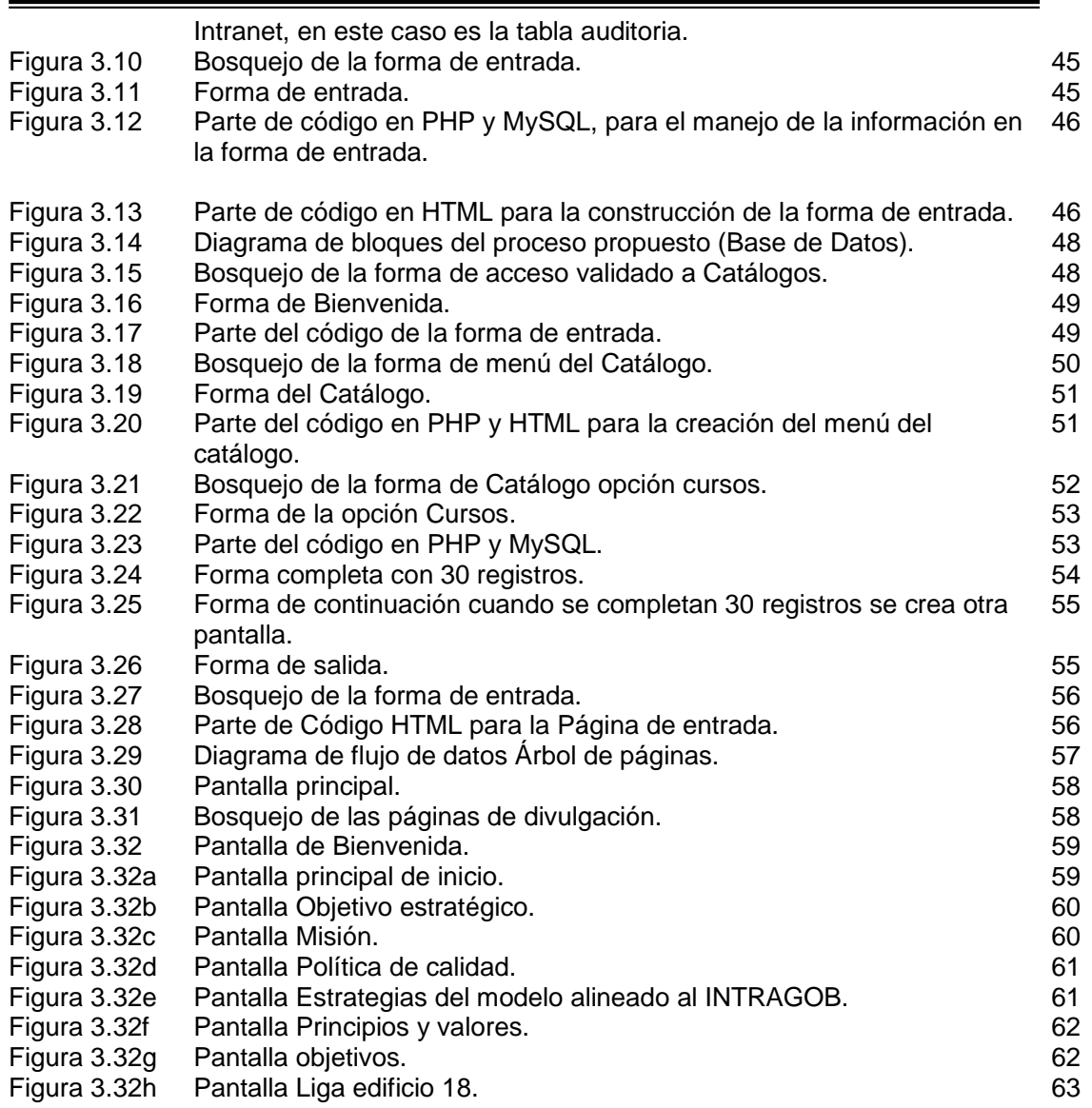

## **Capítulo**

# **4 ADMINISTRACIÓN DEL CONOCIMIENTO.**

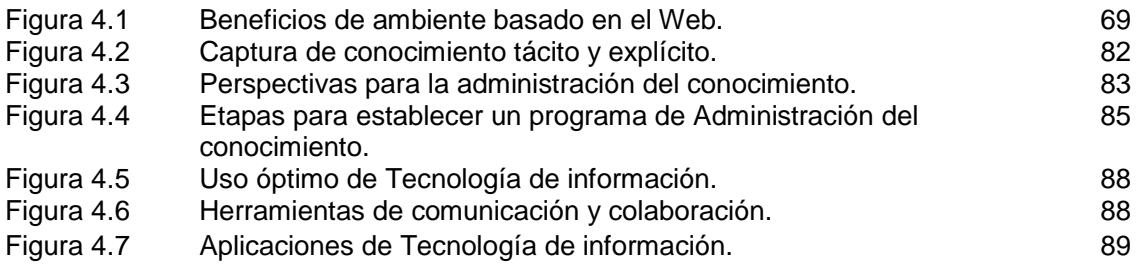

# **INTRODUCCIÓN**

La tecnología Informática ha permitido, por ejemplo que la industria del gas y petróleo sobreviva y que actualmente florezca no obstante a la variación de los precios.

Se puede afirmar que las operaciones de las empresas petroleras líderes se han transformado fundamentalmente debido a la tecnología de la información en los últimos años.

La tecnología de la información ha permitido a las compañías que exploran y producen gas y petróleo operar con ambientes de precio que serían impensables años atrás.

En la actualidad la industria del gas y el petróleo, gasta millones de dólares cada año en la tecnología de la información. Estos gastos incluyen tecnología sísmica, perforación horizontal, computadoras, gráficas, visualización futurística, software de aplicaciones avanzadas, bases de datos, redes y otras tecnologías, servicios asociados con las infraestructuras globales de comunicación y computación. Todo esto tanto en las oficinas como en los campos petrolíferos.

Se piensa que la Tecnología Informática permitirá continuar con la reducción de costos en la exploración identificando cinco tecnologías que tiene un fuerte impacto en la industria de la energía: El Web, la fotónica, los depositarios de datos, la tecnología de objetos y la realidad virtual.

Un ejemplo claro es Shell en los últimos años ha disminuido los costos de producción en forma dramática como respuesta a los bajos precios del petróleo y a las técnicas innovativas de exploración y producción que se han desarrollado para permitir que campos maduros sean recuperados y optimizados en su rentabilidad a precios actuales de gas y petróleo.

El éxito de Shell ha radicado en la defensa de su liderazgo del mercado, el aumento de la productividad y la reducción de costos, todo ha sido posible por la aplicación de la Tecnología de la Información. Shell invierte millones de dólares anuales en la Tecnología Informática a nivel mundial. En la era de la informática el que la use más eficientemente que sus competidores ganará. Existe una cantidad inmensa de información, en su transformación Shell está aprendiendo como aprender de si misma como de otros para lograr que Shell sea una organización que mejore su aprendizaje, mediante el uso de la tecnología de la Información. Shell utiliza la carretera de la información para usar el SAIS, un sistema de información ubicado en Malasia, así como el concepto de Oficina Global el cual ha sido utilizado para entrega de servicios de correo y el uso de nuevas herramientas que permiten la colaboración en ámbito mundial que cada día dependa mas del intercambio sencillo de información, ideas y expertos.

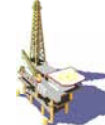

La idea de la oficina global es permitir que 100,000 empleados puedan trabajar en conjunto, más allá de los límites, zonas horarias, culturas y organizaciones burocráticas.

Los tres elementos principales de la iniciativa de Oficina Global la cual esta reformando la nueva forma de trabajar son:

- o Acceso a través de las comunicaciones: Alto desempeño local e internacional de redes, teléfono, E-mail, vídeo conferencias y acceso a oficinas virtuales.
- o Incremento del conocimiento a través de la compartición de la información Acceso remoto de bases de datos y documentos, Wide Web (Intranet) y World Wide Web (Internet), publicación electrónica y transmisión.
- o Mejorar el desempeño a través de grupos de trabajo en equipo: Herramientas comunes de PC, compartición de aplicaciones, administración del flujo de trabajo y conferencias por computadora.

La tecnología informática es más que PC´s, servidores y redes. En las refinerías y en las plantas de gas, la tecnología informática desarrolla una función útil que permite el control, así como, el aumento de la eficiencia.

Los sistemas de exploración y producción son predominantemente técnicos: operación de producción, simulación de depósitos, visualización de datos sísmicos, análisis y administración de proyectos, los cuales requieren un alto poder de computación.

Lo dicho anteriormente es un ejemplo claro de los avances que han logrado empresas del sector, al invertirle a la Tecnología Informática, en este sentido, tanto PEMEX como el IMP, han hecho lo propio.

La residencia de PEMEX Exploración y Producción en el Instituto Mexicano del Petróleo generó un documento, que se denomina manual del Sistema de Gestión de la Calidad, con el fin de mejorar sus procesos, este documento se baso en los lineamientos de los siguientes modelos de calidad INTRAGOB e ISO 9000:2000 los requisitos que se tomaron en cuenta para el desarrollo de este trabajo se mencionan a continuación: Desarrollo del personal y del capital intelectual, Administración de la información y tecnología, requisitos que corresponden al modelo INTRAGOB. La Gestión de recursos, auditorias internas y procesos de mejora, entre otros, son parte de ISO 9000:2000.

Partiendo de estos requisitos, **el objetivo de este proyecto, es: Tener un sistema que permita el control de auditorias internas, la capacitación del personal y el status de cada uno de los empleados conforme se están capacitando, así como difundir y hacer conciencia en el personal de la Residencia de PEMEX en el IMP sobre los aspectos y/o objetivos de calidad planteados en el manual del sistema de gestión de la calidad.** 

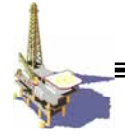

Ya que el manual del sistema de gestión está basado en modelos de calidad, en donde se establecen normas y procedimientos para los procesos, como consecuencia se pretende una mejora continua. Desde mi punto de vista estos modelos dejan a un lado a las integrantes de la organización ya que se fundamentan en mejorar los procesos en los que están involucrados dichos integrantes, para ello la Gestión del conocimiento se enfoca en el capital intelectual es decir, conocimiento y como tal lo poseen las personas, es aquí donde se considera su individualidad de los mismos y la importancia de cada uno. Al hablar de los conceptos básicos de la gestión del conocimiento en este trabajo lo que trata es de dar otro enfoque pero respetando los lineamientos de los modelos de calidad, centrando los ojos en la capacitación y mejora intelectual de sus integrantes.

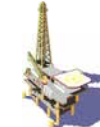

**MARCO METODOLÓGICO PARA EL DESARROLLO DEL PROYECTO DE TESIS** 

#### **LA PROBLEMÁTICA:**

El manejo de toda la documentación relacionada con el control **de auditorias internas, la capacitación del personal y el status, entre otros documentos**  se realiza mediante, solicitudes y bitácoras dichos documentos se almacenan en carpetas y para hacer una consulta se programan reuniones lo que provoca que el residente y los asistentes se salgan de su área de trabajo esto implica una pérdida de tiempo. En cuanto a la divulgación de los aspectos y/o objetivos de calidad se realiza en carteles pegados y distribuidos en el edificio de la residencia, sólo alguna información se maneja a través de correo electrónico.

### **LA POSIBLE SOLUCIÓN:**

Desarrollar un Sitio Web, en otras palabras diseñar Páginas Web Activas propias con la finalidad que el residente y los asistentes puedan consultar desde su área y que el personal de las diferentes áreas puedan visualizar los aspectos y objetivos de calidad desde su lugar de trabajo.

Con este fin, a continuación, se presenta el marco metodológico para el desarrollo del proyecto de tesis:

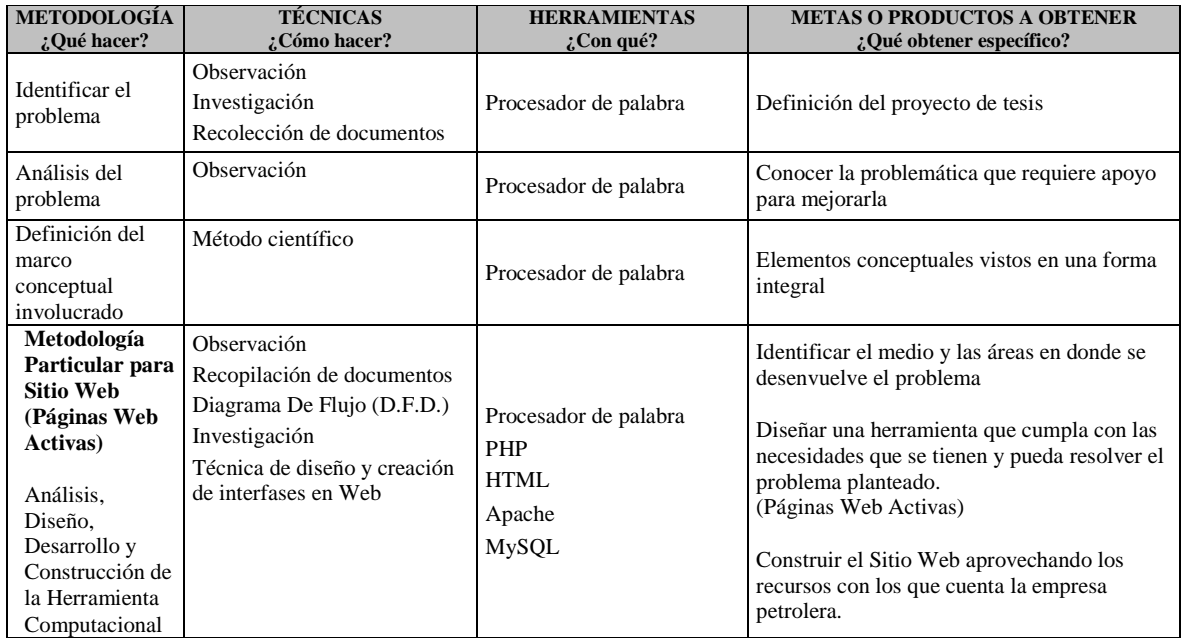

Tabla 0.1 Marco Metodológico para el Desarrollo del Proyecto de Tesis.

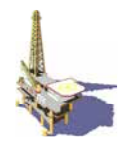

# **CAPITULO 1.- ANTECEDENTES**

# **1.1 VISIÓN Y PROPÓSITO**

PEMEX orgullo de México y de los petroleros, se ha convertido en una de las empresas estatales más competitivas del mundo, ya que opera en forma oportuna, moderna, transparente, eficiente y eficaz, con estándares de excelencia y honradez. La economía nacional ha dado un giro gracias a que PEMEX, a través de sus alianzas con la industria, se ha posicionado como palanca del desarrollo nacional generando altos índices de empleo.

Su tecnología de vanguardia le ha permitido aumentar sus reservas y reconfigurar su plataforma de exportación, vendiendo al exterior crudo de mayor calidad y valor, además de ser autosuficiente en gas natural. Abastece materias primas, productos y servicios de altísima calidad a precios competitivos. Cuenta con una industria petroquímica moderna de alto crecimiento.

PEMEX es una empresa limpia y segura, comprometida con el medio ambiente, su alta rentabilidad y moderno régimen fiscal le han permitido seguir siendo un importante contribuyente al erario público, cuyos recursos se utilizan en beneficio del país.

#### **1.2 PROPÓSITO DE PEMEX**

Maximizar el valor económico de los hidrocarburos y sus derivados, para contribuir al desarrollo sustentable del país.

#### **1.2.1 PEMEX Hoy**

PEMEX opera por conducto de un corporativo y cuatro organismos subsidiarios:

- **PEMEX Exploración y Producción.**
- **PEMEX Refinación.**
- **PEMEX Gas y Petroquímica Básica.**
- **PEMEX Petroquímica.**

**Petróleos Mexicanos** es el responsable de la conducción central y dirección estratégica de la industria petrolera estatal, para poder asegurar su integridad unidad de acción en bienestar del país.

**PEMEX Exploración y Producción** tiene a su cargo tanto la exploración y explotación del petróleo como de el gas natural.

**PEMEX Refinación** produce, distribuye, comercializa combustibles y demás productos petrolíferos.

PEMEX Gas y Petroquímica Básica procesa el gas natural y los líquidos del gas natural; distribuye, comercializa gas natural y gas LP; así como productos petroquímicos básicos.

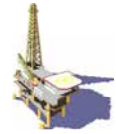

**PEMEX Petroquímica** a través de sus siete empresas filiales (Petroquímica Camargo, Petroquímica Cangrejera, Petroquímica Cosoleacaque, Petroquímica Escolín, Petroquímica Morelos, Petroquímica Pajaritos y Petroquímica Tula) elabora, distribuye y comercializa una amplia gama de productos petroquímicos secundarios.

**P.M.I. Comercio Internacional** realiza las actividades de comercio exterior de Petróleos Mexicanos.

# PEMEX Exploración y Producción Nivel Central 1 PEMEX Exploración y Producción Nivel Central 2 PEMEX Exploración y Producción Nivel Central 3 PEMEX Exploración y Producción Nivel Regional 1 PEMEX Exploración y Producción Nivel Regional 2 PEMEX Exploración y Producción Nivel Regional 3 PEMEX Exploración y Producción Nivel Regional 4 PEMEX Refinación PEMEX Refinación Nivel Regional PEMEX Gas y Petroquímica Básica PEMEX Petroquímica PMI Comercio Internacional Instituto Mexicano del Petróleo **Petróleos Mexicanos** Dirección Corporativa de Operaciones Dirección Corporativa de Ingeniería y Desarrollo de Proyectos Dirección Corporativa de Administración Dirección Corporativa de Finanzas Órgano Interno de Control PEMEX Exploración y Producción

#### **ESTRUCTURA ORGÁNICA**

Figura 1.1 Estructura orgánica de PEMEX

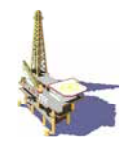

# **1.2.2 Exploración y producción**

La misión de PEMEX Exploración y Producción (PEP) es maximizar el valor económico a largo plazo de las reservas de crudo y gas natural del país, garantizando la seguridad de sus instalaciones y su personal, en armonía con la comunidad, el medio ambiente. Sus actividades principales son la exploración, explotación del petróleo, gas natural, su transporte, almacenamiento en terminales, así como, su comercialización de primera mano; estas se realizan cotidianamente en cuatro regiones geográficas que abarcan la totalidad del territorio mexicano: **Norte, Sur, Marina Noreste y Marina Suroeste**.

PEP a nivel mundial ocupa el tercer lugar en términos de producción de crudo, el primero en producción de hidrocarburos costa fuera, el noveno en reservas de crudo y el doceavo en ingresos.

La estrategia para mejorar nuestro desempeño, en el corto y mediano plazos, ha sido la de adoptar las mejores prácticas de la industria en términos de esquemas de negocios, procesos, productividad, medio ambiente y seguridad industrial en las operaciones; también se ha fortalecido la capacidad de ejecución revitalizado la actividad exploratoria, a fin de lograr que PEMEX Exploración y Producción se convierta en la empresa petrolera más exitosa del siglo XXI.

#### **1.3 EL INSTITUTO MEXICANO DEL PETRÓLEO HOY**

El Instituto Mexicano del Petróleo (IMP) ha sido desde su creación, una importante plataforma para la investigación científica y el desarrollo tecnológico al servicio de las industrias petrolera, petroquímica básica, petroquímica derivada y química.

Hoy es, además, una institución moderna y competitiva que se propone asegurar el fortalecimiento de la investigación, así como el desarrollo tecnológico, con programas y proyectos de investigación de punta; mantener una sana capacidad de autofinanciamiento; orientar sus esfuerzos hacia soluciones con servicios integrados a plena satisfacción de Petróleos Mexicanos, su cliente principal, y fortalecer sus competencias institucionales.

El IMP se define como:

#### **1.3.1 Misión**

"Transformamos el conocimiento en realidades industriales innovadoras, alineadas a Petróleos Mexicanos".

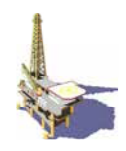

## **1.3.2 Visión acorde al IMP**

"Institución de excelencia enfocada a la Industria Petrolera, cuyo negocio es la innovación orientada al cliente y su capital el conocimiento; por lo que estamos centrados en la investigación y el desarrollo tecnológico para generar soluciones de alto valor."

- Se comercializa productos de alto contenido tecnológico con calidad, oportunidad y precios competitivos, para generar valor a nuestros clientes de lo que resulta una amplia solvencia financiera.
- El modelo de atención al cliente ha permitido que PEMEX y el IMP sean socios estratégicos y tecnológicos; así mismo, ha resultado en una creciente participación en otros mercados.
- La excelencia de nuestra operación es un parámetro de referencia en la industria petrolera; contamos con personal experto y comprometido.

"Nos constituimos como lideres en la administración del conocimiento; formamos líderes y especialistas abocados a la innovación tecnológica."

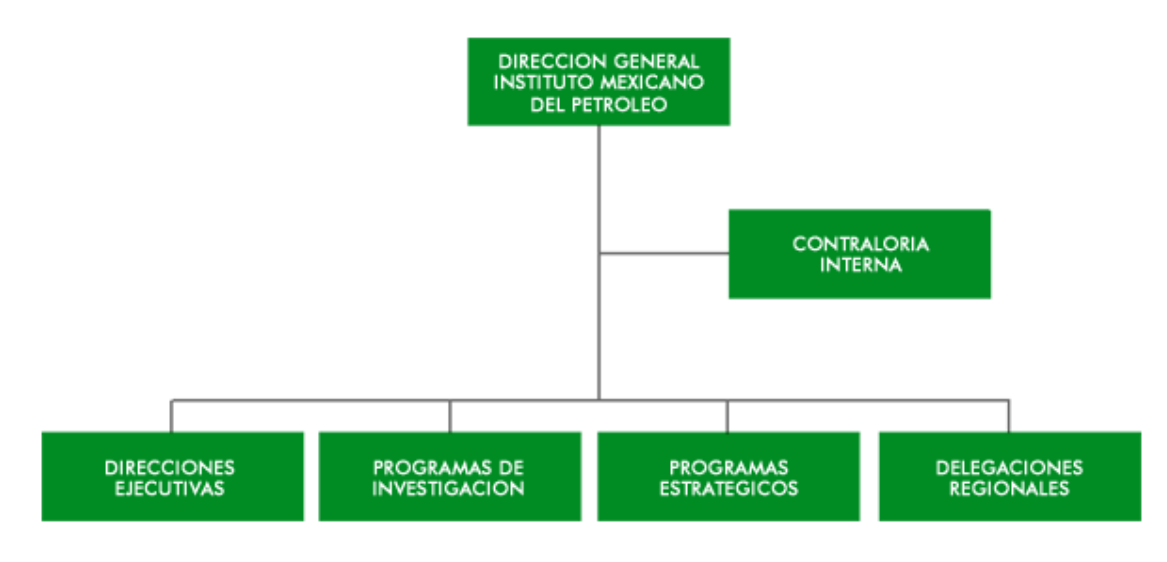

### **Instituto Mexicano del Petróleo**

Figura 1.2 Organigrama IMP

# **1.4 IMP BRAZO TECNOLÓGICO DE PEMEX**

PEMEX es hoy la empresa más grande de México tanto en términos de activos como de ingresos, y una de las cinco compañías petroleras más importantes en el mundo, por el volumen de sus reservas y su capacidad de extracción y refinación.

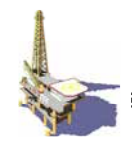

Como apoyo a sus tareas sustantivas, PEMEX tiene en el IMP un brazo tecnológico de primer nivel que le apoya con trabajos de investigación, desarrollo tecnológico, servicios y productos; así como en la localización y extracción de hidrocarburos y el desarrollo de procesos para transformaciones en combustibles, petroquímicos y químicos; también le apoya en equipos y sistemas para la expansión de la infraestructura industrial petrolera del país, siempre tomando en consideración el cuidado del medio ambiente.

## **1.4.1 Convenio PEMEX – IMP**

El 1 de junio de 1999, Petróleos Mexicanos, sus organismos subsidiarios y el Instituto Mexicano del Petróleo firmaron un Convenio General de Colaboración que establece las bases sobre aspectos de planeación, programación, presupuestación, organización, comunicación, ejecución, control y seguimiento para la presentación de servicios de estudios, consultoría e investigación por parte del IMP a PEMEX en las áreas de investigación y desarrollo tecnológico, ingeniera, servicios técnicos, capacitación y difusión.

El convenio define, en materia de prioridad intelectual, la titularidad de IMP de patentes que resulten de investigación y servicios a PEMEX. Donde el IMP registrará además los desarrollos que realice PEMEX, excepto cuando la empresa se reserve la titularidad.

El convenio establece un procedimiento único de trabajo entre PEMEX y sus organismos subsidiarios con el IMP. Señala que los precios de los productos y servicios que venda o preste el IMP a PEMEX, serán con base en referencias de mercado, definidos por un Comité de comercialización y de precios con aprobación del órgano de gobierno.

### **1.4.2 Convenio de Desempeño**

El 15 de diciembre de 1999, los titulares de la Secretaría de Hacienda y Crédito Público; la Secretaría de la Contraloría y Desarrollo Administrativo; la Secretaría de Energía; el consejo de Ciencia y Tecnología, así como el Instituto Mexicano del Petróleo, firmaron un convenio de desempeño que tiene como objetivos:

- o Que el IMP sea reconocido formalmente como Centro Público de Investigación.
- o Flexibilidad normativa para impulsar la administración, planeación y presupuestación.

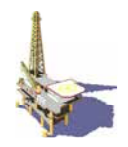

## **1.5 RESIDENCIA DE PEMEX EXPLORACIÓN Y PRODUCCIÓN EN EL INSTITUTO MEXICANO DEL PETRÓLEO (GENERALIDADES).**

Es un grupo representativo de PEMEX, específicamente de exploración y producción, el cual verifica, gestiona siendo el encargado de todos los proyectos que se llevan entre el IMP y PEMEX.

La residencia de PEMEX Exploración y Producción en el Instituto Mexicano del Petróleo (RPEPIMP) enmarca su actuación preponderantemente en el ámbito de los activos de PEP. Tiene entre sus tareas lograr la gestión de los servicios necesarios a PEMEX Exploración y Producción que proporciona el Instituto Mexicano del Petróleo.

La visión que integra la RPEPIMP, es ser un grupo integral, flexible que de apoyo con alta eficiencia y administración profesional, para cumplir de manera óptima los requerimientos de calidad de PEP para ser participe en la mejora continúa de la Institución. Por otra parte la misión de la RPEPIMP es satisfacer los requerimientos y necesidades de los clientes internos y externos en materia de calidad alineada al modelo INTRAGOB para poder lograr mejores resultados.

Para el desarrollo de sus funciones la RPEPIMP se basa en lo establecido de manera general en el Plan Estratégico de Petróleos Mexicanos. Además la Misión y Visión se utilizan como marco de referencia para la planeación de sus actividades.

Parte importante en la planeación lo constituye la definición de los recursos suficientes para desarrollar las actividades establecidas en los procesos de la RPEPIMP.

Conviene indicar que las actividades de dirección, planeación y supervisión que se desarrollan en la RPEPIMP, han sido integradas en el Sistema de Gestión y corresponden al Residente de PEP en el IMP.

Las demás áreas de la organización, tienen la responsabilidad de llevar a cabo sus actividades en apoyo a los procesos por la RPEPIMP. Es también su responsabilidad definir los mecanismos necesarios para dar seguimiento a la realización de dichas actividades.

Para realizar la coordinación y la supervisión de todos los procesos y actividades desarrollados dentro de la RPEPIMP, existe comunicación entre la Dirección y sus demás áreas para establecer y monitorear líneas de acción.

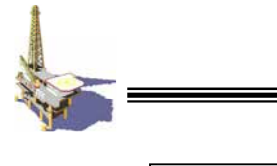

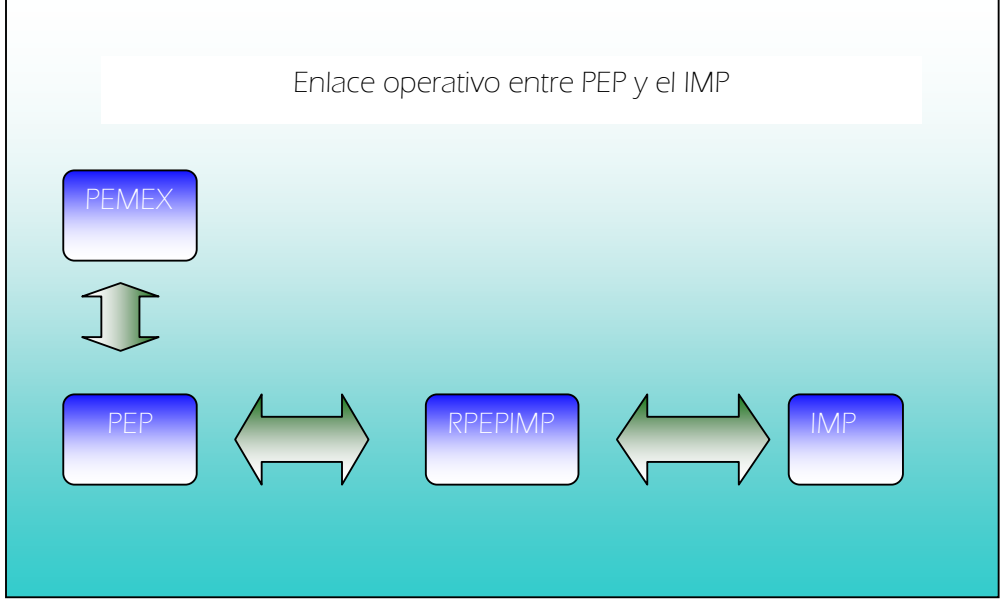

Figura 1.3 Enlace operativo entre PEP e IMP

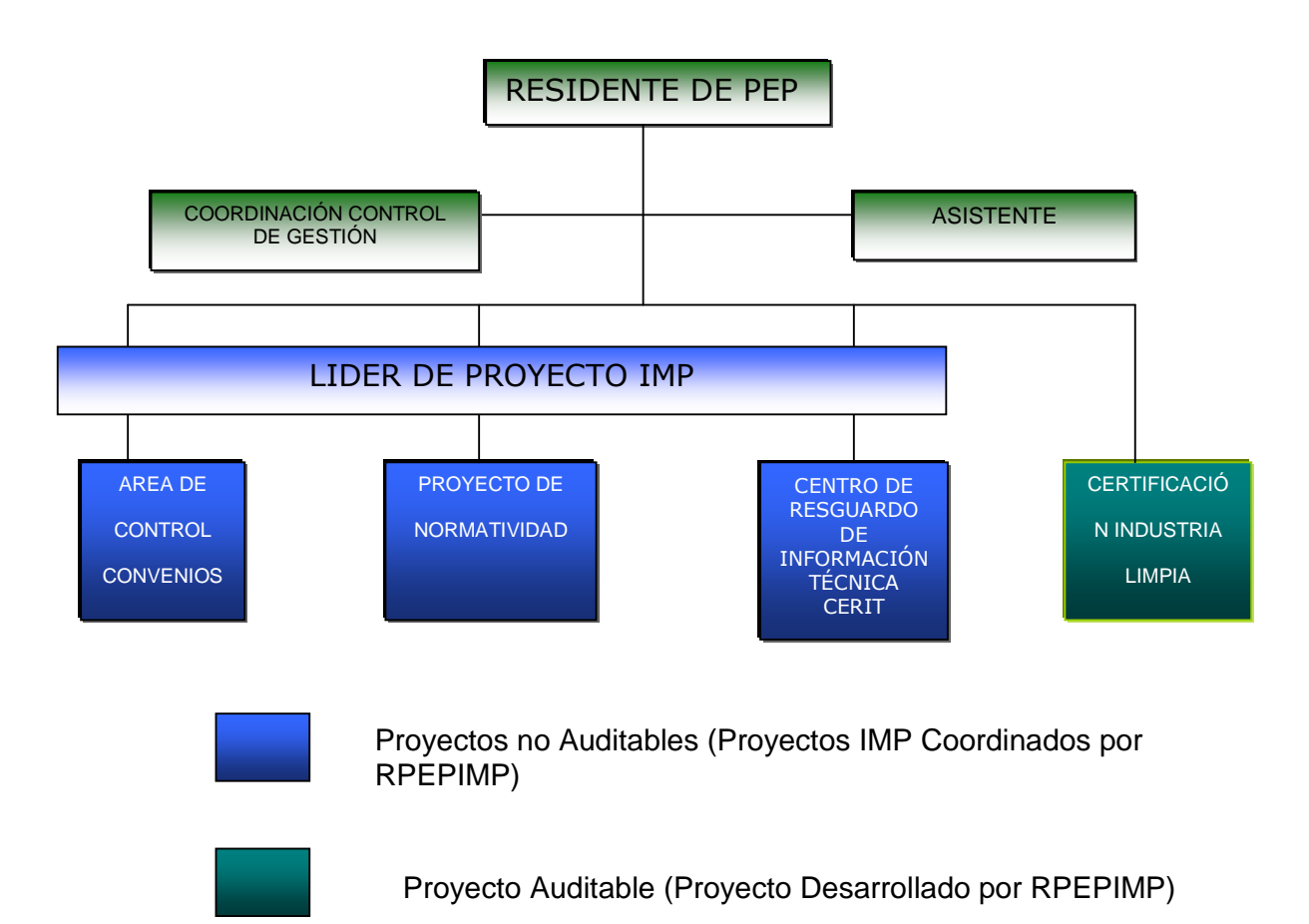

Figura 1.3a Organigrama Residencia

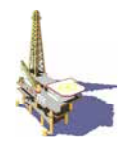

## **1.6 CERTIFICACIÓN Y MODELOS DE CALIDAD ISO 9000 e INTRAGOB**

La certificación de los procesos y los modelos de calidad total se establecieron para identificar y reunir información precisa sobre las necesidades ciudadanas que debe satisfacer el gobierno.

La fuerte competitividad internacional y la falta de confianza de los ciudadanos en el gobierno han impuesto la necesidad de rediseñar los procesos y estructuras a la actual administración de acuerdo con los estándares u modelos de calidad gubernamental que se han fijado. El uso de sistemas de certificación de calidad y aplicación de un modelo de calidad total son los primeros pasos que debe dar el país para corregir deficiencias y consolidar un gobierno con las características que los mexicanos deseamos y queremos.

#### **1.6.1 Gobierno de calidad**

Un gobierno de calidad se distingue por centrar su atención en el ciudadano para la prestación de bienes y servicios. Cada una de las actividades que lleva a cabo la administración pública tiene como objetivo principal responder a las exigencias ciudadanas previamente definidas. El Gobierno de Calidad emplea los recursos a su alcance para informarse sobre las necesidades de los servicios que tenga el ciudadano (cliente), selecciona el servicio o bien público con alto impacto y añade un valor adicional (agregado) a las medidas que emprenda a favor del ciudadano.

El gobierno de Calidad, para diferenciarse de otros gobiernos debe de encontrar las respuestas a las siguientes preguntas:

1.- ¿Cuáles son las necesidades del cliente? Dicho de otra manera ¿qué demanda el ciudadano del gobierno?

2.- ¿Cuál es el proceso a seguir para que un servicio o producto se ajuste a las necesidades del ciudadano cliente?

3.- ¿Cómo percibe el ciudadano este bien o servicio y qué valor le otorga?

Si un gobierno ha respondido a las preguntas anteriores es porque ha reunido la información pertinente para satisfacer las expectativas de calidad del ciudadano.

Se advierte que con la formulación de estas preguntas y con sus respectivas respuestas se establece lo que se conoce como "circulo virtuoso de la calidad".

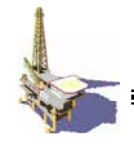

- Primero: se le pregunta al ciudadano cuáles son sus necesidades.
- Segundo: una vez determinadas las necesidades, el gobierno diseña, corrige, mejora o transforma los procesos para que cumpla de manera puntual con los requerimientos de una acción exitosa.
- Tercero: se le pregunta nuevamente al ciudadano si en efecto sus necesidades fueron cubiertas, y cuál fue el valor adicional que le dio el gobierno al ofrecerle el servicio.

El procedimiento se vuelve a circular, se retroalimenta y se enriquece cuando se utiliza esta nueva información sobre las necesidades del ciudadano, para perfeccionar los procesos y satisfacer la demanda.

**La meta que debe alcanzar un gobierno de calidad es establecer una cultura de calidad en todas las entidades y organizaciones gubernamentales.** La cultura de calidad implica que la organización asuma el principio básico que todos los procesos tiene valor específico y que precisamente ese valor le es dado al ciudadano cliente. Es decir, existe una cultura de la calidad cuando los miembros de una organismo (en este caso el gobierno mexicano), están consientes de que su trabajo confiere un valor adicional al producto, cuando saben que su trabajo hacen una aportación satisfactoria y agregan valor a las condiciones de vida de sus clientes (los ciudadanos mexicanos).

En la actualidad el gobierno mexicano tiene necesidad y obligación de mejorar sus procesos administrativos para cumplir con las exigencias de la ciudadanía y con los requisitos internacionales de la competitividad global.

- Exigencias de la ciudadanía. Los servicios que ofrece el gobierno deben de mejorar las condiciones de vida de los ciudadanos. La confianza pública se fortalecerá si la administración adopta las características que la ciudadanía demanda.
- Requisitos internacionales. El gobierno debe cumplir con las exigencias de competitividad global para ocupar un lugar más ventajoso en el comercio y el intercambio internacional.

La Agenda Presidencial ha trazado dos líneas de acción principales para estar a la altura que la situación nacional e internacional requieren: por un lado, procura hacerse acreedor de la confianza de los ciudadanos mediante sus políticas, programas, procesos y servicios a través de la estrategia de Gobierno de Calidad; por el otro, dirige sus esfuerzos al cumplimiento de las normas internacionales del modelo de Calidad Total para colocar a México en una posición más favorable con relación a otros países.

Las acciones concretas emprendidas por la administración pública para establecer un Gobierno de Calidad han comenzado con el impulso al uso de las herramientas de vanguardia, tales como la certificación internacional ISO: 9000, que avala varios de los servicios y productos

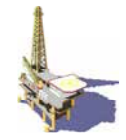

gubernamentales, con el establecimiento del modelo INTRAGOB. De esta forma, nuestro país se integra al movimiento internacional que exige contar con sistemas que aseguren la calidad y con modelos de excelencia en las organizaciones.

# **1.6.2 Certificación ISO 9000**

La norma ISO 9000 es una certificación que otorga la Organización Internacional de Normatización (ISO por sus siglas en inglés), compuesta por más de 170 países organizadas en diferentes comités que se dedican a la emisión de normas. Estas normas establecen las características básicas que deben cumplir las organizaciones para obtener un certificado con validez internacional. Cada norma sirve para unificar un criterio de medición en el mundo con lo cual se garantiza la calidad de un producto o servicio.

El objetivo principal de la certificación ISO 9000 es que las organizaciones adopten un enfoque basado en procesos para desarrollar, implementar y mejorar la eficacia de un sistema de gestión de calidad; es decir, que satisfaga las necesidades y expectativas del cliente. La norma ISO representa el nivel mínimo que cualquier cliente debe de esperar. Un enfoque de este tipo, cuando se utiliza dentro de un sistema de gestión de la calidad, enfatiza la importancia de:

- 1. La comprensión y el cumplimiento de los requisitos.
- 2. La necesidad de considerar los procesos como proveedores de valor.
- 3. La obtención de resultados en el desempeño y eficacia del proceso.
- 4. La mejora continúa de los procesos con base en mediciones objetivas.

Las dependencias del gobierno mexicano han comenzado a utilizar las normas ISO 9000 como una herramienta administrativa para garantizar y demostrar nacional e internacionalmente que están estableciendo y mejorando los procesos que cubren las necesidades de los ciudadanos.

### **1.6.3 Modelo de calidad total INTRAGOB.**

Para poner en práctica la estrategia de un Gobierno de Calidad, además de las certificaciones internacionales es indispensable seguir un modelo de acción. En concordancia con este criterio, el gobierno mexicano se ha propuesto implementar el modelo de Calidad Total INTRAGOB.

INTRAGOB es un modelo o catálogo compuesto de 8 módulos que establece la pauta del gobierno mexicano en materia de calidad. Es un sistema que garantiza que las acciones que emprenda el gobierno correspondan exactamente a lo que quiere el cliente o ciudadano. Estos

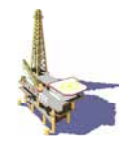

se encuentran divididos en 6 módulos principales y dos derivaciones del módulo 6, conformando así los 8 módulos del modelo INTRAGOB.

1. Satisfacción del cliente: permite conocer, anticipar y exceder tanto los requerimientos como necesidades completas de los clientes, es decir, determina el nivel de satisfacción del cliente.

2. Liderazgo: muestra el papel y la participación directa de alta dirección como líder principal del proceso de mejora continúa hacia la Calidad Total.

3. Desarrollo del personal y gestión de capital intelectual: aquí se identifican, se estimulan y optimizan las potencialidades del personal, además se organizan los sistemas de trabajo, capacitación, trabajo en equipo, reconocimientos, mejoramiento de la calidad de vida en el trabajo y ambientación permanente para la calidad. Con este módulo se busca satisfacción y motivación de la gente que trabaja en la administración pública.

4. Administración de la información y la tecnología: implementación de sistemas para el diseño, selección, administración de la información, así como el análisis, confiabilidad y administración de la tecnología.

5. Planeación: este módulo es fundamental, pues se debe planear continuamente para la estratégica (definición de las metas).

6. Gestión y mejora de los procesos: aquí se examinan los elementos fundamentales del Sistema de Gestión de Calidad, Protección ambiental y seguridad Industrial.

6a. Impacto: este módulo se refiere a la contribución de las propias organizaciones de la administración pública al entorno y la promoción de la cultura de calidad.

6b. Resultados: análisis de la interrelación entre los indicadores clave de la organización y la cultura de la calidad y el valor creado por la madurez en calidad de sus procesos y sistemas.

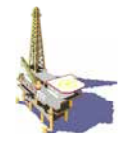

# **CAPÍTULO 2 .- GENERALIDADES Y ANALISIS DEL SISTEMA DE GESTIÓN.**

### **2.1 MANUAL DE SISTEMA DE GESTIÓN**

EL Manual es un documento que establece la Política y el Sistema de Gestión de la Calidad de la Residencia de PEMEX Exploración y Producción en el Instituto Mexicano del Petróleo (RPEPIMP), esta basado en la Norma Internacional: ISO-9001:2000 "Sistemas de Gestión de la Calidad - Requisitos", es aplicable a los servicios que presta a su cliente".

#### **El alcance del Sistema de Gestión, es la prestación de los "Servicios Técnicos en la administración de Contratos de PEP con el IMP".**

Tal como se establece en el Manual del Sistema de Gestión, estos servicios consisten en ser un enlace operativo entre PEMEX Exploración y Producción y el Instituto Mexicano del Petróleo.

La calidad debe de ser el punto neurálgico y de acción cotidiana para el personal y dirigida al cliente, debe ser con liderazgo y de participación total, buscando la mejora continua en el desempeño diario y cumpliendo la normatividad aplicable.

Para cumplir con esta Política, la RPEPIMP basa su Sistema de Gestión en la Norma Internacional ISO 9001:2000 así como en el modelo de gestión INTRAGOB en su versión 2003, Así mismo se cumple con el SIASPA de PEMEX pero en el presente trabajo solo se menciona como referencia.

### **2.1.1 Objetivos de calidad del sistema de Gestión**

- a. Emitir los lineamientos, guías y orientación que en materia de convenios requieran las diferentes áreas de la Institución.
- b. Establecer los controles e indicadores que permitan monitorear el desempeño de la RPEPIMP.
- c. Cumplir con la política y los procedimientos internos que norman las operaciones de manera que aseguren una consistencia en todas nuestras actividades.
- d. Cumplir con el compromiso de mantener y mejorar continuamente la eficacia del Sistema de Gestión de la Residencia de PEMEX Exploración y Producción en el Instituto Mexicano del Petróleo.

### **2.2 MEJORA DEL SISTEMA DE GESTIÓN**

Se basa en auditorias, revisiones periódicas, retroalimentación, diagnóstico y evaluaciones para la toma de decisiones.

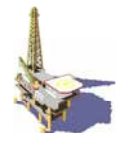

# **2.3 ESTRUCTURA DEL SISTEMA DE GESTIÓN**

El sistema de Gestión de la Calidad cumple con los requisitos establecidos en la norma ISO 9000: 2000.

El sistema define la política, estructura organizacional, responsabilidades, procedimientos para implantar y mantener la calidad en los niveles tanto operativos como funcionales de manera general en forma especifica de cada actividad.

### **2.4 RESPONSABILIDAD DE LA DIRECCIÓN**

#### **2.4.1 Compromiso del residente**

EL residente de **PEMEX Exploración y Producción en el Instituto Mexicano del Petróleo** define su compromiso hacia el Sistema de Calidad, la **RPEPIMP** asegura que el Sistema de Gestión y la Política se difundirán para aplicarse de manera permanente en todos los niveles de la organización, por medio de presentaciones y carteles.

#### **2.4.2 Enfoque al cliente**

Los requisitos del cliente están establecidos en la Misión y Visión de la RPEPIMP, en las metas que se establecen anualmente, en los acuerdos y reuniones formales con las áreas de PEP que requieren los servicios.

Misión

#### **"Satisfacer los requerimientos y necesidades de los clientes internos y externos en materia de calidad alineada al modelo INTRAGOB y así lograr mejores resultados"**

Visión

**"Ser un grupo líder, integral, flexible y de apoyo con alta eficiencia y administración profesional, para cumplir de manera óptima los requerimientos de calidad de PEP y así ser partícipe en la mejora continua de la Institución"** 

La satisfacción del cliente y el cumplimiento de sus expectativas se evalúan a través de las reuniones periódicas.

*Las exclusiones permisibles que se establecen en el Sistema de Gestión de la RPEPIMP están indicadas y justificadas en los requisitos pertinentes.* 

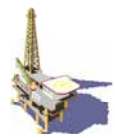

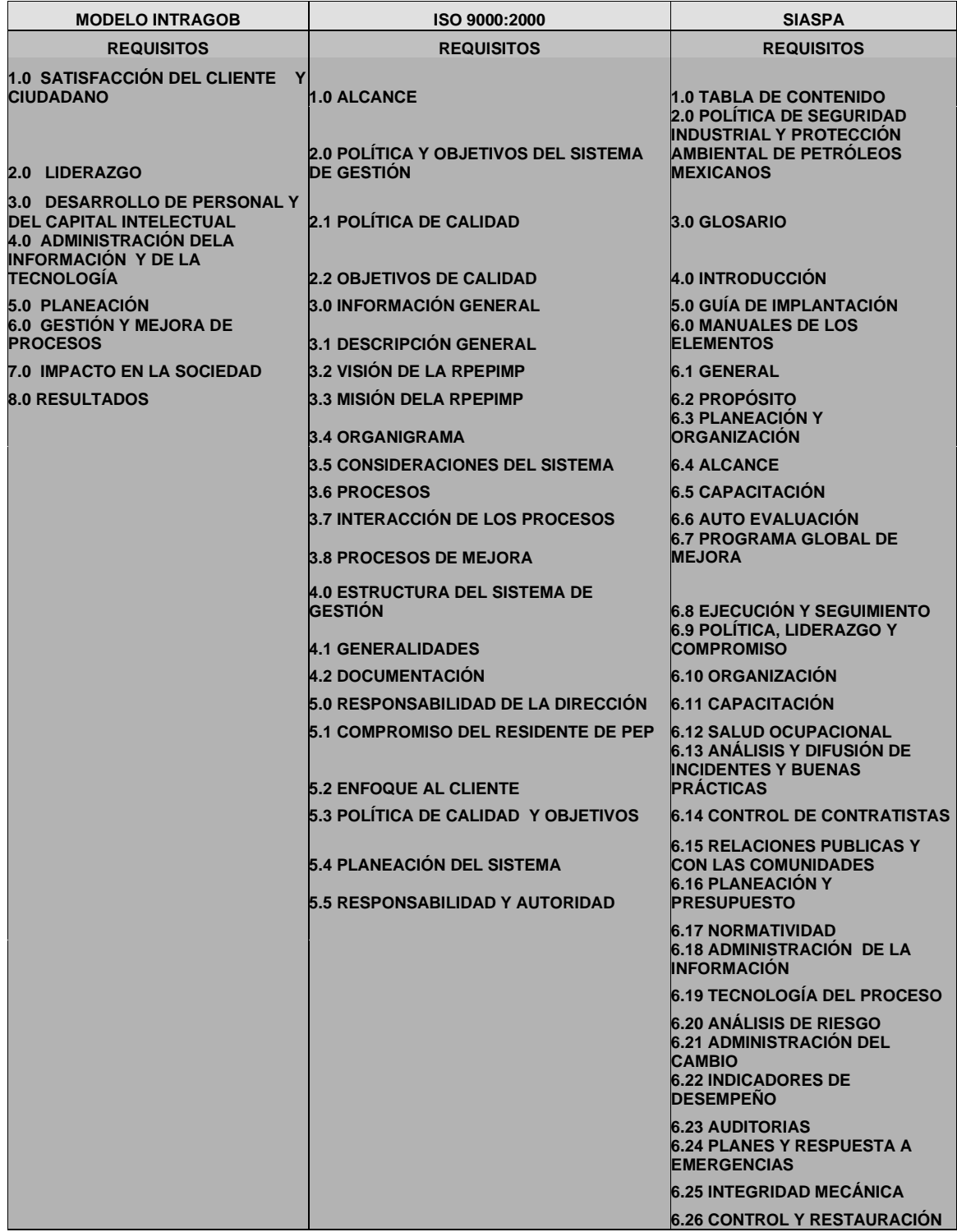

Figura. 2.1 Tabla comparativa de requisitos diferentes modelos de calidad.

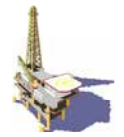

# **2.5 POLÍTICA DE CALIDAD Y OBJETIVOS**

El residente de PEMEX Exploración y Producción en el Instituto Mexicano del Petróleo es responsable de generar la política y los objetivos del Sistema de Gestión, asegurándose de que sean específicos y medíbles para un periodo determinado para poder ser aplicable a los servicios realizados por la RPEPIMP.

También es su responsabilidad mantenerlos vigentes mediante las revisiones anuales al sistema de Gestión.

### **2.6 PLANEACIÓN DEL SISTEMA DE GESTIÓN**

El residente de PEMEX Exploración y Producción en el Instituto Mexicano del Petróleo define los aspectos prioritarios para satisfacer los requisitos del cliente, se asegura que los programas de trabajo de las Áreas incluyan los requisitos de calidad establecidos en el sistema de gestión, para que los servicios proporcionados cubran las expectativas del cliente.

Cuando se realicen cambios en el Sistema de Gestión, el residente de PEP en el IMP es el responsable de mantener la integridad del mismo.

#### **2.6.1 Responsabilidad, autoridad y comunicación**

Las responsabilidades de los niveles se describen en los párrafos siguientes:

Del residente de PEP en el IMP.

- 1. Difundir el compromiso directivo de implantar para mantener un sistema de Gestión y concienciar a todo el personal de la RPEPIMP en la política del sistema.
- 2. Establecer y promover el cumplimiento de la política y los requisitos del Sistema de Gestión en la RPEPIMP.
- 3. Guiar los esfuerzos de la organización para lograr los objetivos establecidos en este manual.
- 4. Asegurar la implantación y mantenimiento del Sistema de Gestión. Promover la mejora continúa en los servicios que proporciona la RPEPIMP como actividad prioritaria.
- 5. Autorizar la asignación de los recursos humanos, materiales y tecnológicos que se requieran para el desarrollo de las actividades de las áreas.
- 6. Verificar la implantación y mantenimiento del Sistema de Gestión.
- 7. Asegurar que las revisiones enfocadas al mantenimiento, actualización, mejora y eficacia del Sistema de Gestión se realicen.

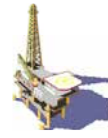

De manera general para todas las Áreas que conforman la RPEPIMP, asesores y personal de la misma:

- 1. Asegurar que el personal bajo su administración aplique en forma cotidiana los requisitos de calidad para observar los aspectos de participación en la mejora continua en las actividades desarrolladas.
- 2. Programar los recursos humanos, materiales y tecnológicos que se requieran para la realización de sus actividades.
- 3. Elaborar el Plan Anual de actividades que le corresponden y programar los recursos necesarios para su cumplimiento.
- 4. Dar seguimiento a las acciones que resulten de la revisión anual del sistema de Gestión enfocado a la mejora continua y a la eficacia.
- 5. Asegurar que se elaboren los reportes del Sistema de Gestión para análisis y toma de decisiones del Residente de PEP en el IMP.
- 6. Promover la conciencia de cumplir con los requisitos y expectativas del cliente.
- 7. Detectar y tramitar las necesidades de capacitación del personal bajo su mando, orientadas a ampliar el conocimiento y agilidad en los aspectos de calidad, productividad, e innovación.
- 8. Mantener actualizados los procedimientos de su responsabilidad y vigilar su utilización en las actividades desarrolladas por el personal a su mando.
- 9. Mantener los registros necesarios para evidenciar la aplicación de los procedimientos.
- 10. Reportar al Residente de PEP en el IMP cualquier desviación al Sistema de Calidad.

En el caso particular, las siguientes responsabilidades:

#### **Del Asistente Técnico**:

- 1. Realizar las auditorias internas necesarias, para verificar el cumplimiento del Sistema de Gestión.
- 2. Por instrucciones del Residente, realizar la revisión del Sistema de Gestión y reportar los resultados para la toma de decisiones. (Administrar las páginas Web y el control de la base de datos).

#### **Del Asistente Administrativo:**

1. Llevar el control documental del Sistema de Gestión.

### **2.6.2 Revisión de la dirección**

La RPEPIMP requiere que su Sistema sea revisado para asegurar su capacidad, vigencia, aplicación, adecuación y eficacia.

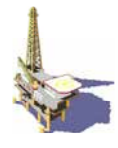

Esta revisión se efectuara semestralmente y se puede realizar de dos maneras:

- 1. por la propia RPEPIMP.
- 2. por alguna organización externa.

En cualquiera de los dos casos se incluye la evaluación de resultados del Sistema de Gestión con base a lo siguiente:

- Resultados de la Auditoria.
- Análisis de los reportes de "No Conformidad" generados en el periodo.
- Análisis del cumplimiento de acciones correctivas y preventivas.
- Revisiones anteriores de la Residencia.
- Recomendaciones de mejora
- Cambios que pudiesen haber afectado al Sistema.
- En su caso análisis de los reportes de cada área.

El resultado de estas revisiones se concentra en acciones de mejora a la eficacia del Sistema para ajustes a los procesos, previa revisión y aprobación del Residente de PEP. **La RPEPIMP** realiza auditorias internas bajo un programa anual aprobado, estas auditorias tiene por objetivo determinar la eficiencia del sistema de gestión así cubren todas las áreas de la RPEPIMP; así como las actividades, servicios bajo el alcance del sistema de Gestión, para que se cumplan tanto los objetivos como las metas, se utilizan los procedimientos y otros documentos asociados así como la generación de evidencias correspondientes.

El personal que participa en estas auditorias es independiente a la operación de la actividad a auditar. El seguimiento de las auditorias registra y verifica las acciones correctivas tomadas así como la efectividad y comunicación de resultados obtenidos. Este requisito del Sistema se cubre con el registro documental **RAI-RPEPIMP-012 (Reporte de Auditoria).** 

|                                      |                                              |                                                           |                     |                                            | PROGRAMA DE AUDITORIA INTERNA 08 DICIEMBRE 2003 (Sólo lectura) - Microsoft Word       |                                             |                                          |                                   |                        |                                         |                               |                                         | $ -$                |
|--------------------------------------|----------------------------------------------|-----------------------------------------------------------|---------------------|--------------------------------------------|---------------------------------------------------------------------------------------|---------------------------------------------|------------------------------------------|-----------------------------------|------------------------|-----------------------------------------|-------------------------------|-----------------------------------------|---------------------|
| Archivo<br>Edición                   | Ver<br>Insertar                              | Formato                                                   | Herramientas        | Traducir                                   | Tabla<br>Ventana ?                                                                    |                                             |                                          |                                   |                        |                                         |                               | Escriba una pregunta                    | $- x$               |
|                                      |                                              |                                                           |                     |                                            | 23 日 A 3 3 4 3 1 ジ 武 ) ※ 「A B 3   リ - 〜 - 9。 は 田 風 田 43   5   1 75% - ©   Hitectura - |                                             |                                          |                                   |                        |                                         |                               |                                         |                     |
| 44 Titulo 1                          | $-$ Arial                                    |                                                           |                     |                                            |                                                                                       |                                             |                                          |                                   |                        |                                         |                               |                                         |                     |
| $\blacksquare$                       |                                              |                                                           |                     |                                            |                                                                                       |                                             |                                          |                                   |                        |                                         |                               |                                         | $\overline{a}$      |
| 2.1.1.1.1                            |                                              | ELABORO<br>LEC                                            |                     |                                            |                                                                                       |                                             |                                          |                                   |                        |                                         |                               |                                         |                     |
|                                      |                                              |                                                           |                     |                                            | PROGRAMA DE AUDITORIA                                                                 |                                             |                                          |                                   |                        |                                         |                               |                                         |                     |
|                                      |                                              |                                                           | RESIDENCIA DE PEMEX |                                            |                                                                                       |                                             |                                          |                                   |                        |                                         |                               |                                         |                     |
| Ţ                                    |                                              | EXPLORACIÓN Y PRODUCCIÓN EN                               | EL IMP              |                                            | <b>INTERNA</b><br>APROBO<br>CPM                                                       |                                             |                                          |                                   |                        |                                         |                               |                                         |                     |
| $\tilde{z}$                          |                                              |                                                           |                     |                                            |                                                                                       |                                             |                                          |                                   |                        | <b>REQUERIMIENTOS DEL SISTEMA A SER</b> |                               |                                         |                     |
| क्रम                                 |                                              | AREA A SER<br><b>AUDITADA</b>                             | <b>FECHA</b>        | <b>FUNCIONES A</b><br><b>SER AUDITADAS</b> | PERSONAS A ENTREVISTAR                                                                |                                             |                                          | <b>AUDITOR</b><br><b>ASIGNADO</b> | CONCEPTO               | <b>AUDITADOS</b><br><b>DOCUMENTO</b>    | REQ.                          |                                         |                     |
| atas<br>Ť                            |                                              |                                                           |                     |                                            | NG, GABRIELA CASAS LOYOU<br>ING. JUAN IBARRA PERALTA                                  |                                             | 200A<br>15:00                            | CPM                               |                        |                                         |                               |                                         |                     |
|                                      |                                              | CERIT                                                     | 05/12/03            | <b>TODAS</b>                               | LIC. ENRIQUE LOPEZ CAMPOS<br>YOLANDA GUZMAN OLVERA<br>SANTIAGO RAMIREZ DACHEGO        |                                             |                                          |                                   | x                      | X                                       | X                             |                                         |                     |
| <sup>5</sup><br>÷                    |                                              |                                                           |                     |                                            |                                                                                       |                                             |                                          |                                   |                        |                                         |                               |                                         |                     |
| ×.<br>Ξ                              |                                              |                                                           |                     |                                            |                                                                                       |                                             |                                          |                                   |                        |                                         |                               |                                         |                     |
| b.<br>÷                              |                                              |                                                           |                     |                                            |                                                                                       |                                             |                                          |                                   |                        |                                         |                               |                                         |                     |
| itin                                 | 匝                                            |                                                           |                     |                                            |                                                                                       |                                             |                                          |                                   |                        |                                         |                               |                                         |                     |
| ۳                                    |                                              |                                                           | <b>EVENTO</b>       |                                            | LUGAR                                                                                 |                                             | <b>FECHA</b>                             |                                   |                        | <b>HORARIO</b>                          | <b>INVOLUCRADOS</b>           |                                         |                     |
| ġ                                    |                                              | <b><i>REGISTERED AFERTURA</i></b><br>REUNION DE AUDITORES |                     |                                            | ROEDIMO<br>UNT                                                                        | <b>SPORTEMENT E/2005</b><br>100101010802003 |                                          |                                   | 9:00 hrs.<br>9:00 hrs. |                                         | CPM LEC, LGCL<br>CPM LEC      |                                         |                     |
| ġ                                    | ELABORACION DEL REPORTS<br>REUNION DE CIERRE |                                                           |                     |                                            | UNI<br>RPEPIMP                                                                        |                                             | TO DICIEMBRIE/2003<br>09/DICIEMBR/E/2003 |                                   | 9.30 W.E.<br>900 hrs.  |                                         | CPM, LEC<br>CRU LEC. LOCL. JI |                                         |                     |
| ģ                                    |                                              | othos                                                     |                     |                                            |                                                                                       |                                             |                                          |                                   |                        |                                         |                               |                                         |                     |
| ġ                                    |                                              | AUDITOR LIDER:                                            |                     |                                            | ING. CESAREO PIZARRO MORENO                                                           |                                             |                                          |                                   |                        |                                         |                               |                                         |                     |
| Ť                                    |                                              |                                                           |                     |                                            |                                                                                       |                                             |                                          |                                   |                        |                                         |                               |                                         |                     |
| ۰                                    |                                              |                                                           |                     |                                            |                                                                                       |                                             |                                          |                                   |                        |                                         |                               |                                         | $\check{}$          |
| Ė                                    |                                              | <b>SITIO</b><br>MIXTO SÓTANO ALA C                        |                     |                                            | Fecha:                                                                                |                                             |                                          |                                   |                        | Hoja 1 de 1                             |                               |                                         | $\pmb{\pi}$         |
| $7 + 1 + 16$                         |                                              |                                                           |                     |                                            |                                                                                       | 27/NOV/2003                                 |                                          |                                   |                        |                                         |                               |                                         | $\ddot{\circ}$<br>¥ |
| $\equiv$ 5 $\equiv$ 3 $\omega$ $\le$ |                                              |                                                           |                     |                                            |                                                                                       |                                             |                                          |                                   |                        |                                         |                               |                                         | $\rightarrow$       |
|                                      |                                              |                                                           |                     |                                            | : Dibujar → は   Autoformas → ヽ ヽ □ ○ △ 제 ☆ Q 図   ◇ → -∠ → △ → 〓 丽 芸 ■ ■ 。             |                                             |                                          |                                   |                        |                                         |                               |                                         |                     |
| Pág. 1<br>Sec. 1                     | 1/1                                          | A 5.3 cm                                                  | Lin. 1 Col. 1       |                                            | GRB MCA EXT SOB Español (Mé                                                           |                                             |                                          |                                   |                        |                                         |                               |                                         |                     |
| $\frac{1}{2}$ interest               | DI CONCETRADO - M                            |                                                           |                     | d CAPITULO UNO -                           | <b>BE ARBOL DE DOCUM</b>                                                              |                                             |                                          | <b>ET PROGRAMA DE A</b>           |                        |                                         |                               | 3 Explorador de  . ES & BQLO 04:45 p.m. |                     |

Figura 2.2 Reporte de Auditoria

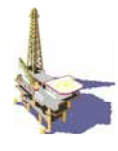

# **2.7 GESTIÓN DE RECURSOS**

En la RPEPIMP se proporcionan los recursos humanos, financieros, infraestructura y ambiente de trabajo adecuados para el desarrollo correcto de las actividades relacionadas con el proceso de realización.

### **2.8 COMPETENCIA, CONCIENTIZACIÓN Y CAPACITACIÓN**

Se tienen establecidas las políticas de contratación del personal de nivel Técnico Especializado de la RPEPIMP, así como los perfiles de los puestos, en los cuales se identifican los conocimientos adquiridos y la experiencia laboral, las habilidades y aptitudes que posee el candidato para desempeñar el puesto. La capacidad del personal, esta reconocida en su educación, formación, habilidades y experiencia.

El Residente de PEP define la competencia requerida para los puestos de nivel superior y realiza la evaluación de los ocupantes. Derivado de ello, se determinan las necesidades de capacitación, para desarrollar los conocimientos y habilidades requeridas en el proceso de realización. Este requisito tiene su registro en el documento **NC-RPEPIMP-013 (Necesidades de Capacitación) y Status del personal.** 

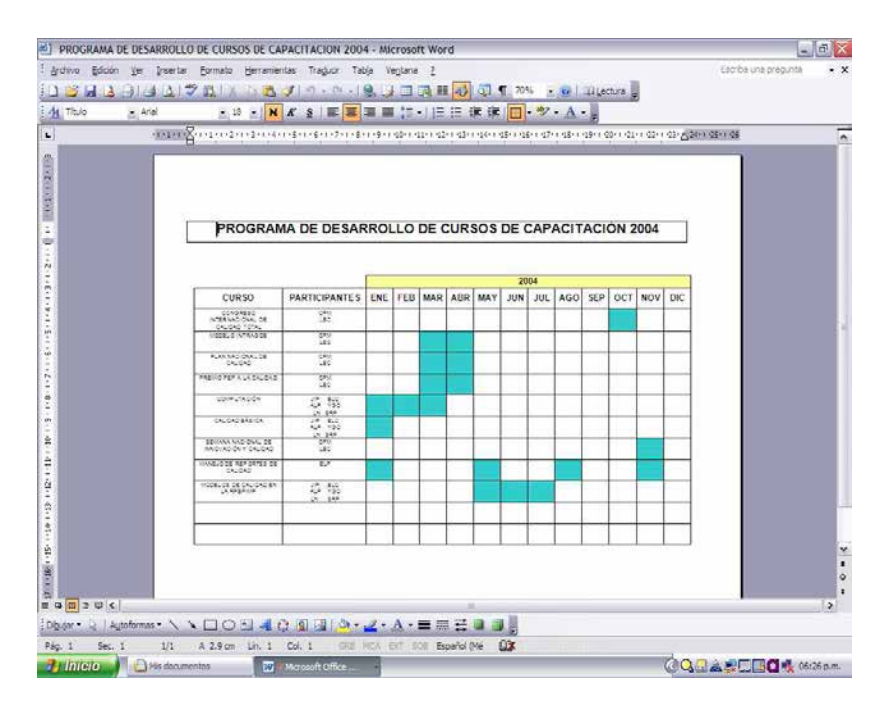

Figura 2.3 Necesidades de Capacitación

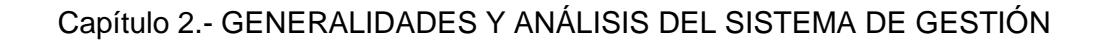

| $41$ Titulo | $=$ Arial |       | $-15$                                        |                               |                                   |               |                      |               | の· の· 19. 1回過回の回す 75% · W Illettra<br>N K & 图 图 图 图 图 记 记 记 读 读 图 · ツ · A ·<br>The Contract of the Company of the Company of the Company of the Company of the Company of the Company of the Company of the Company of the Company of the Company of the Company of the Company of the Company of the Company |               |                   |               |  |
|-------------|-----------|-------|----------------------------------------------|-------------------------------|-----------------------------------|---------------|----------------------|---------------|----------------------------------------------------------------------------------------------------|---------------|-------------------|---------------|--|
|             |           |       |                                              |                               | <b>STATUS DEL PERSONAL / AREA</b> |               |                      |               |                                                                                                    |               |                   |               |  |
|             | 田         | CLAVE | <b>NOMBRE</b>                                | CATROONIA<br><b>ACTUAL</b>    | RECOLLEDGED<br>PERFS.             | <b>STATUS</b> | EXPERIENCE<br>PERFIL | <b>STATUS</b> | CARACITACIÓN<br><b>OBLIGATORIA</b>                                                                                                    | <b>STATUS</b> | EULOLOGI          | <b>STATUS</b> |  |
|             |           | 20122 | <b>JUAN GARRA</b><br>2054274                 | JERUSALOS                     | PROFESIONAL                       | ×             | ASSRUA               | $\infty$      | COMPUTACIÓN                                                                                                    | 2010          | <b>TRAISSTRAL</b> | 7810          |  |
|             |           | 68213 | ENTIGLIC LOABE                               | JERITURKOE<br><b>AREA</b>     | TRINICO                           | ×             | <b>ASSRUA</b>        | $\infty$      | CONFIDENTA<br>CALCAD                                                                                                    | 28V2          | TRAINITRAL        | 1642          |  |
|             |           | 88128 | 1711<br>ESPINODA<br>CORDOVA                  | COORDINASION<br>381.5.5       | PROFESIONAL                       | $\infty$      | ALC:N.               | $\infty$      | <b>CONTRACTOR</b><br>10005209-081<br>CAIGAC                                                                                                    | $^{56}$       | TRIVESTRAL        | PEND          |  |
|             |           |       | <b>JURA BASRIELA</b><br>CASAS LOYOUA         | CORPORATION<br>EE PAD-BETO    | <b>ARCFESIONAL</b>                | $\infty$      | AD/ROA               | $\infty$      |                                                                                                    |               | <b>TRIVESTRAL</b> | <b>ABIC</b>   |  |
|             |           |       | MASUBALORE<br>DERET                          |                               | SABCO                             | $\infty$      | ASIRUA               | $\infty$      | COMPUTATION<br>CALCAD                                                                                                    | 2010          | TRIVESTRAL        | PEND          |  |
|             |           |       | <b>TOURNOR</b><br>OUZSIAN OUIERA             |                               | <b>BAECO</b>                      | $\infty$      | ADD 34               | $\alpha$      | COMPUTACIÓN<br>CALCAD                                                                                                    | <b>HEVO</b>   | TRAVESTRAL        | <b>TEND</b>   |  |
|             |           |       | <b>LUCIA NAPANGO</b>                         | ASSISTENTS.<br>ADMINISTRATIVO | \$4600                            | ×             | ALIA LA              | $\infty$      | COURLY ACION<br>DE DOCUMENTOS                                                                                                    | <b>38VO</b>   | TRAVESTRAL        | 160           |  |
|             |           |       | SUARCO ANTONIO<br>BANCHEZ CERSN              | AR512<br>MANUAROS             | <b><i>IRCRESCIAL</i></b>          | œ             | ASCR <sub>LIN</sub>  | $\infty$      | CALCAD                                                                                                    | PEVO          | TRIVESTRAL        | PEND          |  |
|             |           |       | CESARED<br>NEARROWORDIO                      | NESCENTE CE<br>FEP BYRL SIP   | <b>IRCFESCIAL</b>                 | $\infty$      | ASSIGN               | $\infty$      |                                                                                                    |               | SEMESTING         | $\infty$      |  |
|             |           |       | <b>ASSISTENT</b><br><b>RAMMES</b><br>145-855 | <b>GRUNK</b>                  | BABCO                             | $\infty$      | AURUA                | $\infty$      | CALIFAD<br>DROANCACION                                                                                                    | <b>ABVC</b>   | TRIVESTRAL        | <b>PEND</b>   |  |
|             |           |       |                                              |                               |                                   |               |                      |               |                                                                                                    |               |                   |               |  |

Figura 2.4 Status del personal

## **2.9 INFRAESTRUCTURA**

Se cuenta con oficinas en el Instituto Mexicano del Petróleo Sede Centro en los edificios N° 18 "Residencia de PEMEX".

# Edificio 18. Residencia de PEMEX, Planta Baja.

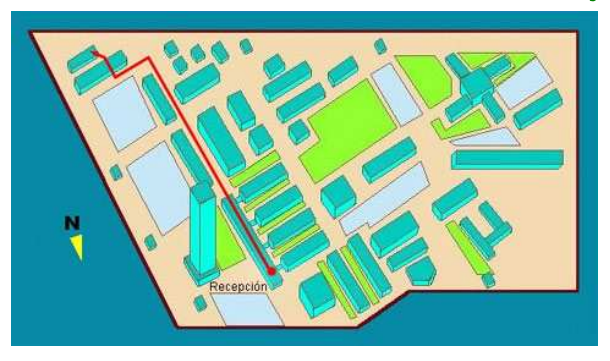

# Edificio 18. Residencia de PEMEX, Planta Baja.

Eje Central Lázaro Cárdenas no. 152, Col. San Bartolo Atepehuacan C.P. 07730, México, D.F. Apartado Postal 14-805 Conmutador (55) 9175 6000 Fax (55) 9175 8000

Figura 2.5 Ubicación del edificio 18

Los servicios necesarios de mantenimiento, energía, comunicación, sanitarios, Los servicios necesarios de mantenimiento, energía, comunicación, sanitarios,<br>aire acondicionado, limpieza y vigilancia, son proporcionados por las Dependencias del Instituto Mexicano del Petróleo.

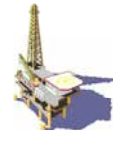

# **2.10 JUSTIFICACIÓN DEL PROYECTO**

#### **2.10.1 Problema**

De acuerdo a lo planteado anteriormente, se defino el problema de la siguiente manera:

"El manejo de toda la documentación relacionada con el control **de auditorias internas, la capacitación del personal y el status entre otros documentos**  se realiza mediante, solicitudes y bitácoras dichos documentos se almacenan en carpetas y para hacer una consulta se programan reuniones lo que provoca que el residente y los asistentes se salgan de su área de trabajo esto implica una pérdida de tiempo".

Se puede comentar lo siguiente:

**Por otro lado el control de las auditorias internas y del personal en su capacitación es un punto básico para poder implantar un sistema de Gestión de Calidad en su totalidad. Estos puntos son las necesidades de la residencia, las cuales como consecuencia repercuten en el cliente.** 

**Actualmente los registros y control de auditorias internas se realizan de manera física lo que representa un volumen de espacio, esto se resuelve implementando una base de datos con acceso vía intranet, para este punto se desarrollaron las Páginas Web Activas y se logra que la información se consulte de manera rápida, clara y oportuna.** 

El planteamiento de la difusión del los aspectos y/o objetivos del sistema de gestión se tiene lo sucesivo:

"En cuanto a la divulgación de los aspectos y/o objetivos de calidad se realiza en carteles pegados y distribuidos en el edificio de la residencia, sólo alguna información se maneja a través de correo electrónico".

**En este punto el presente proyecto, da una solución como una mejora significativa donde suscribe la publicación de carteles como método de difusión. Ya que cada uno de los empleados cuenta con una computadora conectada a una intranet y a su vez cuentan con un explorador, esta es una manera mas sencilla y eficiente de hacer difusión del los aspecto y/o objetivos de calidad que maneja el sistema de gestión creando un Sitio Web.** 

El proyecto es factible ya que para desarrollarlo se utilizan los recursos propios de la residencia, se opta por software libre, esto implica el no contar con licencias lo que representa un ahorro de costos y su programación es relativamente sencilla.

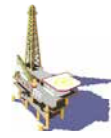

Finalmente las características con las que debe contar el desarrollo del proyecto son:

- Primeramente se cumplan con las recomendaciones de Calidad.
- Fácil acceso.
- Información legible.
- Difusión.
- Utilización de la tecnología.
- Transparencia, etc.
- Utilizar en formato digital el control de Auditorias Internas así como el status del personal y programa de cursos de dicho personal.
- Una interfase amigable.
- Utilizar los recursos tecnológicos con lo que cuenta la residencia.
- Seguridad, la base de datos solo podrá ser accesada por personas autorizadas.
- La facilidad de visualizar documentos utilizando la tecnología TCP-IP.
- Software libre para el manejo de la base de datos y servidor Web.
- Difundir el Sistema de Gestión entre los residentes a través de una página Web.

Con lo anterior se proponen los siguientes objetivos:

#### **2.10.2 Objetivos Generales**

- Tener un sistema que permita el control de auditorias internas.
- Controlar la capacitación del personal y su status
- Difundir y hacer conciencia en el personal de la Residencia de PEMEX sobre los aspectos y /o objetivos de calidad...
- Crear o generar una mejora significativa en la forma de difusión de los objetivos de calidad y carteles o anuncios de información.
- Describir las Generalidades del Sistema de Gestión en la RPEPIMP
- Recopilar información para el personal y determinar las responsabilidades.
- Mencionar la Filosofía de la Administración del Conocimiento, para evaluar los resultados obtenidos en cuanto a la mejora continúa del personal en su capacitación y desarrollo profesional.

#### **2.10.2.1 Objetivos Particulares**

- Desarrollo de la estructura, tablas para gestionar los tres puntos antes mencionados, (Auditoria Interna, status del personal y control de cursos).
- Desarrollo de la interfase de usuario para la administración de las tablas de la base de datos a través de la creación de páginas con el lenguaje PHP y HTML.
- Desarrollo de la interfase de usuario de páginas con el lenguaje HTML. Para la difusión del Sistema de Gestión, dentro de la residencia.
- Diseño y creación de páginas Web para difundir el Sistema de Gestión de Calidad en HTML.

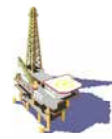

- Así mismo mencionar los conceptos de la administración del conocimiento.
- Analizar, diseñar, construir y evaluar la Base de Datos.

#### **2.10.3 Necesidad**

Se requiere que la información sea controlada por dos personas (residente y coordinador del sistema de gestión) es decir la seguridad, será gestionada por el perfil del usuario quedando como administradores estos dos y como usuario de consulta el que pueda visualizar la difusión del sistema de gestión entre las áreas de trabajo de la RPEPIMP en una forma amigable y sencilla.

#### **2.10.4 Metodología de solución**

Considerando los objetivos descritos anteriormente a continuación se presenta la siguiente metodología de solución que se basa en plantear tres preguntas sencillas:

- ¿Qué hacer?
- ¿Cómo hacer?
- ¿Con qué hacer?
- •

Al responder estas preguntas ya se tiene una idea de cómo dar solución a nuestro problema, como resultado se muestra el siguiente cuadro.

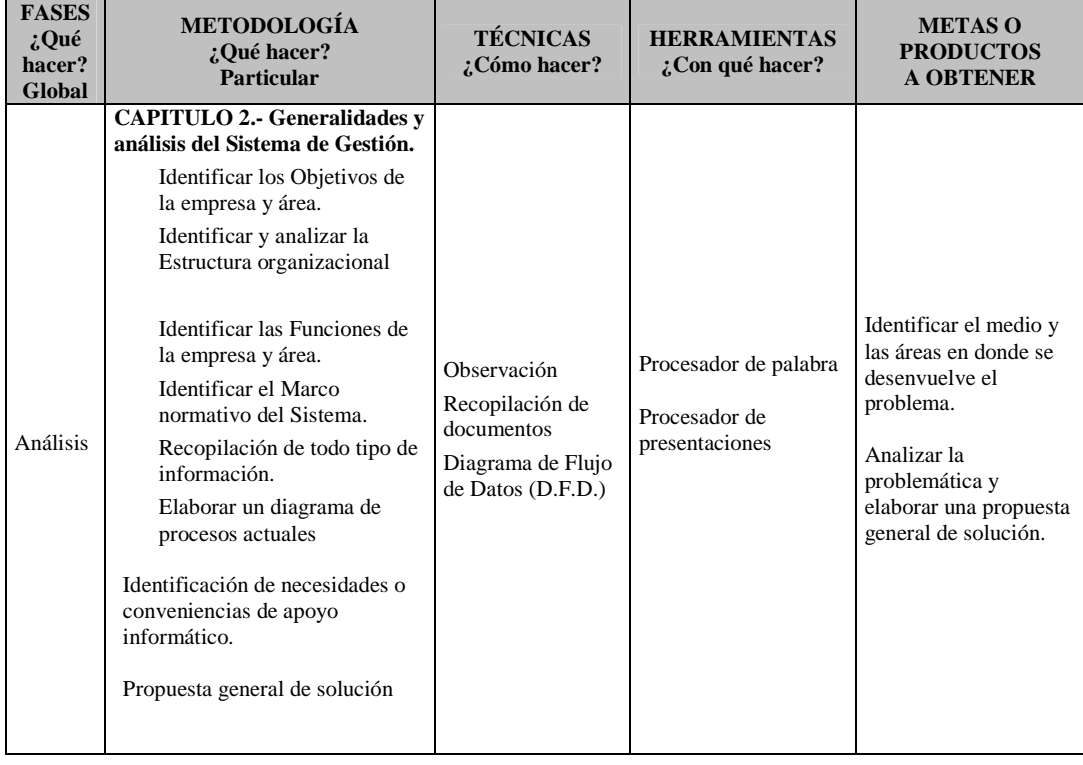
# Capítulo 2.- GENERALIDADES Y ANÁLISIS DEL SISTEMA DE GESTIÓN

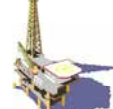

Figura 2.6 Marco metodológico

## **2.11 GRÁFICO CONCEPTUAL DE LOS ELEMENTOS QUE INTERVIENEN EN EL DESARROLLO DE LAS PÁGINAS WEB ACTIVAS**

A continuación en la Figura. 2.7 se presenta un esquema donde se muestran los principales elementos conceptuales y su interacción en el proyecto que se empleará en el trabajo de tesis.

|                                                                  | Gestión                                      | del                                                                               |                                    |                                        | Conocimiento |                         |
|------------------------------------------------------------------|----------------------------------------------|-----------------------------------------------------------------------------------|------------------------------------|----------------------------------------|--------------|-------------------------|
| Mejora de<br>procesos.                                           | Cumplimiento<br>del punto 3 del<br>Intragob. |                                                                                   | E.P                                | $\mathbf{C}$ .                         | A.I.         | Paginas Web<br>Activas. |
| Enfoque a:<br>servicios.                                         | Enfoque a:<br>servicios.                     | Servicios<br>técnicos en la<br>administración<br>de contratos<br>$de$ PEP $-$ IMP |                                    | el personal<br>dirigida al<br>cliente. | Calidad para | Intranet                |
| Satisfacción<br>del cliente.<br><b>Normas</b><br>internacionales | Satisfacción<br>del cliente.<br>Gob. Federal | Requisitos<br>aplicables a<br>los servicios<br>que presta a su<br>cliente.        |                                    | Enlace<br>Operativo<br>IMP-PEP         |              | Internet                |
| ISO 9000:2000                                                    | <b>INTRAGOB</b>                              | <b>SISTEMA</b><br>DEGESTIÓN                                                       | Manual de<br>sistema de<br>Gestión |                                        |              | WWW                     |

Figura 2.7 Gráfico conceptual

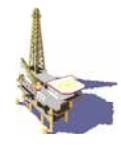

Después de la descripción de los diferentes elementos conceptuales que integran el desarrollo de las páginas Web. A continuación se describe la situación actual del proceso, con la finalidad de tener una visión de la forma en que actualmente se llevan dichos procesos, diagrama del Sistema de Gestión, Registros, Status del Personal, Auditoria Interna y Cursos de Capacitación.

# **2.11 DIAGRAMA DE FLUJO DE DATOS ACTUAL**

Es muy importante obtener un diagrama de la transformación de la información a lo largo de tiempo y el espacio ya que, "una imagen dice más que mil palabras", un diagrama donde se muestren los procesos y las transformaciones de la información.

Para conocer como se están realizando los procesos actualmente es necesario realizar un diagrama para ello se observó el proceso que se lleva acabo actualmente.

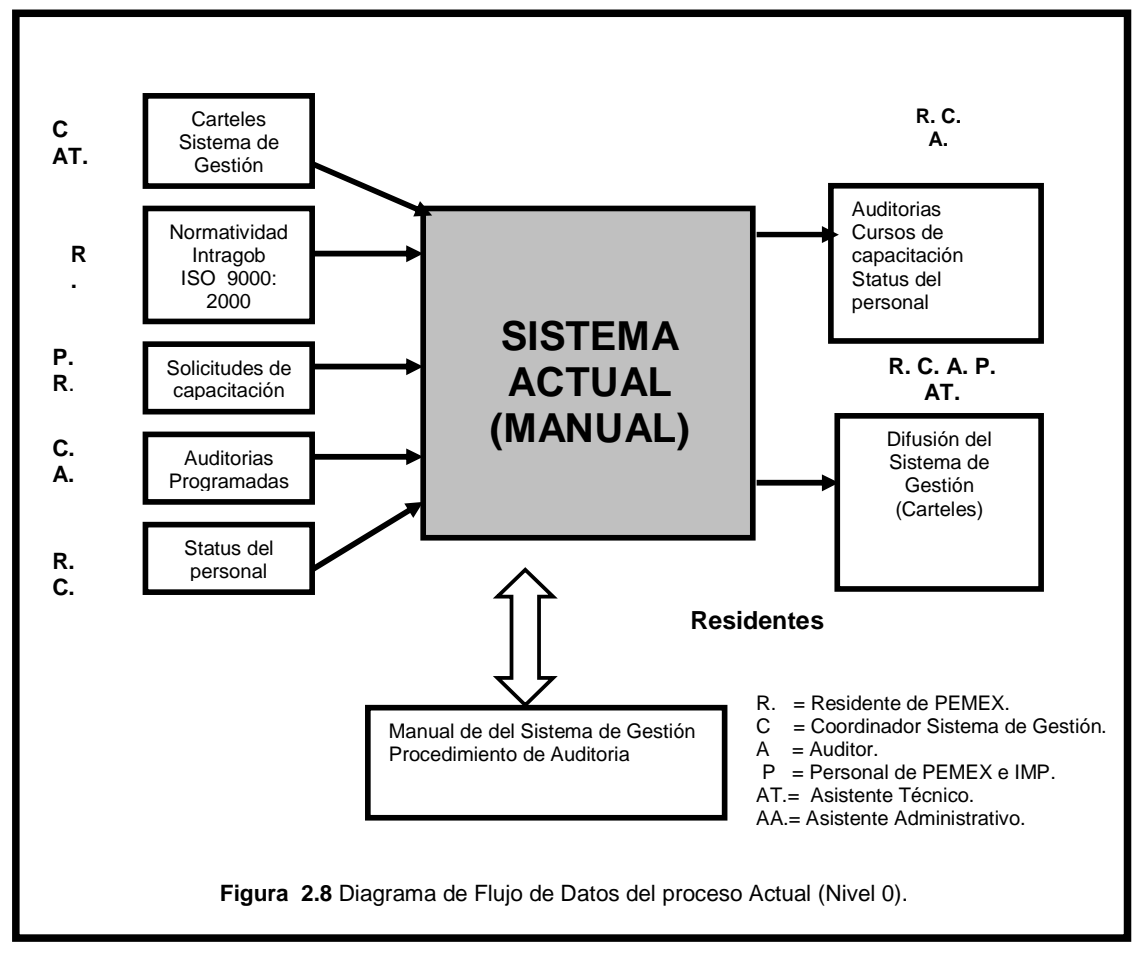

# **Diagrama de Flujo Nivel 0**

En este diagrama flujo de datos nivel 0, se observa por bloques los componentes del sistema actual, las entradas, salidas y los datos de consulta.

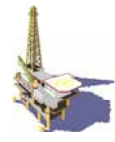

En el diagrama que a continuación se visualiza muestra forma general los componentes del sistema manual actual sin considerar los detalles del proceso.

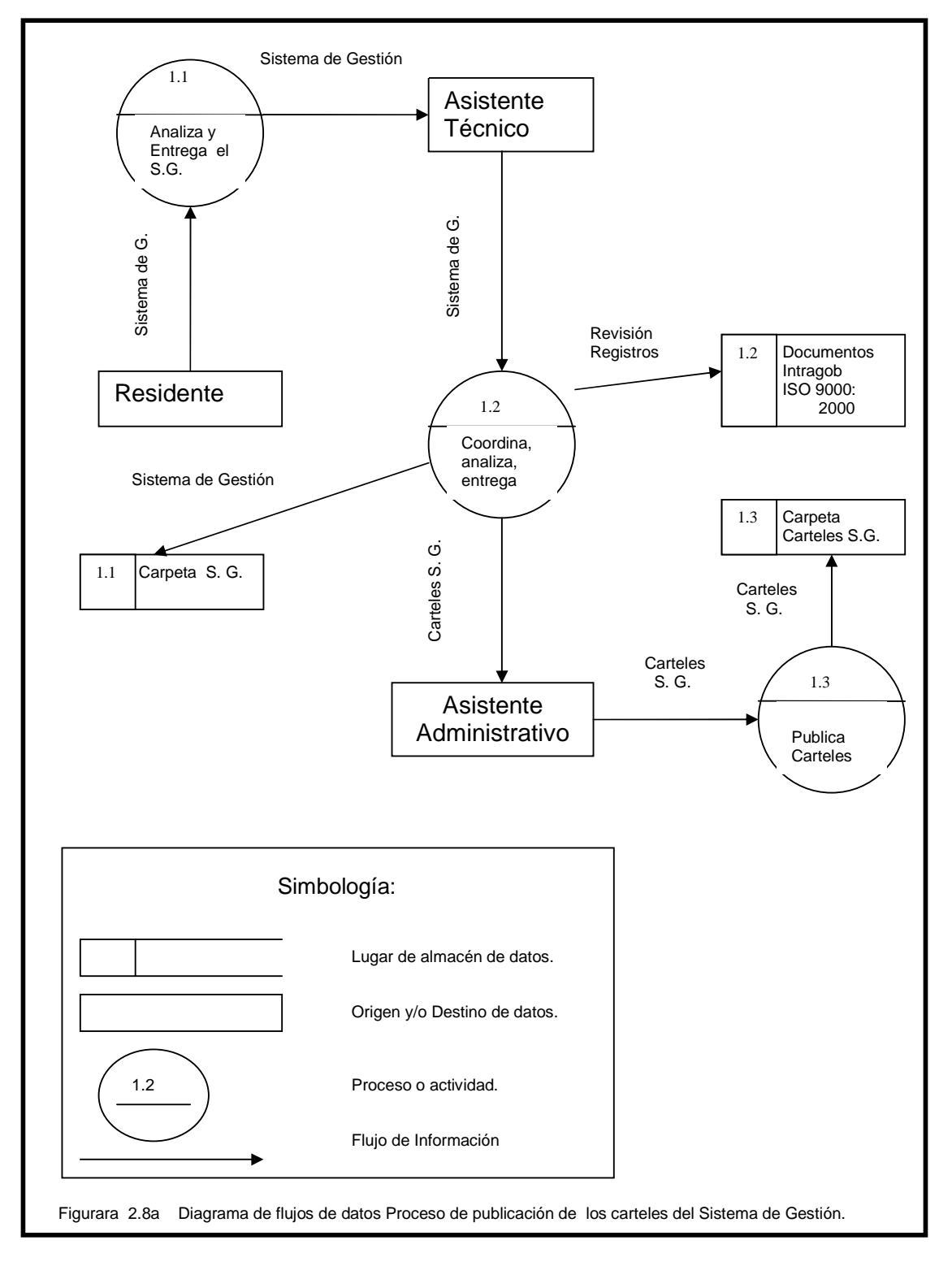

Este diagrama de flujo de datos nivel 1 Fig. 2.8a, se tiene en forma desglosada, su flujo, las entradas, salidas y los datos que se consultan o se generan.

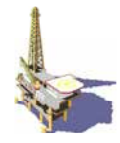

El proceso inicia con el residente, que autoriza y entrega el sistema de Gestión al Asistente Técnico para que coordine, analice y revise, este a su vez almacena el Sistema de Gestión en su carpeta y se envía al Asistente Administrativo para la publicación de los carteles.

En este diagrama de flujo de datos nivel 1 Fig. 2.8b, se tiene en forma desglosada, los procesos, su flujo las entradas, salidas y los datos que se consultan o se generan.

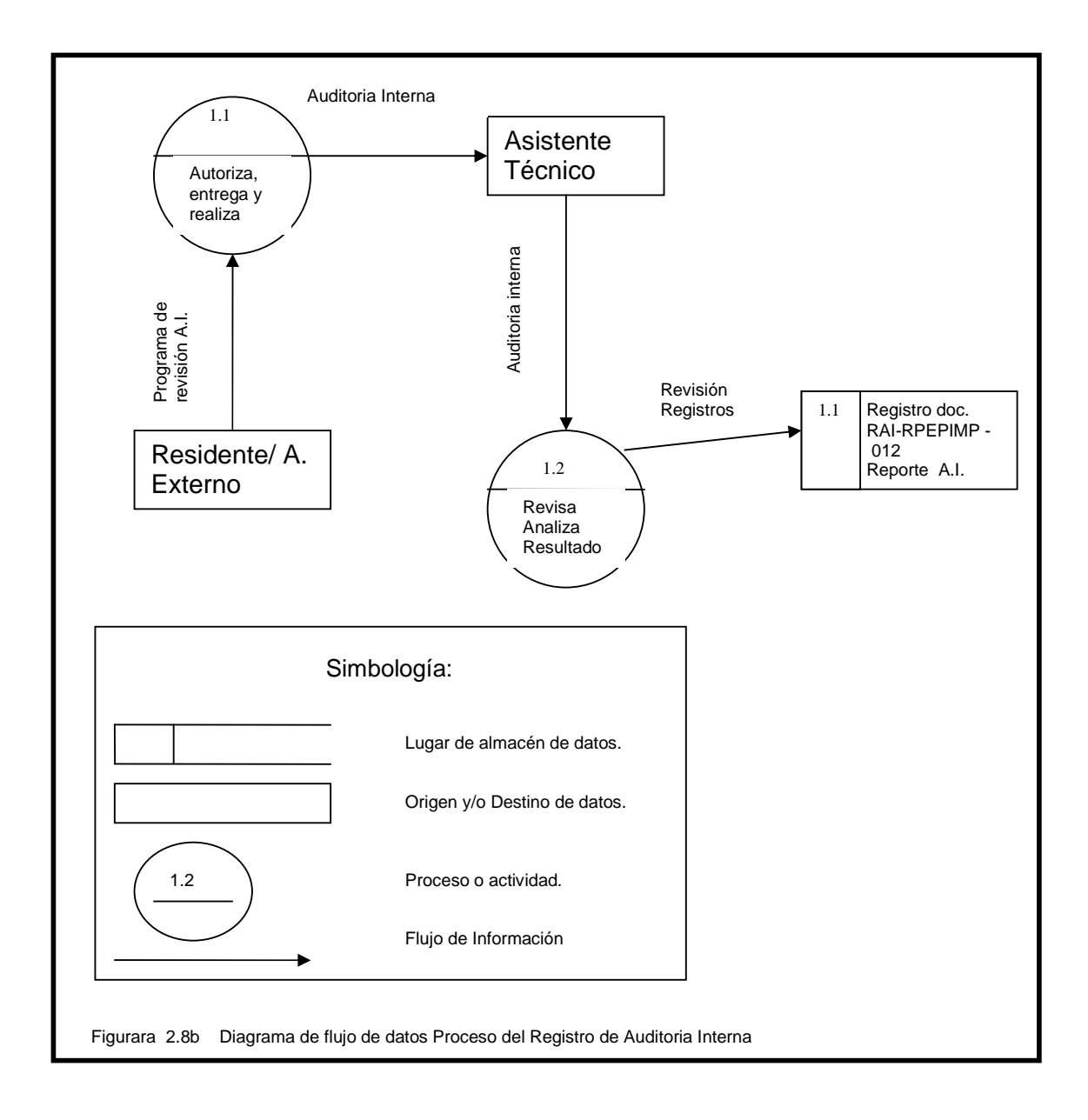

El proceso inicia con el Residente o Auditor Externo, con la autorización del Programa de Revisión de Auditoria Interna. Se envía al Asistente Técnico para que realice la auditoria interna, como resultado de dicha auditoria, se almacena el documento en el formato RAI – RPEPIMP012.

## El proceso de Auditoria Interna es el mismo para las áreas en donde se aplica.

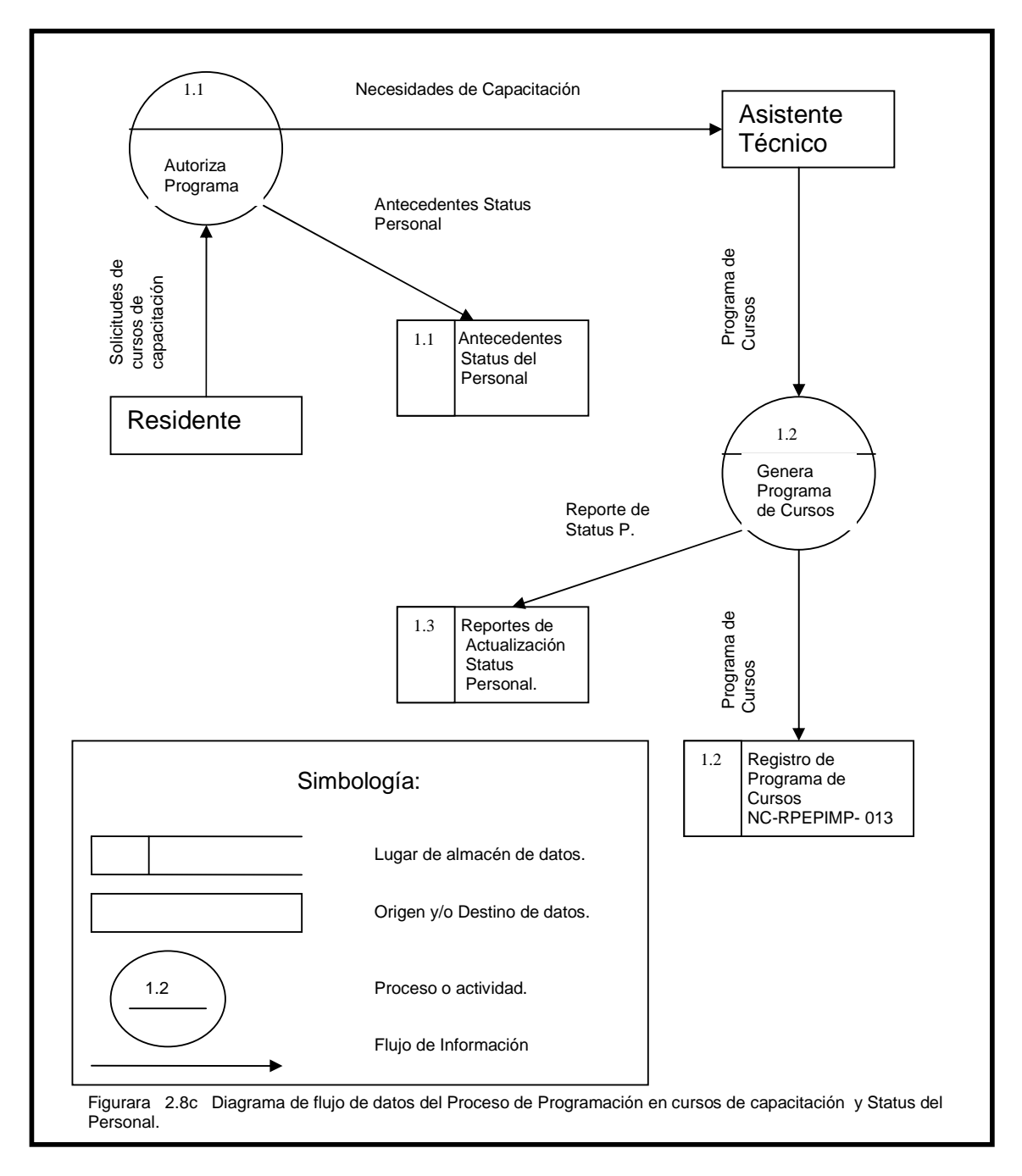

Este diagrama de flujo de datos nivel 1Fig. 2.8c, se tiene en forma desglosada el proceso, su flujo, las entradas, salidas y los datos que se consultan o se generan.

El proceso inicia con el residente, el cual determina las necesidades de capacitación de acuerdo a su nivel profesional del personal, Autoriza, Programa y se envían las necesidades de capacitación al Asistente Técnico, a su vez realiza el programa de cursos a tomar y se genera el requisito NC- RPEPIMP-013.

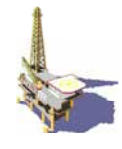

Posteriormente se genera el registro de status del personal con los cursos que haya tomado según se requiera.

En los Diagramas de Flujo de Datos anteriores, que describen los procesos del sistema actual, la documentación debe pasar por procesos en los que se realizan revisiones, autorizaciones o se realizan otros documentos, el manejo de este tipo de documentación durante un periodo de tiempo origina volúmenes de documentos difíciles de manejar y de almacenar.

#### **2.13 PROPUESTA GENERAL DE SOLUCIÓN**

Haciendo un análisis de la información recopilada y considerando los elementos del sistema actual, se propone un nuevo diagrama del flujo de proceso, se plantea las necesidades de los usuarios en la determinación de la estructura de las Páginas Web Activas.

En este punto lo que se trata es de cumplir con lo siguiente:

- 1. Definir plena y satisfactoriamente con el usuario lo que espera y requieren las Páginas Web activas.
- 2. Definir las bases funcionales de las Páginas Web Activas estableciendo los cambios de flujo de información, los documentos a emplear y los datos a publicar.

Con la información que se tiene, la identificación de los elementos que integran el sistema actual con reuniones de trabajo y basándonos en el Sistema de Gestión se definió lo que se espera en cuanto a la difusión del Sistema de Gestión así como el Control de Auditorias Internas, Cursos y Status del Personal.

Con el apoyo de las Páginas Web Activas para la difusión del Sistema de Gestión así como el control de Auditorias Internas y Status del Personal, las funciones que desempeñaban las personas involucradas serán diferentes. A continuación se presenta un cuadro comparativo, en el que se describen las funciones actuales y las propuestas con el uso de las Páginas Web.

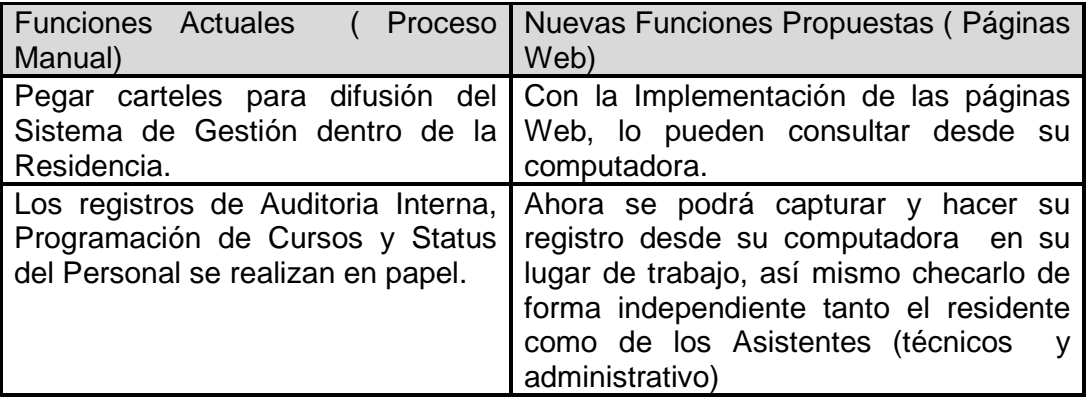

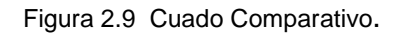

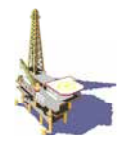

Como se ve todo el personal de la Residencia podrá consultar (y así se realizó) la información cuando la deseen, el manejo de la documentación y las consultas serán mas rápidas y sencillas.

#### **2.14 PROPUESTA DEL NUEVO FLUJO DE DATOS**

Como un elemento integrador de todos los conceptos involucrados, se recomienda elaborar un nuevo Diagrama de Flujo de Datos, que muestra la situación de: los procesos, la transformación de los flujos de datos, sus orígenes, destinos y los lugares de almacenamiento de información.

En los siguientes diagramas se puede observar las entradas y salidas, primero en forma general (diagrama de flujo nivel 0), y después en forma desglosada (diagrama de flujo nivel 1), se presentan los procesos, el flujo de documentos y los datos que se propone almacenar.

En este nuevo diagrama de flujo se puede observar que los datos a consultar se localizan en una base de datos (Auditoria Interna, Programación de cursos, Status del personal), que solo el residente y el Asistente Técnico y Administrativo pueden consultar, así mismo el Sistema de Gestión se puede consultar desde cualquier lugar de trabajo de la Residencia para su difusión en vez de carteles.

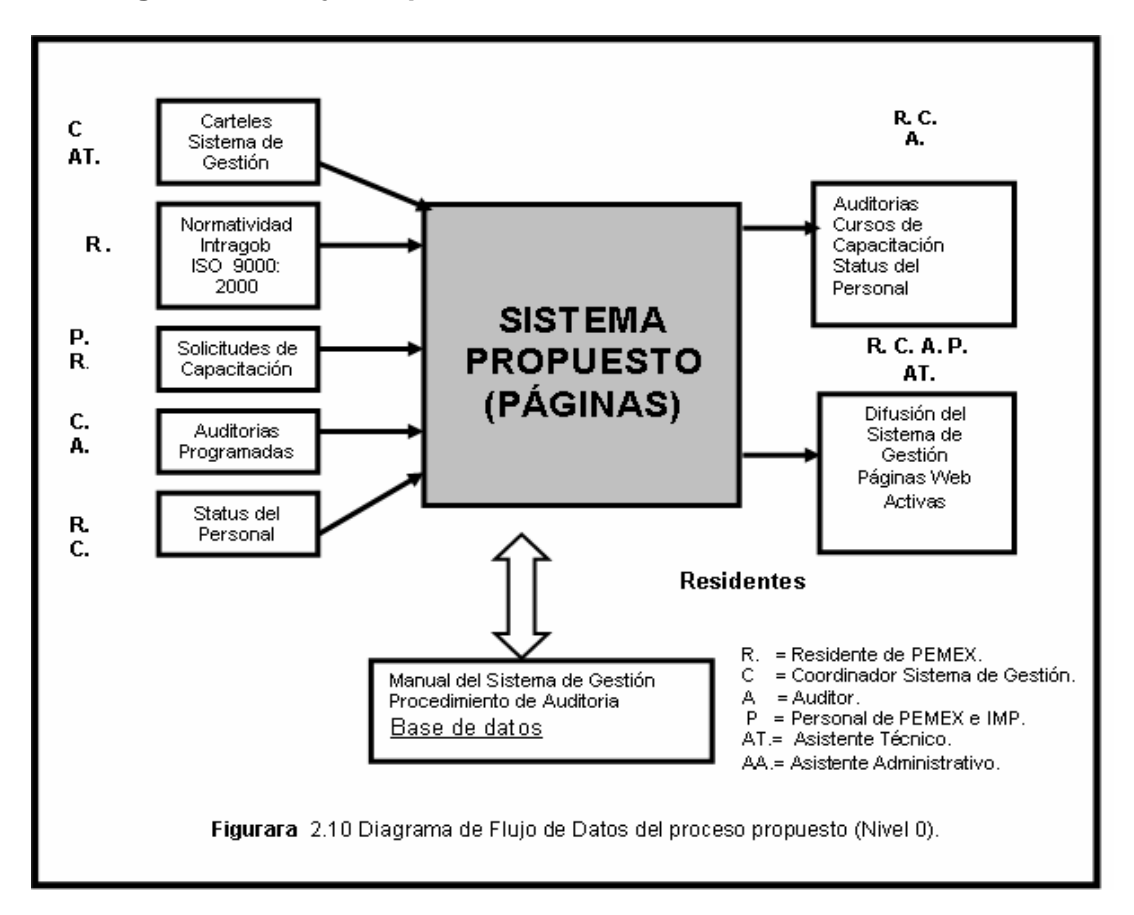

#### **Ver Diagrama de Flujo Propuesto Nivel 0.**

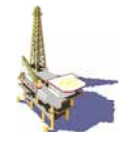

En este diagrama de nivel 0, se observa por bloques los componentes de las Páginas Web Activas propuestas, las entradas, salidas y los datos de consulta. En el mismo diagrama se visualiza de forma general los componentes de las Páginas Web Activas propuestas, sin considerar los detalles del proceso. Realmente, se consideran las mismas entradas y salidas, pero se agrega un elemento importante de consulta en una base de datos que es el Sistema de Gestión, procedimiento de Auditoria Interna, Programación de cursos y Status del personal.

#### **Diagrama de Flujo de Datos del Proceso propuesto nivel 1.**

En la figura 2.10a, se presenta el diagrama de nivel 1 propuesto, se muestran en forma desglosada, los procesos, su flujo, las entradas, salidas y los datos que se consultan o se generan.

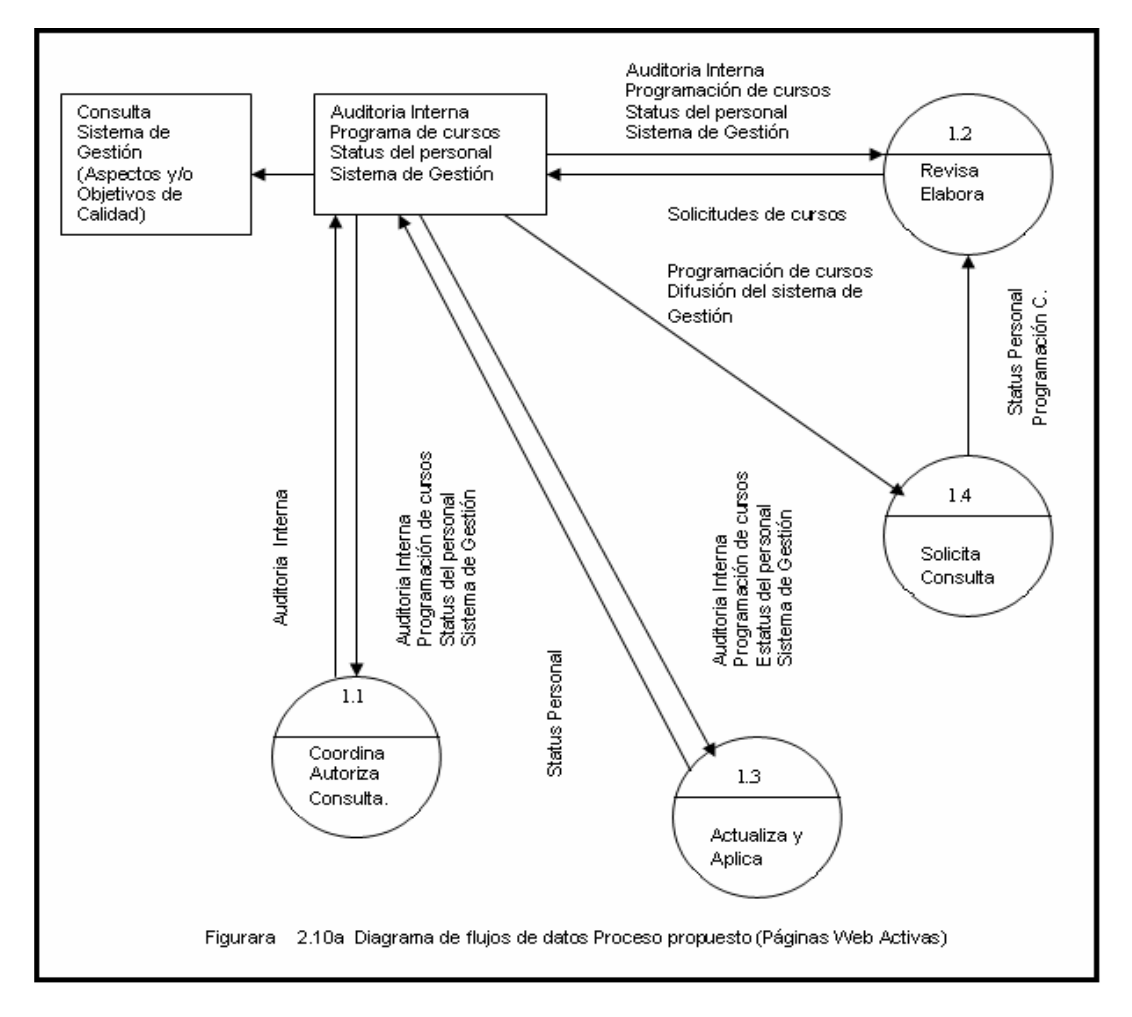

Como se puede observar todo el personal de la Residencia podrá tener acceso a los conceptos del Sistema de Gestión, así mismo el Residente, Asistente Técnico y Asistente Administrativo tendrán acceso solo a los datos almacenados en la base de datos.

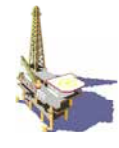

No será necesario desplazarse de su área de trabajo para consultar el Sistema de Gestión en carteles, lo cual podrán hacer desde su computadora.

Es necesario mencionar que para el caso de los procesos que se presentan en la propuesta general de solución son los mismos que en el sistema actual, debido a que el personal tendrá que realizar las mismas funciones, por que así lo establece su proceso. La diferencia es que ahora se realizará a través de una intranet de la residencia.

Con base en el análisis realizado, en el siguiente capitulo, se presenta el diseño, construcción y operación de los módulos que integran las Páginas Web Activas para apoyar la difusión del Sistema de Gestión y el control de Auditoria Interna, Programación de cursos y Status del personal.

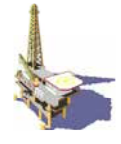

# **CAPITULO 3.- PROPUESTA DE SOLUCIÓN**

En el Capitulo anterior se realizó un análisis de la forma de trabajar (sistema actual) para proponer una solución y ayudar a resolver el problema existente. En dicho análisis, se basa el presente capítulo, donde se diseña las Páginas Web Activas, iniciando con una revisión de la propuesta general de solución del análisis continuando con el diseño de la arquitectura de las Páginas Web y de los demás módulos que integran dichas páginas como son interfase gráfica de usuario e implementación de la base de datos.

## **3.1 DISEÑO Y CONSTRUCCIÓN DE LA ARQUITECTURA DE PÁGINAS WEB ACTIVAS**

En el diseño de las Páginas Web Activas se debe de tener en cuenta que debe ser de fácil manejo, para que el usuario pueda usarla sin ningún problema y así entenderla rápidamente. Así mismo el Asistente Técnico y Administrativo puedan modificar registros fácilmente.

## **3.2 DISEÑO DE LA ARQUITECTURA DE LAS PÁGINAS WEB ACTIVAS**

Tomando en cuenta la información recopilada hasta el momento, en el proceso de la difusión del Sistema de Gestión de Calidad, el registro del Status del personal, programación de cursos y Auditoria Interna.

La Residencia cuenta con una intranet dentro de la cual quedarán instaladas las Páginas Web Activas, dentro de una PC habilitada como servidor dedicado especialmente para este fin. En este caso se podrá tener acceso a la intranet.

# **3.3 ARQITECTURA DE LAS PÁGINAS WEB ACTIVAS**

En el diseño de las Páginas Web Activas se tendrá en cuenta que deberá ser de fácil acceso, para que el usuario pueda usarla sin ningún problema y pueda entenderla rápidamente.

A continuación se presenta en la figura 3.1 la arquitectura de las Páginas Web Activas.

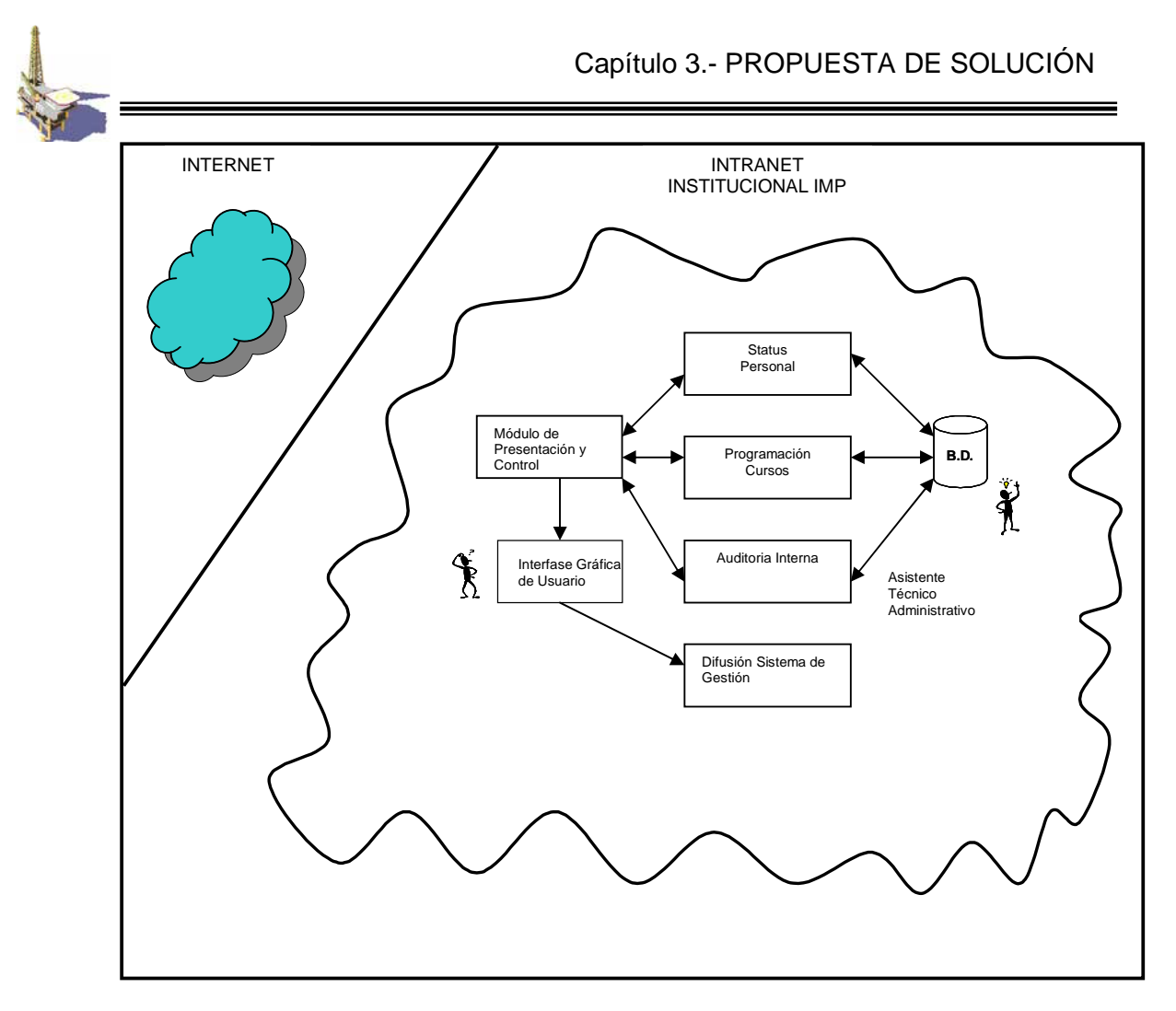

Figura 3.1 Arquitectura de las Páginas Web

A continuación, se realiza una breve descripción de cada uno de los módulos. La presente arquitectura se encuentra soportada por la infraestructura de la intranet existente y empleada por el IMP y la Residencia de PEMEX. Se considera de esta forma ya que fue una condición impuesta por la propia Residencia.

## **3.4 MÓDULO DE INTERFASE GRÁFICA DEL USUARIO**

Es el encargado de presentar al usuario y al administrador una forma amigable de comunicarse con las Páginas Web Activas.

Estas deben de ser flexible y fácil de entendimiento para su uso tanto para el usuario como para los asistentes.

#### **3.5 STATUS DEL PERSONAL**

Se encarga de presentar el Status del personal que labora dentro de la Residencia, según su nivel académico y/o experiencia en el área que se desenvuelve.

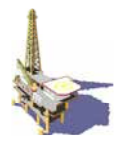

# **3.6 PROGRAMACIÓN DE CURSOS**

Se encarga de presentar las necesidades de capacitación para desarrollar los conocimientos y habilidades requeridas del personal.

## **3.7 AUDITORIA INTERNA**

Se encarga de mostrar el seguimiento de las auditorias, se registra y verifica las acciones correctivas tomadas así como la efectividad y comunicación de resultados.

## **3.8 DIFUSIÓN DEL SISTEMA DE GESTIÓN**

Es la parte encargada de mostrar los lineamientos generales del Sistema de Gestión de Calidad.

## **3.9 BASE DE DATOS**

En ella se localizan todos los elementos de texto o numéricos que requieren el Residente y los Asistentes.

Se requiere hacer el siguiente comentario.

En la Residencia de PEMEX en el IMP se cuenta con el equipo necesario para instalar un servidor Web (hardware) pero hacia falta el software necesario que soportara las páginas Web, se tuvo una opción con IIS pero a falta de este software se opto por Apache y con programación en PHP conjuntamente con el manejador de Base de datos MySQL, la gran ventaja de estas herramientas es que son de código abierto y por lo tanto gratuito.

En la siguiente Figura 3.2 se ilustra el funcionamiento básico de un servidor Web.

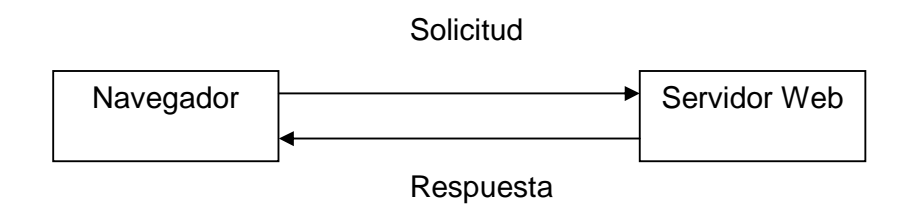

Figura. 3.2 La relación cliente / servidor entre un navegador Web y un servidor Web requiere comunicación.

Este sistema consta de dos objetos: un navegador y un servidor Web para unirlos se necesita una forma de comunicación. Un navegador Web realiza una solicitud al servidor. El servidor devuelve una respuesta. Esta arquitectura

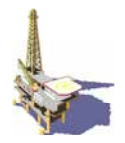

resulta apropiada para un servidor que devuelve páginas estáticas con lo cual se cumple para la parte de difusión del Sistema de Gestión.

La arquitectura que devuelve resultados de un sitio Web basado en una base de datos resulta un tanto más complicada.

Las aplicaciones de Base de Datos Web que se desarrolla en este trabajo siguen la estructura general de Base de Datos Web que se ilustra en la siguiente Figura.3.3

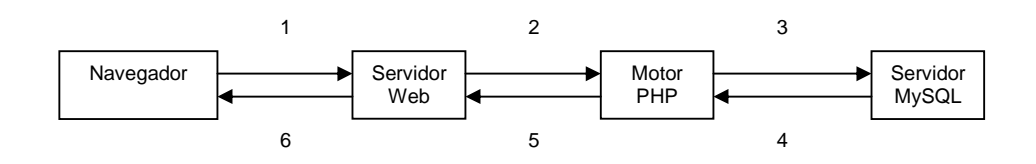

Figura 3.3 La arquitectura básica de bases de datos Web se compone de un navegador Web, un servidor Web, un motor de secuencia de comandos y un servidor de datos.

Una transacción típica de base de datos Web se compone de las fases siguientes, numeradas en función de la figura anterior.

Examinaremos estas fases en el contexto de Cursos de Capacitación.

- 1. El navegador Web de un usuario envía una petición http a una página Web dada. Por ejemplo, puede tratarse de una búsqueda para extraer todos los cursos programados con la ayuda de un formulario HTML, la página resultante se llama **cursos.php.**
- 2. El servidor Web recibe la petición de *cursos.php* para su procesamiento.
- 3. El motor de PHP comienza a analizar la secuencia de comandos. Dentro de la secuencia de comandos hay un comando que establece la conexión a la base de datos y ejecuta una consulta (realiza la búsqueda o extrae los cursos registrados) PHP abre una conexión al servidor MySQL y remite la consulta pertinente.
- 4. El servidor MySQL recibe la consulta de base de datos y la procesa. A continuación, envía los resultados (una lista de cursos) al motor de PHP.
- 5. El motor de PHP termina de ejecutar la secuencia de comandos lo que suele implicar la aplicación de formato a los resultados en HTML. seguidamente devuelve el código HTML, resultante al servidor Web.
- 6. El servidor Web devuelve el código HTML al navegador donde el usuario puede ver la lista de cursos.

El proceso es básicamente el mismo independientemente del motor de secuencia de comandos o del servidor de Base de Datos que utilicemos. Por regla general, el software del servidor Web, el motor de PHP y el servidor de la base de datos se ejecutan en el mismo equipo. Sin embargo, también es habitual ejecutar el servidor de la base de datos en un equipo diferente, por

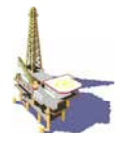

razones de seguridad de una mayor capacidad o de reparto de la carga. Desde el punto de vista de desarrollo, el trabajo será el mismo, pero puede presentar algunas ventajas significantes de rendimiento.

En este proyecto no se trata este punto por lo que el motor de PHP y el servidor MySQL se ejecutan en un solo equipo local.

## **3.10 DISEÑO E IMPLANTACIÓN DE BASE DE DATOS.**

Una vez que se define la arquitectura en la cual interrelacionan los diferentes módulos que la conforman a continuación se describe el modelo elegido para el diseño de la base de datos.

#### **3.10.1 Base de datos relacional**

El uso de una base de datos relacional nos permite de forma rápida y sencilla a consultas que queramos hacer.

En esté trabajo utilizaremos MySQL como base de datos.

**USUARIOS** 

#### **3.10.1.1 Conceptos básicos de bases de datos relacionales**

Podemos decir que una base de datos es un conjunto de datos que pertenecen al mismo contexto almacenado sistemáticamente para su posterior uso.

Las bases de datos relacionales son en diferencia el tipo de base de datos más utilizados. Estas bases de datos se basan teóricamente en el álgebra relacional. No es necesario comprender la teoría para utilizar una base de datos relacional, pero si conviene comprender algunos conceptos básicos relacionados con las bases de datos.

#### **3.10.1.2 Tablas**

Las bases de datos relacionales se componen de relaciones, conocidas de manera más común como tablas. Una tabla es exactamente eso, una tabla con datos. Un ejemplo de tabla relacional es una hoja de cálculo electrónica. Vamos a examinar un ejemplo.

#### **TABLA USUARIOS**

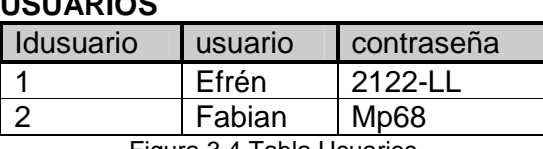

Figura 3.4 Tabla Usuarios

La tabla tiene un nombre (USUARIOS), varias columnas, que hacen referencia a un tipo diferente de datos, y filas que corresponden a los distintos usuarios.

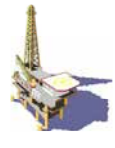

## **3.10.1.3 Columnas**

Cada columna de la tabla tiene un nombre único y diferentes datos. Cada uno de ellas lleva asociado un tipo de datos.

Por ejemplo en la tabla usuarios de la figura 3.4 se puede ver que el campo Idusuario se le asigno el tipo de datos double por ser numérico y las otras tres columnas son cadenas (string). Las columnas a veces se llaman campos o atributos.

Cada fila de la tabla representa un usuario distinto. Debido al formato tabular, todos tienen los mismos atributos, las filas también se denominan registros.

#### **3.10.1.4 Valores**

Cada fila se compone de un conjunto de valores individuales que se corresponden con las columnas. Cada valor debe tener el tipo de dato especificado por su columna.

#### **3.10.1.5 Claves**

Las claves son un número de identificación asignado artificialmente garantiza su exclusividad. Existen muy pocos tipos de información real que se dispongan de esta propiedad aunque se utilicen en una combinación.

La columna de identificación de una tabla se denomina calve principal.

Las claves pueden constar de varias columnas. Este sería el caso si optamos por utilizar el nombre y a dirección de un cliente pero su exclusividad no está garantizada.

Las bases de datos suelen costar de varias tablas y utilizan una clave para asociar una tabla a otra.

#### **3.10.1.6 Esquemas**

El complemento de diseños de tabla de una base de datos se conoce como esquemas de la base de datos. Es como un esqueleto de la base de datos. Un esquema debe mostrar las tablas con sus columnas, los tipos de datos de las columnas e indicar la clave principal de cada tabla y sus claves secundarias.

Los esquemas no incluyen datos, pero se puede incluir un ejemplo para explicar su objetivo. Los esquemas pueden adoptar la forma de diagramas, de entidad – relación (**En este trabajo no se manejan los diagramas de entidad - relación ya que la base de datos no es compleja)** o pueden tener forma de texto como:

#### **USUARIOS (Idusuarios, usuario, contraseña)**

Los términos subrayados con una línea continua en el esquema son las claves principales de relación. Los términos subrayados con una línea discontinúa son las claves secundarias de la relación en la que aparecen.

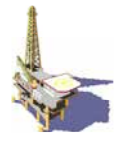

## **3.10.1.7 Relaciones**

Las claves secundarias representan una relación entre los datos de las tablas. Existen tres tipos básicos de relaciones en una base de datos relacional. Se clasifican en función del número de elementos que haya a cada lado de la relación. Las relaciones pueden ser uno a uno, uno a varios o varios a varios.

- Una relación uno a uno significa que sólo hay un elemento a cada lado de la relación.
- En una relación uno a varios, una fila de una tabla vinculada a varias filas de otras tablas.
- En las relaciones varios a varios, varias filas de una tabla se asocian a varias filas de otra tabla.

## **3.11 DISEÑO DE UNA BASE DE DATOS.**

La tarea más difícil consiste en determinar cuando se necesita una tabla y cuál debería ser la clave. Existe una gran cantidad de material dedicado a estudiar los diagramas de entidad relación y de normalización de bases de datos, **pero quedan fueran del ámbito de este trabajo.** Sin embargo, en la mayor parte de los casos, basta con seguir unos sencillos principios básicos de diseño.

Al crear una base de datos, lo que hacemos es modelar elementos y relaciones del mundo real, y almacenar la información sobre dichos objetos y relaciones. Por regla general cada clase de objetos del mundo real que se modele necesitará su propia tabla.

Las bases de datos suelen compararse de dos tipos de tablas:

- Tablas sencillas que describen un objeto del mundo real. También podrían contener claves a otros objetos simples en los que existe una relación uno a uno o uno a varios.
- Tablas de unión que describen una relación varios a varios entre dos objetos reales.

## **3.11.1 DISEÑO DEL MODELO ORIENTADO A LA APLICACIÓN**

Después de haber expuesto los conceptos básicos sobre base de datos el siguiente paso es crear las tablas que a continuación se muestran. A continuación se hace una descripción de los campos o atributos que la

componen.

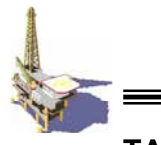

# **TABLA CURSOS**

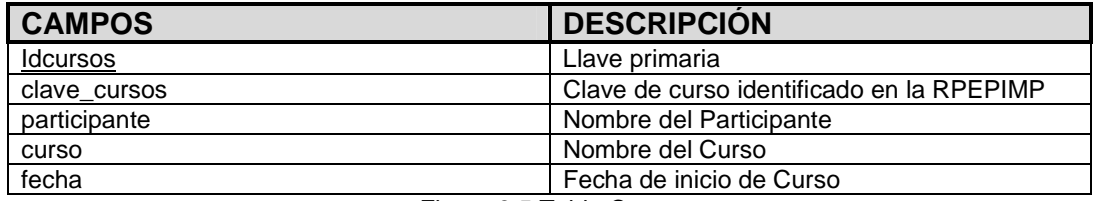

Figura 3.5 Tabla Cursos

# **TABLA AUDITORIA**

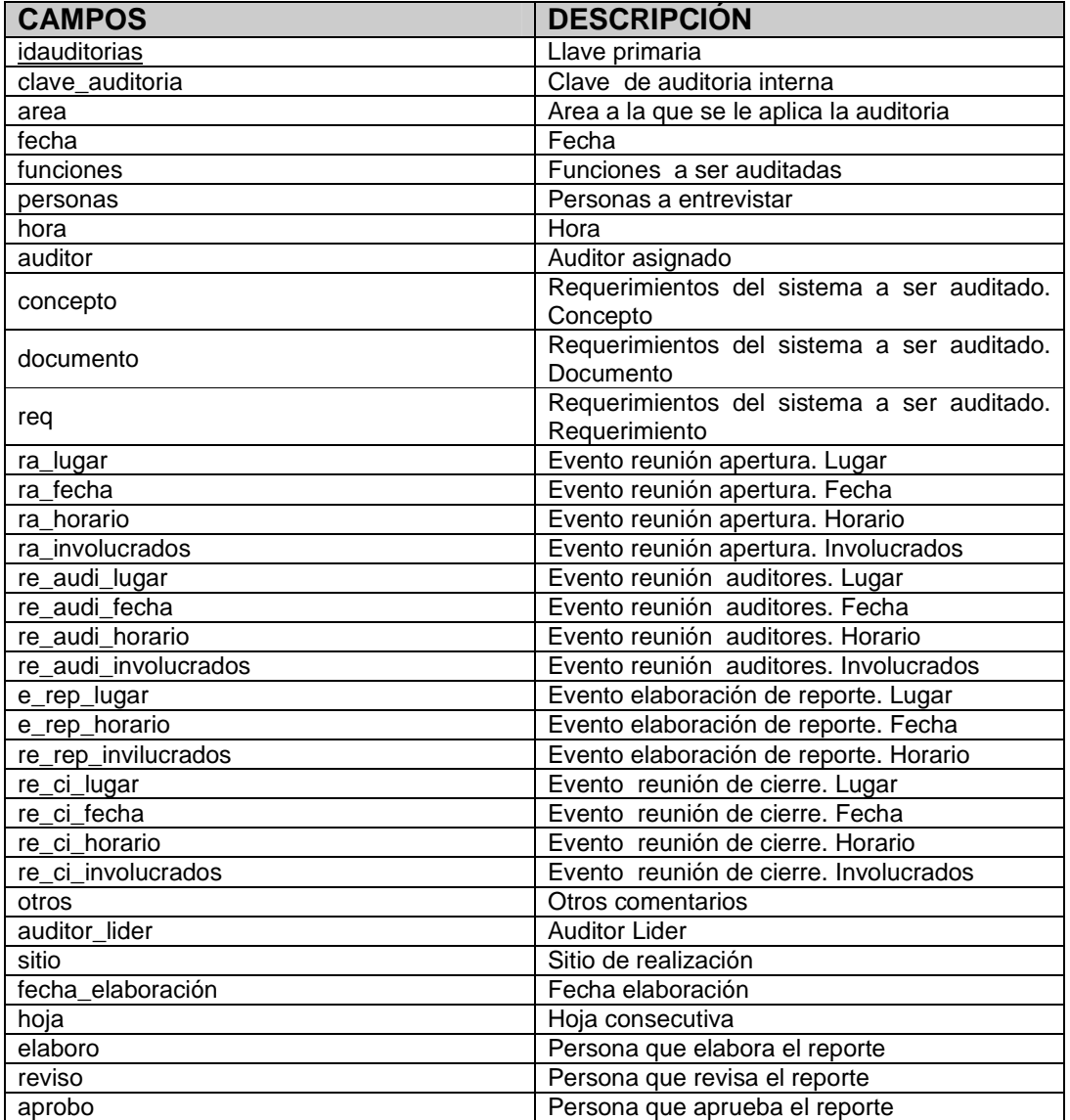

Figura 3.6 Tabla Auditoria

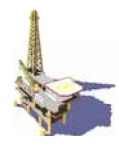

# **TABLA STATUS DE PERSONAL**

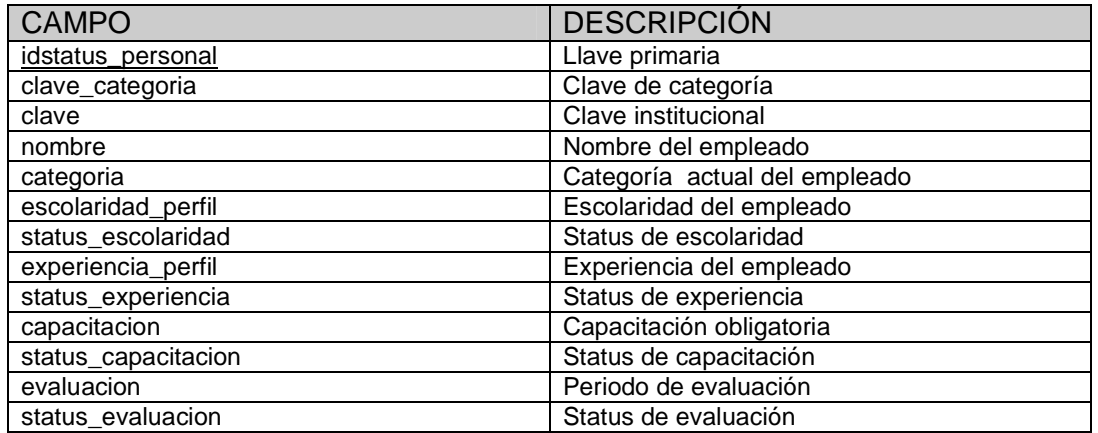

Figura 3.7 Tabla Status Personal

#### **TABLA USUARIOS**

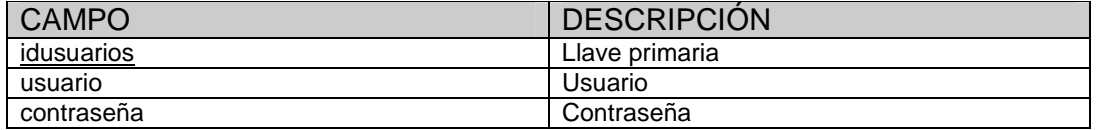

Figura 3.8 Tabla Usuarios

Es necesario construir el diccionario de datos como se muestra a continuación en cada una de las tablas.

#### **CURSOS**

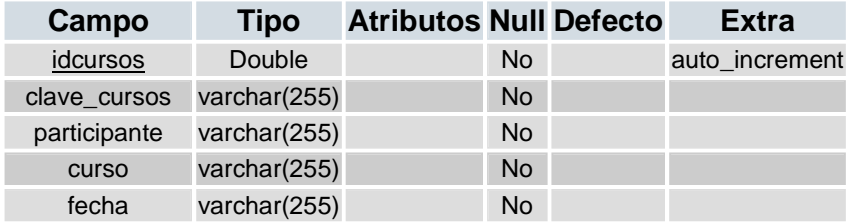

Figura 3.8a Tabla Cursos

No auto\_increment

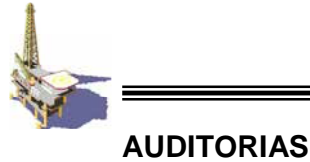

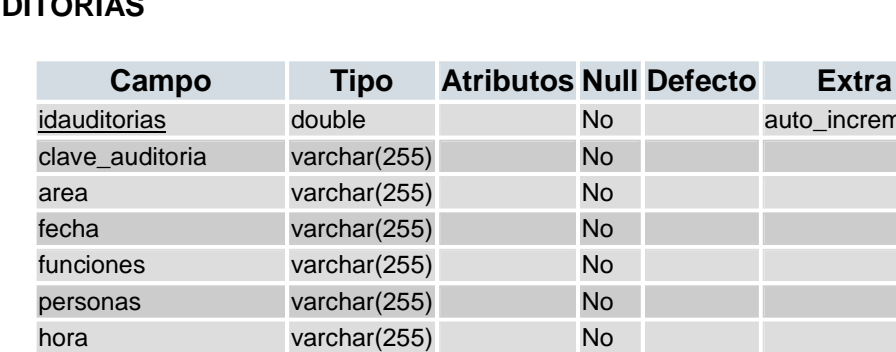

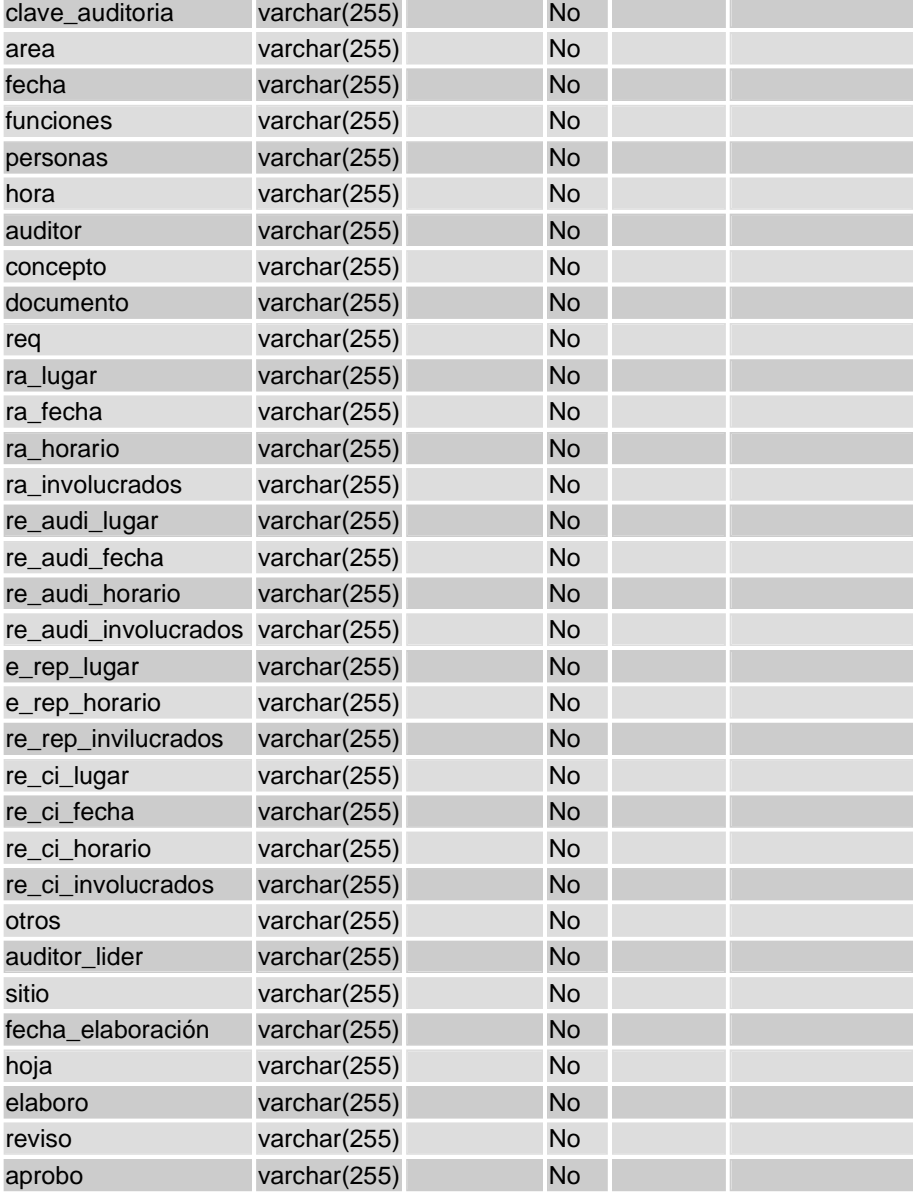

Figura 3.8b Tabla Auditoria

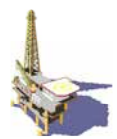

# **STATUS PERSONAL**

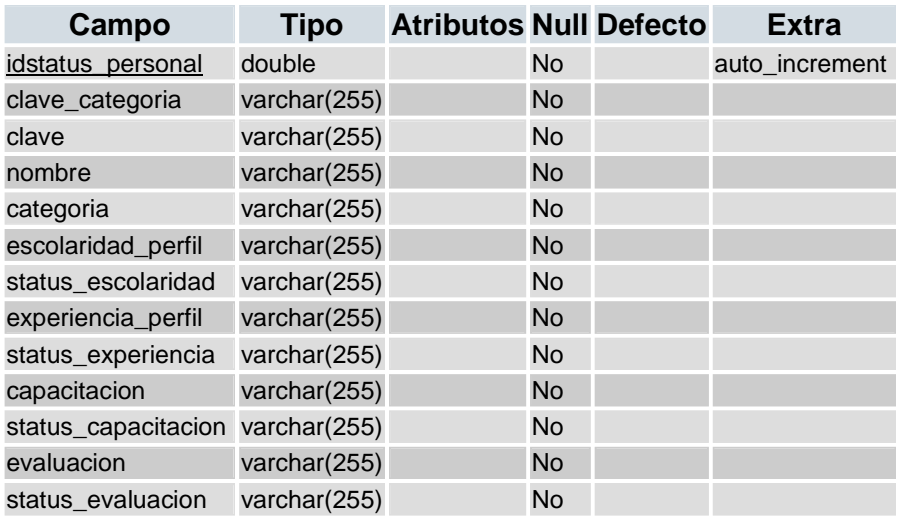

Figura 3.8c Tabla Status Personal

## **USUARIOS**

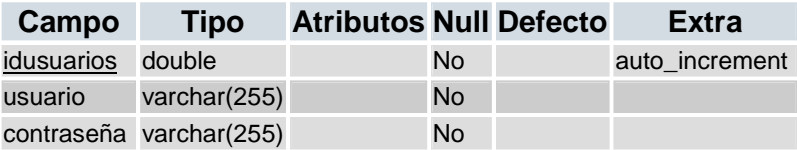

Figura 3.8d Tabla Usuarios

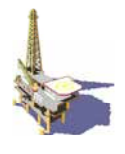

# **3.12 IMPLANTACIÓN DEL MODELO FÍSICO**

La base de datos de las "Páginas Web Activas" se implemento por medio de MySQL y por interfases creadas en PHP y HTML a continuación se presenta una parte del código.

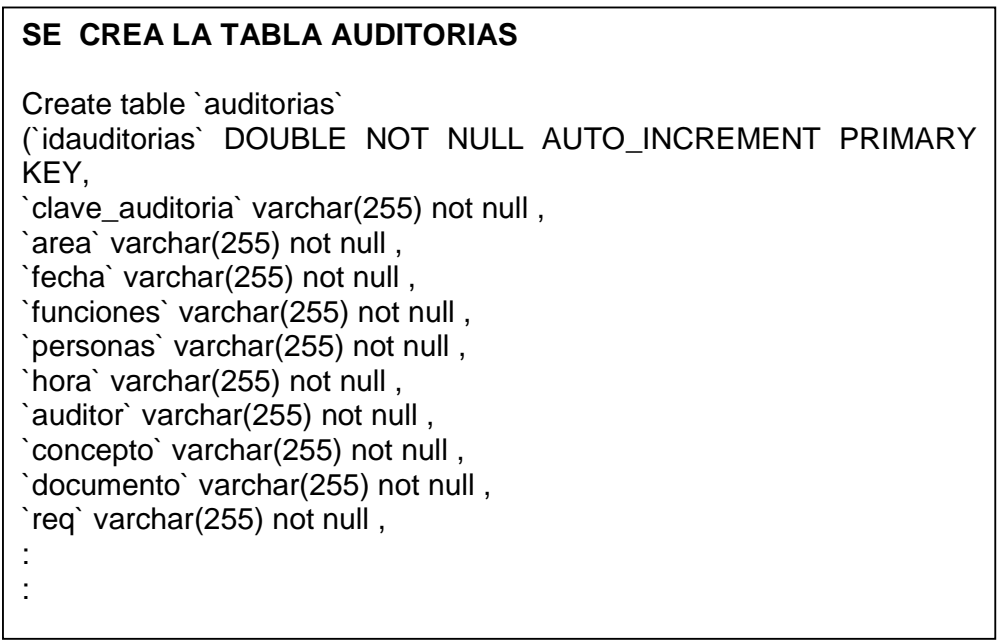

 Figura. 3.9 Parte del código en MySQL, para la creación de la base de datos Intranet, en este caso es la tabla Auditoria.

## **3.13 DISEÑO Y CONSTRUCCIÓN DEL MÓDULO DE INTERFASES GRÁFICAS**

Una vez diseñada e implementada la base de datos se continúa con las actividades de diseño y construcción del módulo de interfase gráfica que es el encargado de presentar al usuario y al administrador de las páginas una forma amigable de comunicarse, interactuar y administrar las mismas. Entonces debe ser diseñada para ser flexible y de fácil entendimiento o empleo, con esta finalidad, a continuación se presenta el diseño de dicha interfase.

Consideraciones para el diseño de la interfase gráfica del usuario.

Siguiendo algunos lineamientos para el diseño de las pantallas [ Kendall, 1997],los cuales sugieren algunos puntos importantes, como los siguientes:

• Mantener una forma de entrada simple: Este consiste en mostrar solamente lo que es necesario para la acción particular que se está realizando.

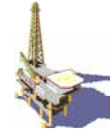

- Mantener consistente la presentación de la forma de entrada: Consiste en seguir la información que el usuario requiere capturar cuando tenga a la mano posiblemente una forma de papel.
- Facilitar al usuario el movimiento entre forma de entrada: En este punto es necesario hacer que el usuario sienta como si estuviera moviendo físicamente a una nueva forma de entrada.
- Crear una forma de entrada atractiva: Cuando los usuarios tienen al frente formas de entrada atractivas se les facilita más su labor y están propensos a cometer menos errores. Deben ser formas de entrada que atraigan al usuario y que conserven su atención.
- La interfase gráfica de usuario se ha convertido en una parte crucial de casi cualquier sistema computacional. Ya está comprobado que desde el punto de vista del usuario una de las características más importantes de un software es que se pueda manejar fácilmente. Esta facilidad de manejo se forja a partir de:
	- 1. Consistencia en el ambiente gráfico que le permita al usuario moverse intuitivamente a través de él, gracias a comportamientos similares en todos sus componentes.
	- 2. Una comunicación transparente entre los diferentes componentes del ambiente gráfico.

## **3.13.1 DISEÑO, CONSTRUCCIÓN Y OPERACIÓN DE LA FORMA DE ENTRADA INICIAL.**

Tomando en cuenta lo descrito anteriormente y con la finalidad de facilitar el manejo de las Páginas Web para los usuarios a continuación se presentan las consideraciones necesarias para el diseño de la forma de entrada.

## **3.13.2 CONSIDERACIONES GENERALES PARA EL DISEÑO DE LA ENTRADA INICIAL.**

Para el diseño de la pantalla de entrada se consideraron los siguientes puntos:

- 1. La entrada de la herramienta, que puede ser a través de un monitor o por otro medio, deberá introducir una clave y una contraseña.
- 2. Se tendrán claves para usuarios y para el administrador de las páginas.
- 3. Si existe un error en la clave o en la contraseña se negará el acceso a las páginas.

Para la solución de las necesidades planteadas se propone lo que a continuación se describe:

Al inicio de la página Web contará con una tabla donde se localizan los nombres de las claves y contraseñas, donde se buscaran para el acceso.

Si existe un error en la clave o en la contraseña se negará el acceso a las páginas.

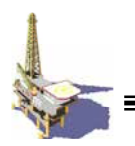

## **3.13.3 CONSTRUCCIÓN DE LA ENTRADA INICIAL.**

Primero se realizó un bosquejo de los elementos que integran la forma de entrada y ésta se presenta a continuación en la figura 3.10.

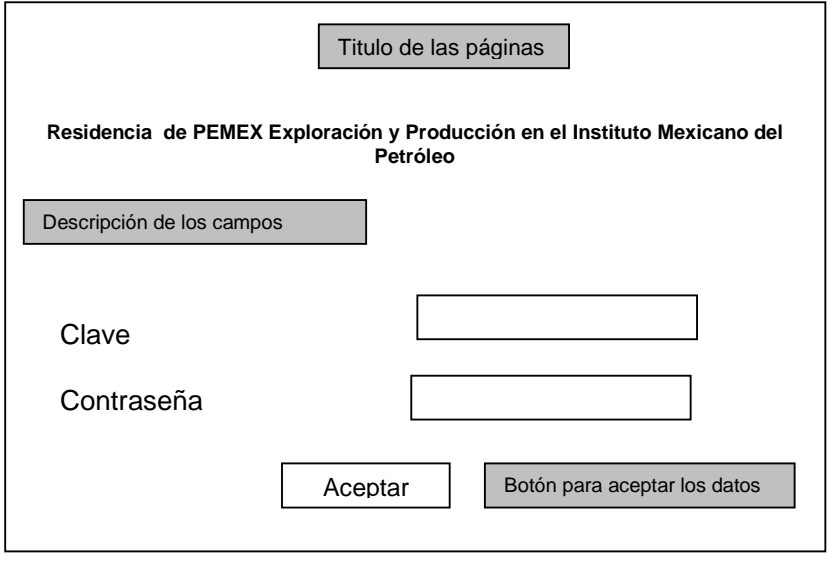

Figura. 3.10 Bosquejo de la forma de entrada.

Considerando los puntos planteados en el desarrollo de la pantalla de entrada, se construyó la forma que se muestra en la figura 3.11.

| TMP - Microsoft Internet Explorer - Prodigy Internet |                          | $-18$                            |
|------------------------------------------------------|--------------------------|----------------------------------|
| Archivo Edición Ver Favoritos Herramientas Ayuda     |                          | ⊕                                |
| 輸<br>$Q$ Atris $\cdot$ $Q \cdot x$ 2<br>Búsqueda     | Favorius ④ B· J 国· J 假 名 |                                  |
| Dirección de http://localhost/dos/indexsist.htm      |                          | $\bullet$ Vinculos <sup>30</sup> |
|                                                      |                          |                                  |
|                                                      |                          |                                  |
|                                                      |                          | 츼                                |
|                                                      |                          |                                  |
|                                                      | <b>Iniciar Sesión</b>    |                                  |
| Catalogos                                            |                          |                                  |
| Exit                                                 |                          |                                  |
|                                                      |                          |                                  |
|                                                      |                          |                                  |
|                                                      |                          |                                  |
|                                                      |                          |                                  |
|                                                      | Usuario:<br>sergio       |                                  |
|                                                      |                          |                                  |
|                                                      | Contraseña:<br>          |                                  |
|                                                      | Entron                   |                                  |
|                                                      |                          |                                  |
|                                                      |                          |                                  |
|                                                      |                          |                                  |
|                                                      |                          |                                  |
|                                                      |                          |                                  |
|                                                      |                          |                                  |
|                                                      |                          |                                  |
|                                                      |                          | 치<br>V / Intranet local          |

Figura. 3.11 Forma de entrada.

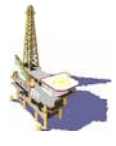

A continuación se presenta una parte del código empleado en la construcción de la primera forma.

```
$_SESSION['name'] = $rowsfd['usuario'];
<? 
session_start(); 
// SE HACE LA LLAMADA DE CONEXIÓN 
$name = $_POST['username']; 
$password = $_POST['password']; 
include("coneximpo.php"); 
$link=Conectarse(); 
// SE LLAMA A LOS SATOS DELA TABLA "USUARIOS" 
$authors = MySQL_query("SELECT * FROM usuarios where usuario ='$name' and 
contraseña ='$password'", $link); 
if ($rowsfd = MySQL_fetch_array($authors)) 
{ 
$_SESSION["status"] = "Logged"; 
$_SESSION['username'] = $name; 
header("Location: bienvenido.php"); 
} 
else 
{
```
Figura.3.12 Parte del código en PHP y MySQL, para el manejo de la información en la forma de entrada.

```
<title>USUARIOS</title> 
 <meta http-equiv="Content-Type" content="text/html;" charset=iso-8859-1"> 
 </head> 
 <body> 
 <div align="center"> 
   <h1><font size="3" face="Verdana, Arial, Helvetica, sans-serif">USUARIOS </font></h1> 
   <form name="form1usuarios" method="post" action="busuarios.php"> 
    <table width="770" border="0" cellpadding="1"> 
  <tr> <td bgcolor="#CCFFFF"><strong><font size="1" face="Verdana, Arial, Helvetica, 
sans-serif">USUARIO</font></strong></td>
     <td><input name="txtusuario" type="text" id="txtusuario" maxlength="250" value ="<? 
echo $txtusuario;?>" ></td> 
      <td bgcolor="#CCFFFF"><strong><font size="1" face="Verdana, Arial, Helvetica, 
sans-serif">CONTRASEÑA</font></strong></td>
     <td><input name="txtcontraseña" type="text" id="txtcontraseña" maxlength="250" value 
="<? echo $txtcontraseña;?>" ></td> 
 </tr> </table>
```
Figura 3.13 Parte de código en HTML para la construcción de la forma de entrada.

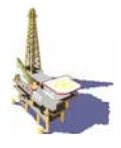

# **3.14 OPERACIÓN DE LA FORMA DE ENTRADA.**

Como se puede observar en la figura anterior, al iniciar el uso de la página Web, el usuario deberá introducir los datos de:

- Clave de acceso: el usuario deberá proporcionar su clave, la cual será única y necesaria para poder acceder a las páginas.
- Contraseña: al igual que la clave será única y necesaria para acceder a las páginas.

Una vez que el usuario colocó en los campos correspondientes, los datos de su clave de acceso y contraseña, deberá presionar el botón de aceptar para poder pasar a la siguiente pantalla, una vez que los datos se han verificado y validado.

Como se observa, se cuenta con una barra de menú que prácticamente presenta las mismas facilidades que al estar en Internet.

#### **3.15 DISEÑO Y CONSTRUCCIÓN DEL MÓDULO DE PRESENTACIÓN Y CONTROL**

Es el encargado de presentar y controlar el acceso al uso de las páginas de una manera amigable y fácil de entender, a continuación se presentan algunas consideraciones para el diseño de la pantalla principal.

#### **3.16 DEFINICIÓN DE LAS CONSIDERACIONES GENERALES PARA EL DISEÑO DE LA PANTALLA PRINCIPAL.**

La pantalla principal, es el punto en que el usuario deberá seleccionar, entre las diferentes opciones de consulta que requiera.

Será necesario contar con una pantalla fácil de entender, en la que los usuarios pueden determinar rápidamente la opción que ayude a solucionar la duda.

Para lo cual, se presenta en la figura 3.14, los diagramas Web de los procesos propuestos, dichos procesos, se manejaran a través de cualquier explorador de Internet.

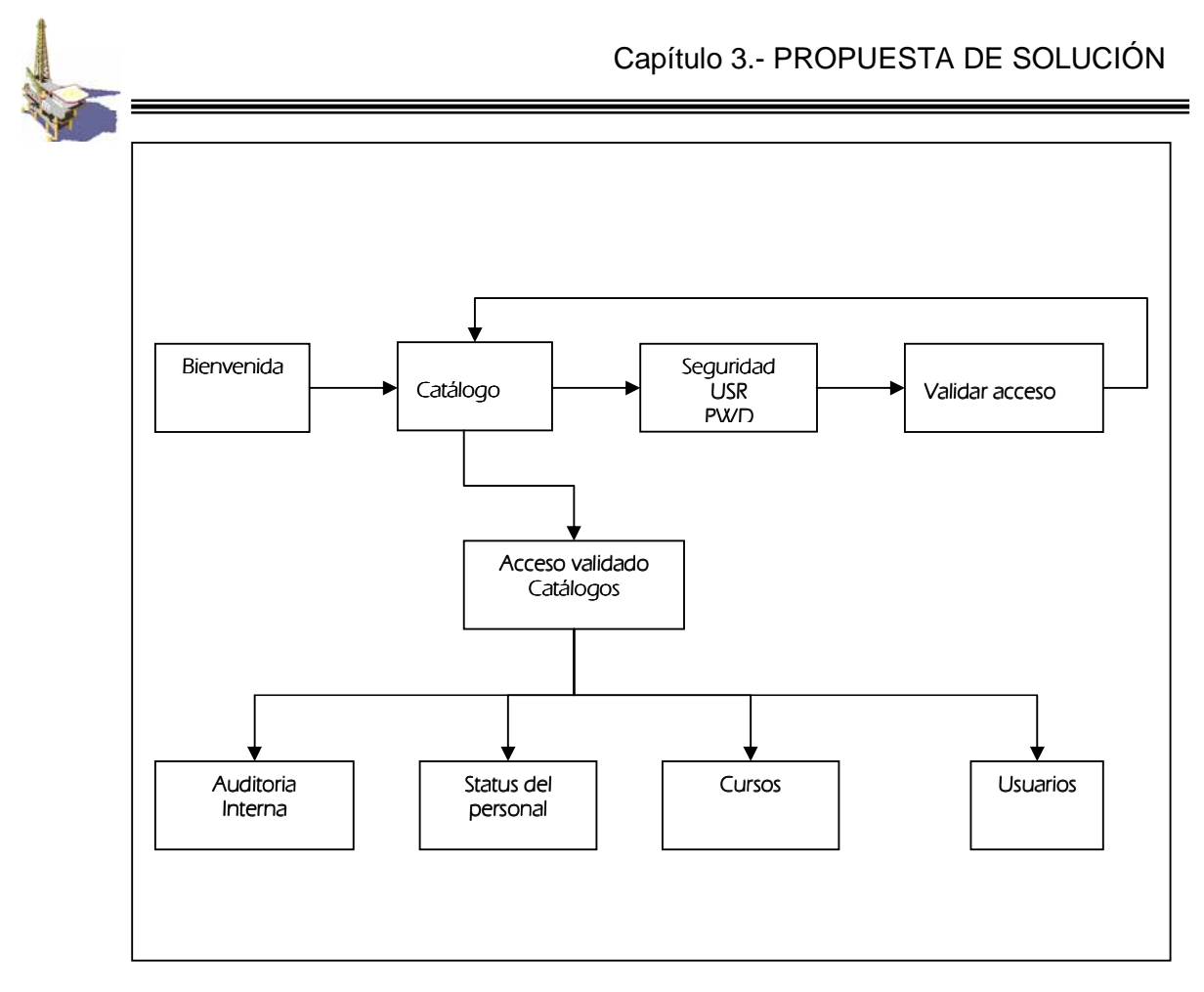

Figura 3.14 Diagrama de bloques del proceso propuesto (Base de datos)

Teniendo la primera forma definida continuamos con el desarrollo del catálogo y la forma de acceso.

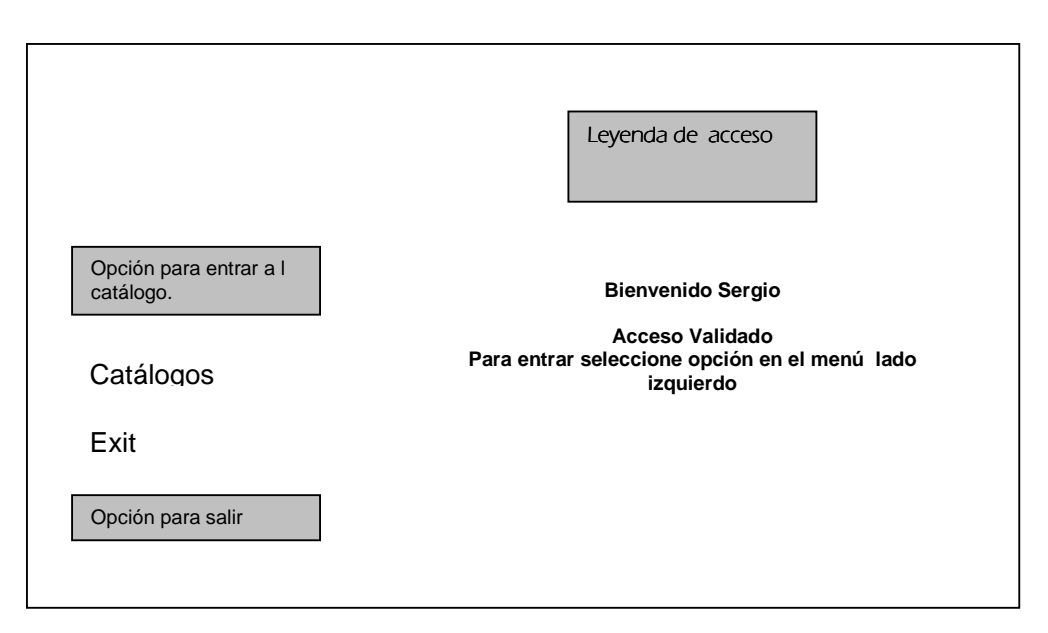

Figura 3.15 Bosquejo de la forma de acceso validado a catálogo

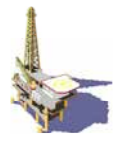

En la figura 3.16.se muestra el diseño de la forma de acceso validado al catálogo, la cual se compone de una leyenda de bienvenida y en donde tenemos dos opciones una para acceder al catálogo y otra para salir, como se puede ver no tiene gran complejidad para manejar dichas páginas.

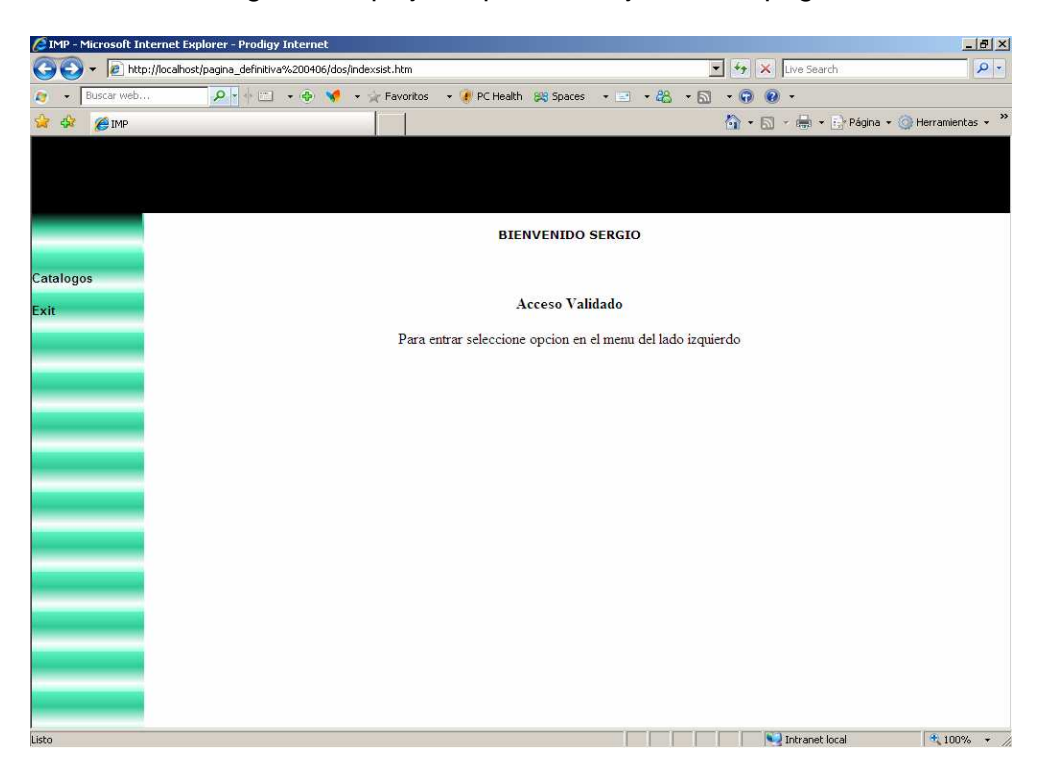

Figura 3.16 Forma de Bienvenida

| <b>SECCIÓN DE PHP PARA VERIFICAR EL USUARIO</b>                                                                                   |
|----------------------------------------------------------------------------------------------------|
| ?>                                                                                                    |
| require "checa1.php";                                                                                                    |
| ?>                                                                                                    |
| <b>SECCIÓN DE HTML</b>                                                                                                    |
| HTML PUBLIC "-//W3C//DTD HTML 4.01 Transitional//EN"                                                                              |
| <html></html>                                                                                                    |
| <head></head>                                                                                                    |
| <title>Bienbenido</title>                                                                                                    |
| <meta content="text/html; charset=utf-8" http-equiv="Content-Type"/>                                                              |
|                                                                                                    |
| <body></body>                                                                                                    |
| <div align="center"></div>                                                                                                    |
| <p>8nbsp;<p></p></p>                                                                                                    |
| <p><strong><font face="Times New Roman, Times, serif" size="3">Acceso</font></strong></p>                                         |
| Validado                                                                                                    |
| <p><font face="Times New Roman, Times, serif" size="3">Para entrar seleccione<br/>opcion en el menu del lado izquierdo</font></p> |
| $\langle$ div $\rangle$                                                                                                    |
|                                                                                                    |
| $<$ /html>                                                                                                    |
|                                                                                                    |

Figura. 3.17 Parte del Código de la Forma de entrada

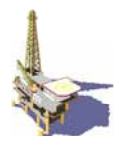

# **3.17 OPERACIÓN DE LA FORMA DE ACCESO AL CATÁLOGO**.

Ya que se tiene el acceso, se selecciona una opción del catálogo del lado izquierdo. Las opciones son:

- **Auditoria interna**
- **Status Personal**
- **Cursos**
- **-** Usuarios

A continuación se describe la construcción de dichas opciones:

#### **3.18 CONSTRUCCIÓN DE LAS OPCIONES DEL CATÁLOGO.**

Al igual que para la forma de entrada principal se realizo un bosquejo de la forma de las opciones del catálogo, como se observa en la figura 3.18.

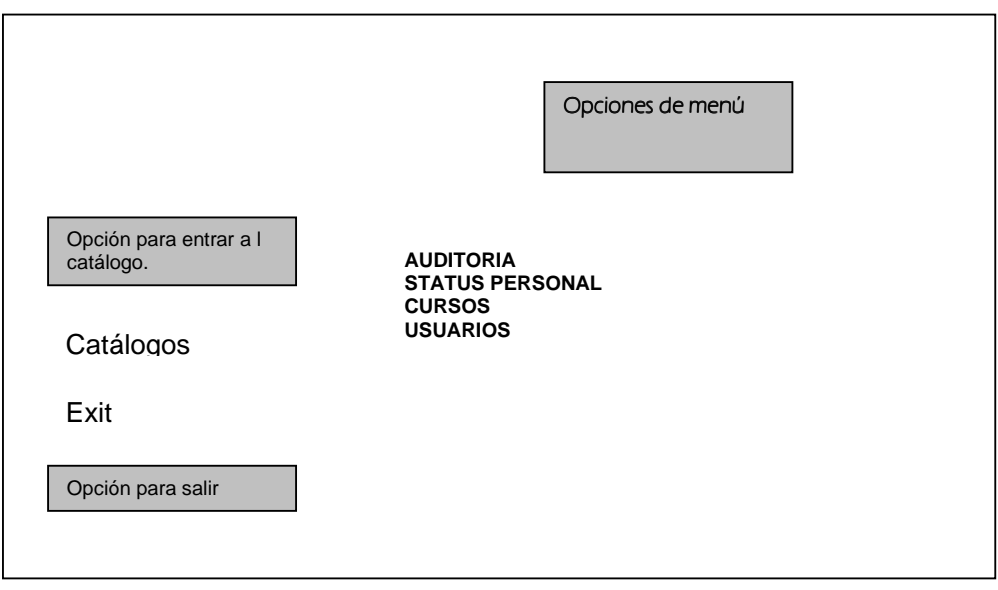

Figura 3.18 Bosquejo de la forma de menú del catálogo.

En la figura 3.18 se observa la forma principal del catálogo en la que consta de cuatro opciones.

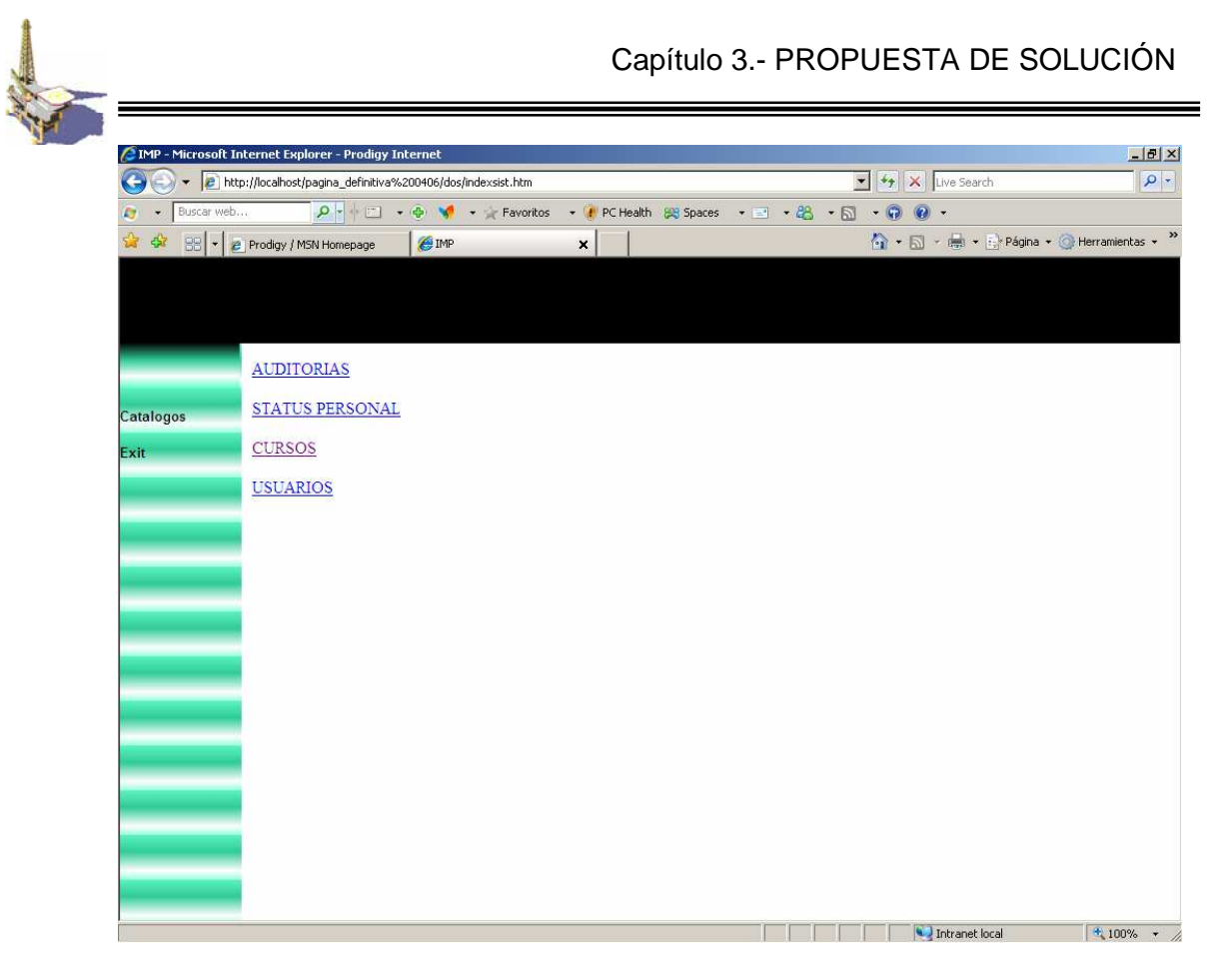

Figura 3.19 Forma del catálogo

<html> <head><title>catálogo</title></head><body><p class="style1"><a href="auditorias.php">AUDITORIAS</a></p><p class="style1"><a href="status\_personal.php">STATUS PERSONAL</a></p><p class="style1"><a href="cursos.php">CURSOS</a></p><p class="style1"><a href="usuarios.php">USUARIOS</a></p>></body></html>

Figura 3.20 Parte del código en PHP y HTML para la creación del menú del catálogo.

# **3.19 OPERACIÓN DE LA FORMA CATÁLOGO**

En la forma de catálogo el usuario tendrá la opción entre elegir cuatro opciones las cuales son: Auditoria, Status Personal, Cursos y Usuarios, cada uno de los cuales está ligado a otras formas que contienen los campos necesarios para capturar la información referente a cada una de las descripciones.

En el momento en que el usuario coloque el cursor sobre el menú, puede pasar a otra forma, si se presiona el botón izquierdo del Mouse.

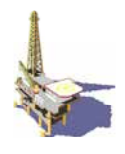

# **3.19.1 DISEÑO DE LA FORMA OPCIONES DE MENÚ.**

 Como ejemplo utilizaremos la opción de Cursos, en este caso así como en las demás opciones del menú el usuario puede Guardar, Cambiar y Eliminar registros. La información guardada se imprime en la pantalla y esto permite ver la información que se esta generando.

#### **Construcción de la forma Cursos**

A continuación se presenta el bosquejo de la forma del catálogo opción Cursos.

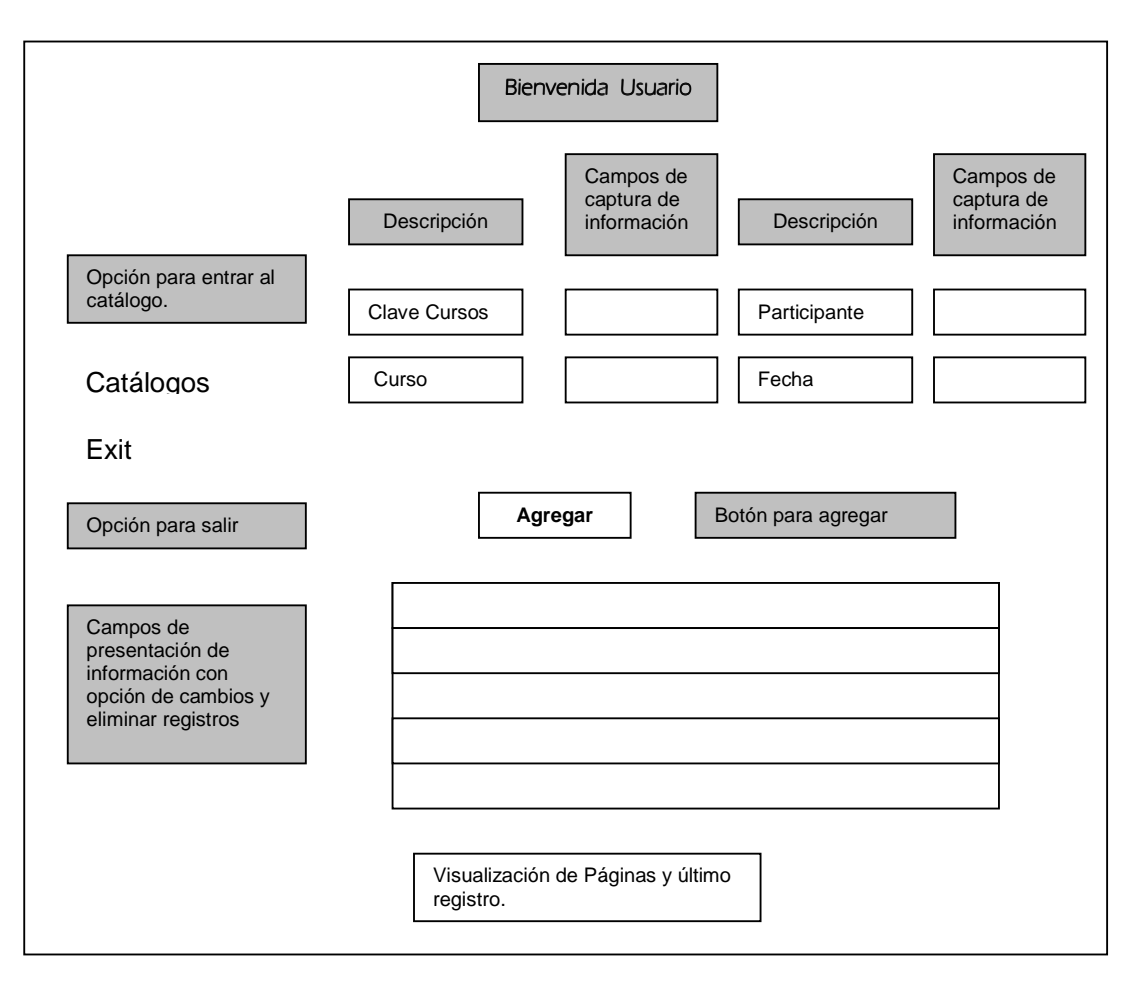

Figura 3.21 Bosquejo de la forma de Catálogo Opción Cursos.

En la figura 3.21 se observa la forma Cursos, se presenta una descripción del contenido del campo, además proporciona un botón con el que el usuario podrá guardar información. Así mismo se cuenta con un área de visualización de registros donde también se puede modificar y eliminar registros.

| / IMP - Microsoft Internet Explorer - Prodigy Internet |                                                             |                |                                                |                                |                     |                              |                                          |                                         | $-10 \times$ |
|--------------------------------------------------------|-------------------------------------------------------------|----------------|------------------------------------------------|--------------------------------|---------------------|------------------------------|------------------------------------------|-----------------------------------------|--------------|
| ÷                                                      | http://localhost/pagina_definitiva%200406/dos/indexsist.htm |                |                                                |                                |                     |                              | $\bullet$ $\bullet$ $\times$ Live Search |                                         | $\rho$ .     |
| Buscar web<br>E.                                       |                                                             |                |                                                |                                |                     |                              |                                          |                                         |              |
| 52<br>53.<br><b>C</b> IMP                              |                                                             |                |                                                |                                |                     |                              |                                          | ☆ - 5 - 第 - F Página - ● Herramientas - |              |
|                                                        |                                                             |                |                                                |                                |                     |                              |                                          |                                         |              |
|                                                        |                                                             |                |                                                |                                |                     |                              |                                          |                                         |              |
|                                                        |                                                             |                |                                                |                                |                     |                              |                                          |                                         |              |
|                                                        |                                                             |                |                                                |                                |                     |                              |                                          |                                         |              |
|                                                        |                                                             |                |                                                | <b>BIENVENIDO SERGIO</b>       |                     |                              |                                          |                                         |              |
|                                                        |                                                             |                |                                                |                                |                     |                              |                                          |                                         |              |
| Catalogos                                              |                                                             |                |                                                | <b>CURSOS</b>                  |                     |                              |                                          |                                         |              |
|                                                        | <b>CLAVE CURSOS</b>                                         |                |                                                |                                |                     |                              |                                          |                                         |              |
| Exit                                                   |                                                             |                |                                                |                                | <b>PARTICIPANTE</b> |                              |                                          |                                         |              |
|                                                        | <b>CURSO</b>                                                |                |                                                | <b>FECHA</b>                   |                     |                              |                                          |                                         |              |
|                                                        |                                                             |                |                                                |                                |                     |                              |                                          |                                         |              |
|                                                        |                                                             |                |                                                | Agregar                        |                     |                              |                                          |                                         |              |
|                                                        |                                                             |                |                                                |                                |                     |                              |                                          |                                         |              |
|                                                        |                                                             | 05             | CLAVE CURSOS PARTICIPANTE<br>LUISA LA CHINGONA | <b>CURSO</b><br>WIN XP         | FECHA<br>15/09/2006 | <b>CAMBIOS ELIMINAR</b><br>Í | ×                                        |                                         |              |
|                                                        |                                                             | os             | HERRERA PONCE                                  | METRO LINEA 5 18/08/2006       |                     | Í                            | ×                                        |                                         |              |
|                                                        |                                                             | 07             | SGEDRG                                         | DFGFDGB                        | <b>DFVGDFG</b>      | $\mathscr{P}$                | $\overline{\mathsf{x}}$                  |                                         |              |
|                                                        |                                                             |                |                                                |                                |                     | Í                            | $\overline{\mathsf{x}}$                  |                                         |              |
|                                                        |                                                             | O <sub>9</sub> | ANALUISA MARREDOSCAMPOS INGLES                 |                                | 02/ABRIL/2007       |                              | $\overline{\mathsf{x}}$                  |                                         |              |
|                                                        |                                                             | 10             | SERGIO                                         | <b>PROGRAMACIÓN 01/09/2006</b> |                     | P                            |                                          |                                         |              |
|                                                        |                                                             | 11             | RGG                                            | EWTFREARG                      | AERGAERTG           | Í                            | $\boldsymbol{\times}$                    |                                         |              |
|                                                        |                                                             | 12             | ZFGB                                           | ASDEWER                        | ZDFBGV              | $\mathscr{P}$                | $\boldsymbol{\times}$                    |                                         |              |
|                                                        |                                                             | 13             | DFBGDZF                                        | <b>DFGDFG</b>                  | LA DE HOY           | Í                            | $\boldsymbol{\times}$                    |                                         |              |
|                                                        |                                                             | $14^{1}$       | HJGHJ                                          | <b>HDFG</b>                    | HOY                 | B                            | $\mathsf{x}$                             |                                         |              |
|                                                        |                                                             | 3              | 3                                              | 3                              | lз                  |                              | ×                                        |                                         |              |

Figura 3.22 Forma de la opción Cursos.

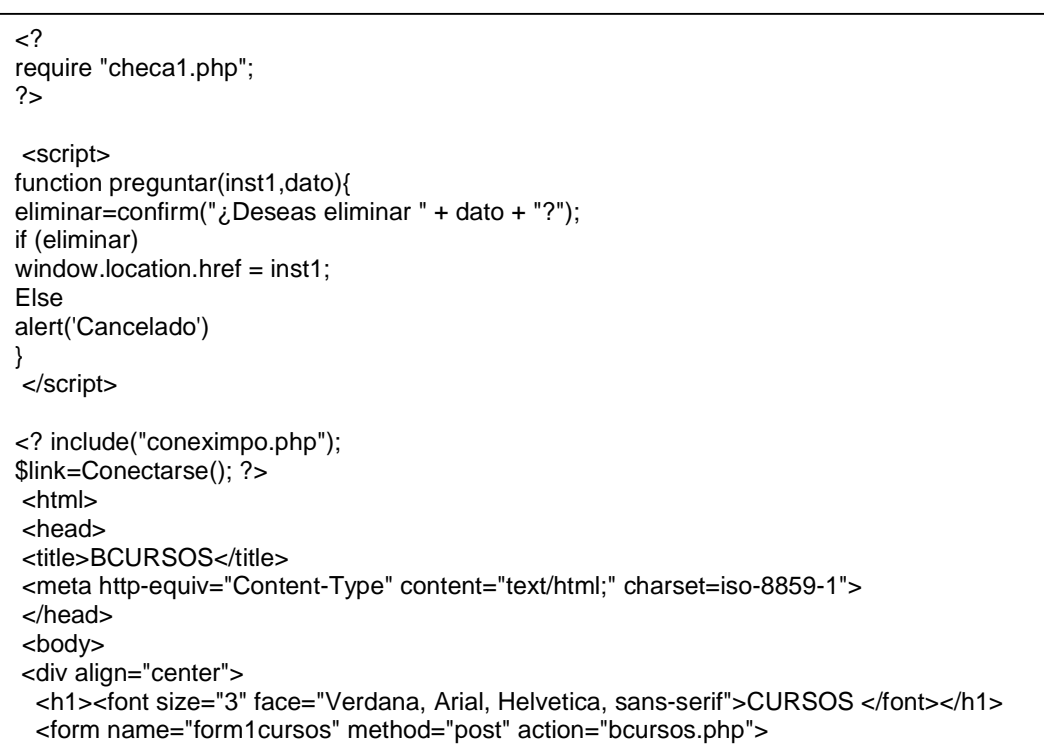

Figura 3.23 Parte del código en PHP y HTML.

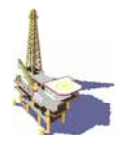

# **3.20 OPERACIÓN DE LAS FORMAS DE OPCIÓN DEL CATÁLOGO.**

El usuario puede acceder al catálogo principal, una vez que se valido como usuario registrado.

Una vez que entro al catálogo tiene cuatro opciones en este caso se uso la forma Cursos para ejemplificar el uso de las Páginas Web Activas. El usuario puede Guardar, Eliminar y Modificar los registros, así mismo se puede ver los registros guardados en grupos de 30 filas y se puede visualizar el primero intermedio y último registro es decir se van formando pantallas con los registros. Así cuando el usuario necesita otra opción solo basta con seleccionarlo en el menú del lado izquierdo.

Como se observan en las siguientes figuras.

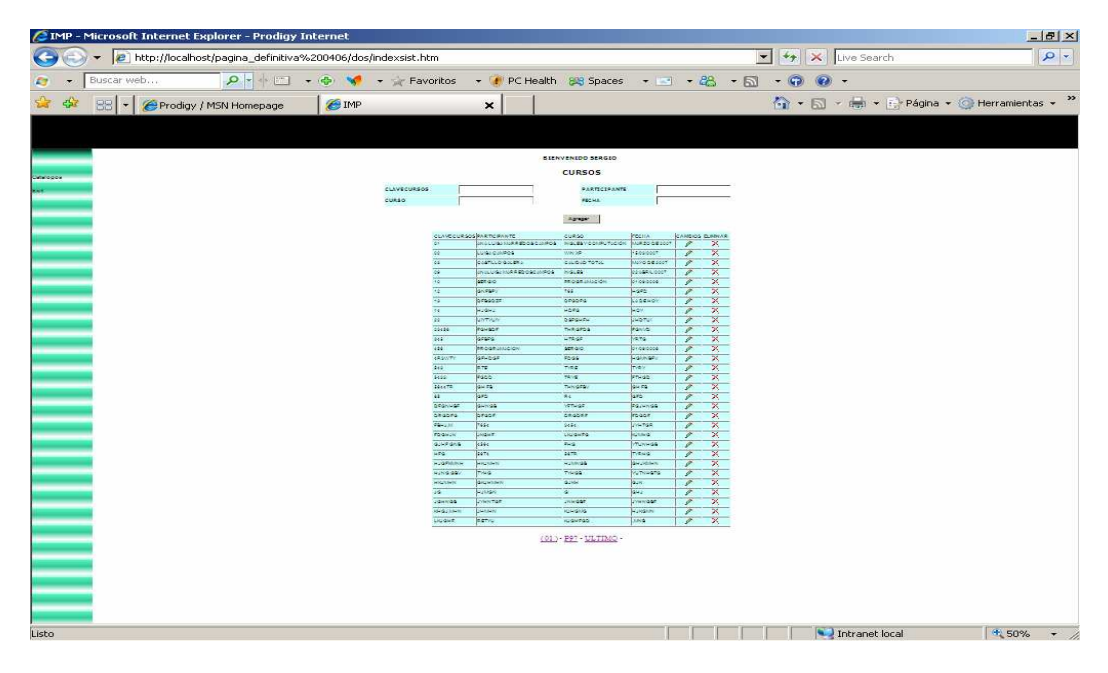

Figura 3.24 Forma completa con 30 registros.

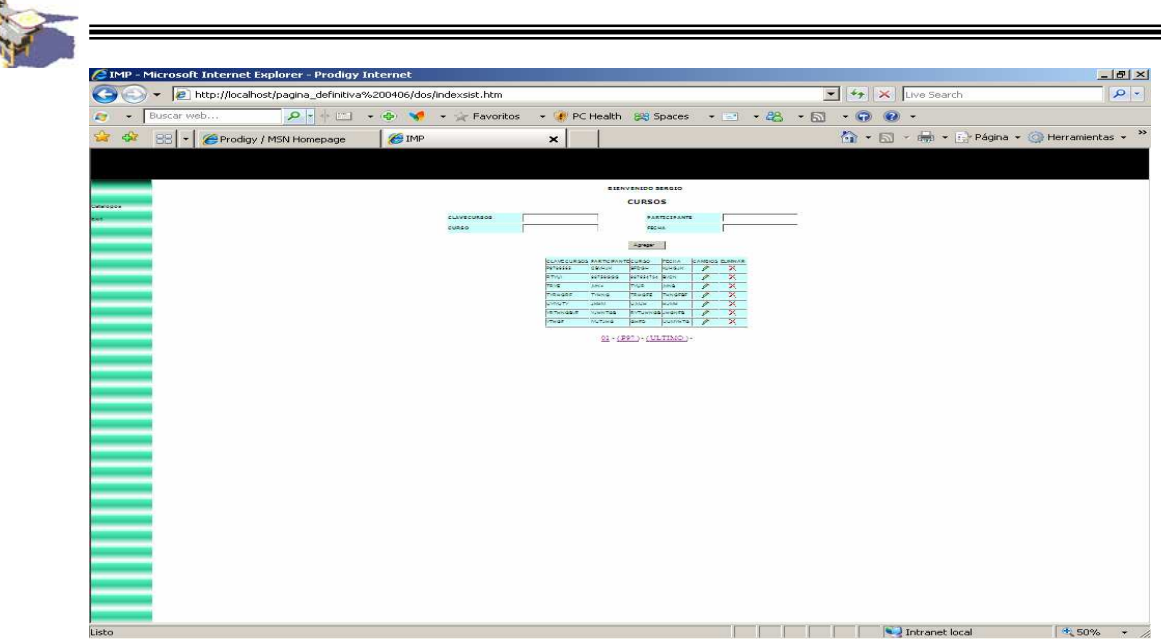

Figura 3.25 Forma de continuación cuando se completan 30 registros se crea otra pantalla.

| AMP - Microsoft Internet Explorer - Prodigy Internet |                                                                 |                              |                                                                                                    | $-10 \times$           |
|------------------------------------------------------|-----------------------------------------------------------------|------------------------------|----------------------------------------------------------------------------------------------------|------------------------|
| $\leftrightarrow$                                    | > 2 http://localhost/pagina_definitiva%200406/dos/indexsist.htm |                              | V X Live Search                                                                                                    | $\left \bullet\right $ |
| Buscar web<br><b>F3</b>                              |                                                                 |                              |                                                                                                    |                        |
| $27 - 57$<br><b>O</b> IMP                            |                                                                 |                              | $\begin{pmatrix} 1 & 0 \\ 0 & 1 \end{pmatrix}$ + $\begin{pmatrix} 1 & 0 \\ 0 & 1 \end{pmatrix}$ Página + $\begin{pmatrix} 1 & 0 \\ 0 & 1 \end{pmatrix}$ Herramientas + |                        |
|                                                      |                                                                 |                              |                                                                                                    |                        |
|                                                      |                                                                 |                              |                                                                                                    |                        |
|                                                      |                                                                 |                              |                                                                                                    |                        |
|                                                      |                                                                 |                              |                                                                                                    |                        |
|                                                      |                                                                 |                              |                                                                                                    |                        |
| Catalogos                                            |                                                                 | You can close window         |                                                                                                    |                        |
| Exit                                                 |                                                                 | Uste puede cerrar la ventana |                                                                                                    |                        |
|                                                      |                                                                 |                              |                                                                                                    |                        |
|                                                      |                                                                 |                              |                                                                                                    |                        |
|                                                      |                                                                 |                              |                                                                                                    |                        |
|                                                      |                                                                 |                              |                                                                                                    |                        |
|                                                      |                                                                 |                              |                                                                                                    |                        |
|                                                      |                                                                 |                              |                                                                                                    |                        |
|                                                      |                                                                 |                              |                                                                                                    |                        |
|                                                      |                                                                 |                              |                                                                                                    |                        |
|                                                      |                                                                 |                              |                                                                                                    |                        |
|                                                      |                                                                 |                              |                                                                                                    |                        |
|                                                      |                                                                 |                              |                                                                                                    |                        |
|                                                      |                                                                 |                              |                                                                                                    |                        |
|                                                      |                                                                 |                              |                                                                                                    |                        |
|                                                      |                                                                 |                              |                                                                                                    |                        |
|                                                      |                                                                 |                              |                                                                                                    |                        |
|                                                      |                                                                 |                              |                                                                                                    |                        |
| Listo                                                |                                                                 |                              | Intranet local                                                                                                    | $\frac{4}{100\%}$ .    |

Figura 3.26 Forma de salida.

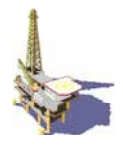

# **3.21 DISEÑO Y CONSTRUCCIÓN DE LAS PÁGINAS DE DIFUSIÓN DEL SISTEMA DE GESTIÓN**

Para la difusión del Sistema de Gestión se opto por Paginas Web Estáticas, es decir solo con HTML, para su diseño y construcción su utilizó el mismo procedimiento para la creación de las formas de la Base de Datos.

Construcción de la pantalla principal de presentación y control, también se elaboró un bosquejo el cual se puede observar en la figura 3.27

.

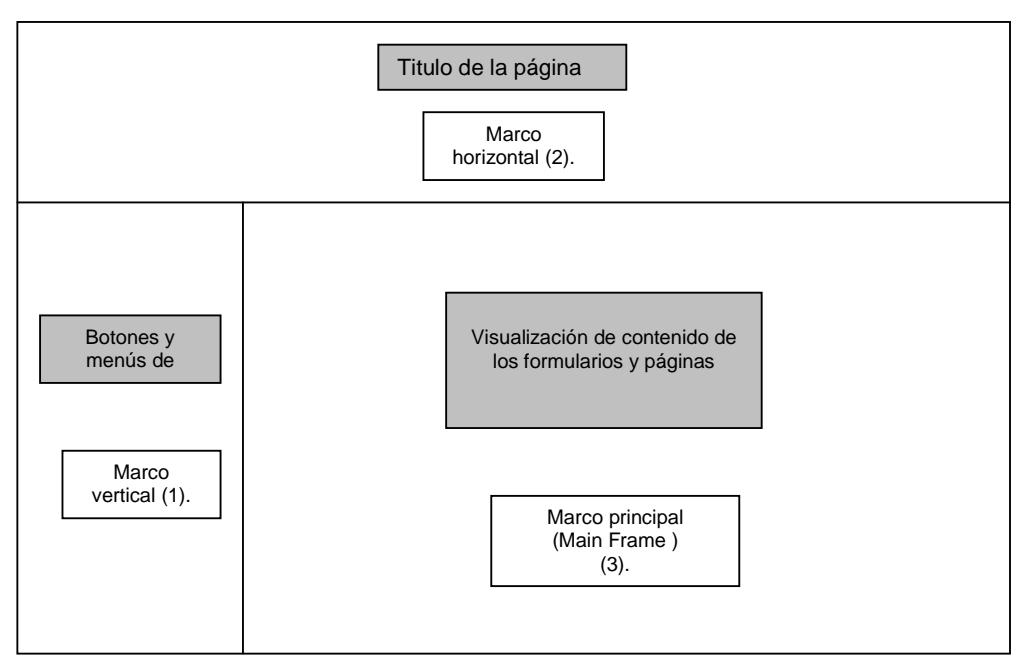

Figura 3.27 Bosquejo de la forma de entrada

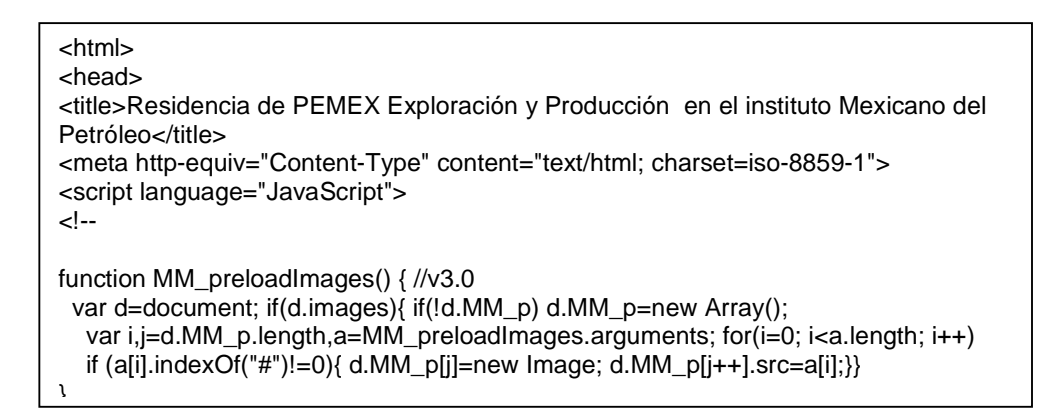

Figura 3.28 Parte de código HTML para la página de entrada.

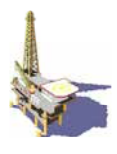

A continuación se presenta el siguiente Diagrama Web, para la publicación del Sistema de Gestión.

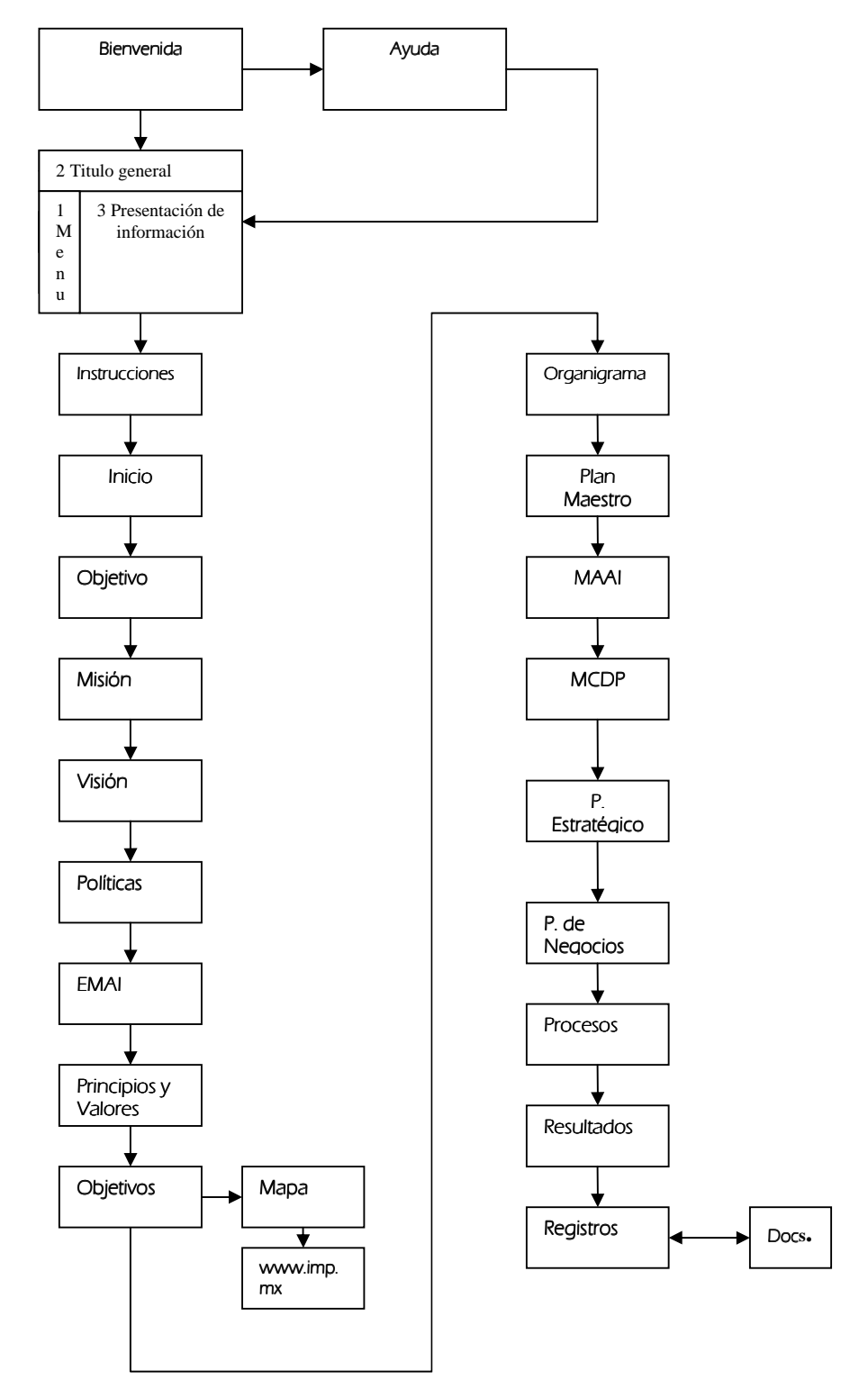

**Figura 3.29 Diagrama Web.**

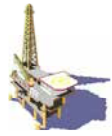

Considerando los puntos planteados en el desarrollo de la pantalla principal se construyó la forma que se muestra en la figura 3.30.

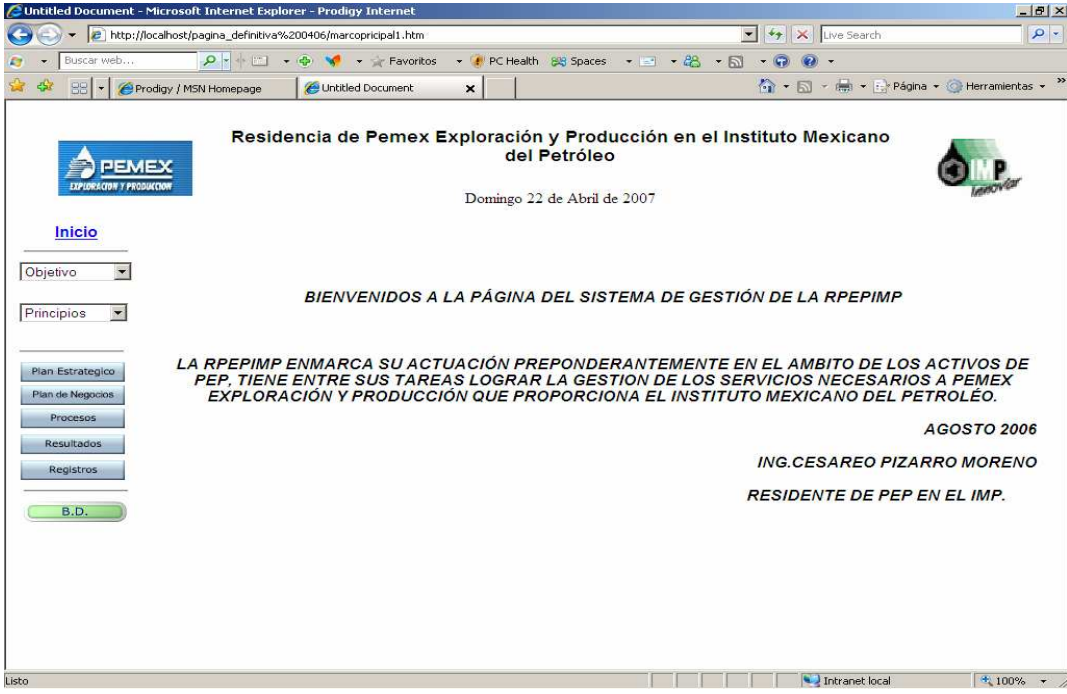

Figura 3.30 Pantalla principal.

De acuerdo a la sección del diagrama Web se desarrollaron las páginas que presentan diferentes tipos de información respecto a la divulgación del Sistema de Gestión.

A continuación se presenta el bosquejo de cada una de las pantallas que se publican en el Main Frame (3).

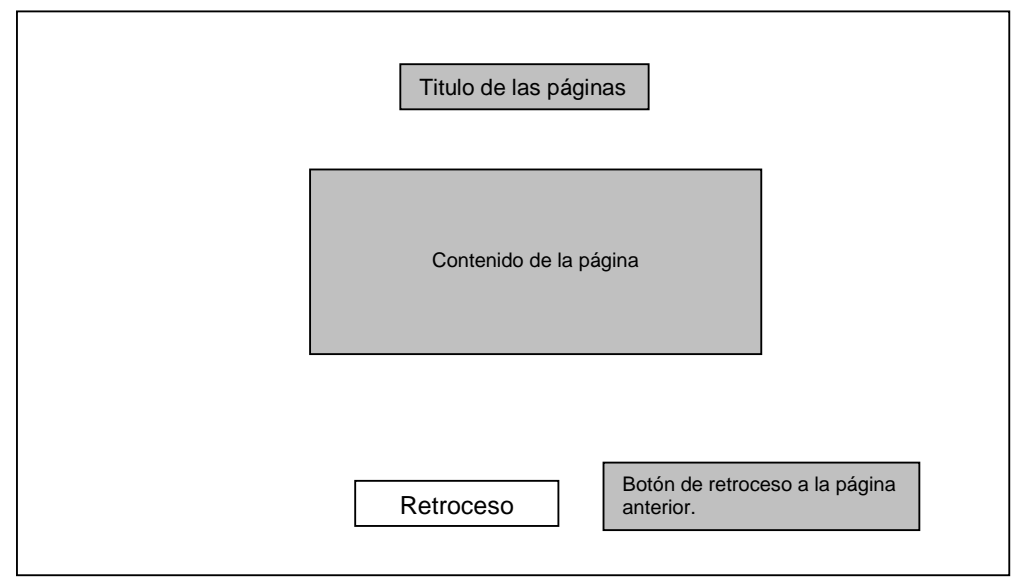

Figura 3.31 Bosquejo de las páginas de divulgación.
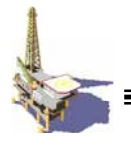

A este tipo de bosquejo, corresponden las siguientes pantallas.

**Bienvenida** 

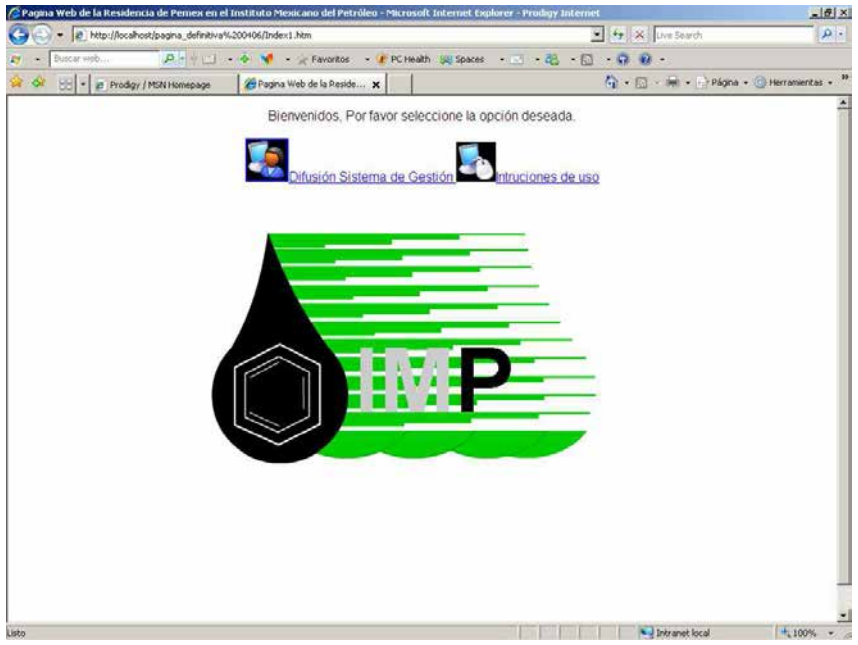

Figura 3.32 Pantalla de bienvenida.

De acuerdo con el diagrama, la página de inicio se deriva la página principal que es la siguiente figura.

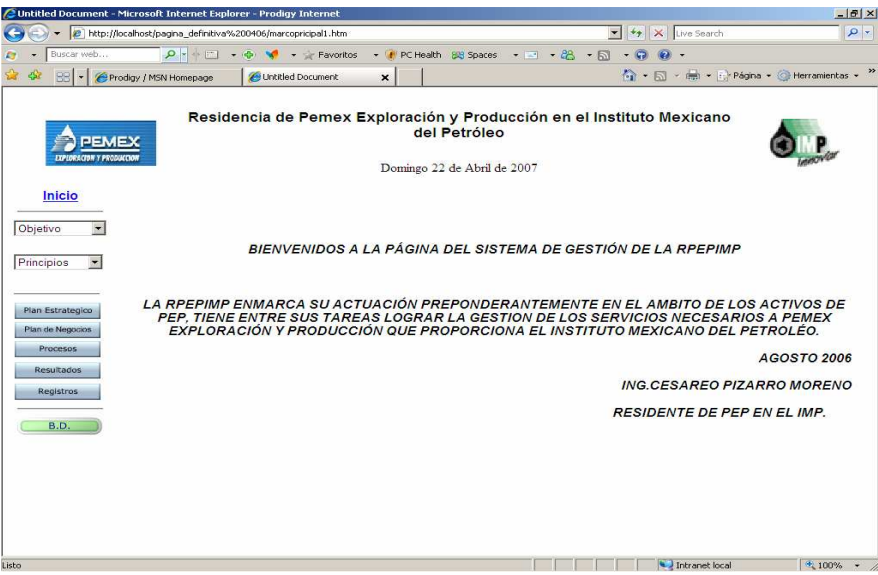

Figura 3.32a Pantalla Principal de Inicio

Cabe mencionar, que desde esta página, se tiene acceso a la Base de Datos presionando el botón verde con las iniciales **B.D.,** al cual solo pueden tener

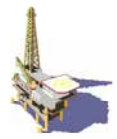

acceso el Residente el Asistente técnico y Administrativo. Las páginas de divulgación pueden ser consultadas por todo el personal.

A continuación se muestran algunos ejemplos de las pantallas correspondientes a la divulgación del Sistema de Gestión. El código, formas y demás páginas Web estáticas se encuentran en el anexo.

Objetivo Estratégico.

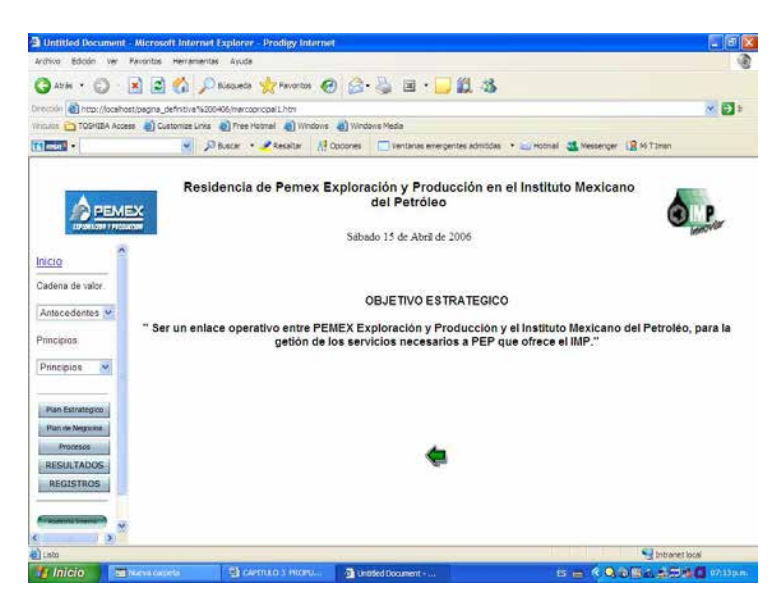

Figura 3.32b Pantalla Objetivo Estratégico.

#### Misión

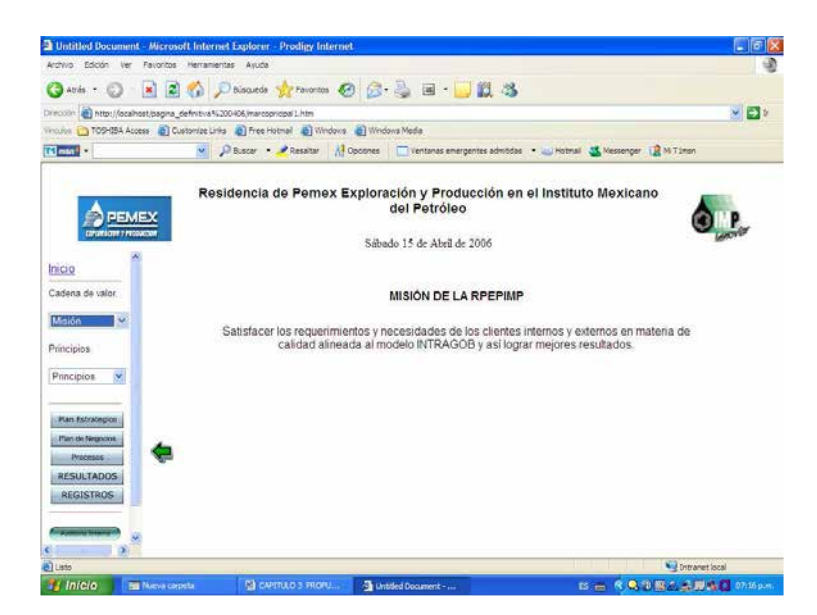

Figura 3.32c Pantalla Misión.

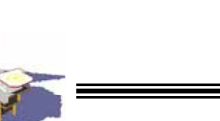

### Política de Calidad

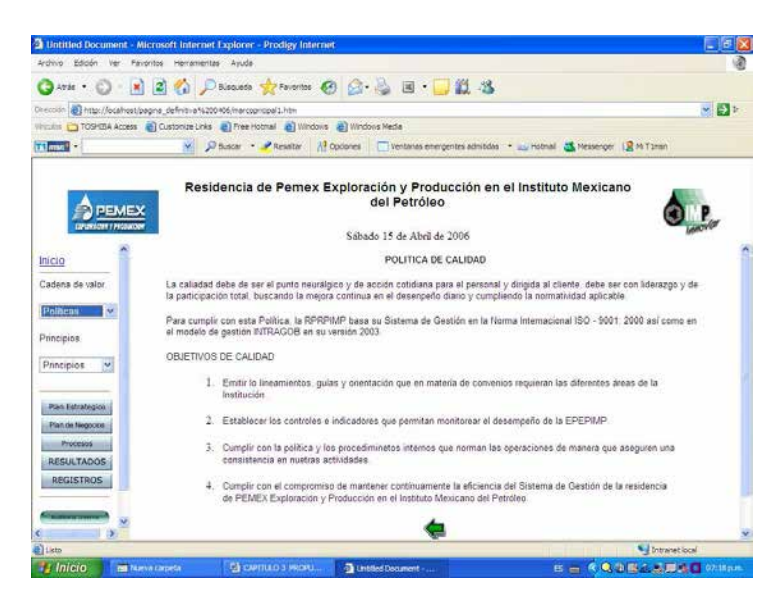

Figura 3.32d Pantalla Política de Calidad.

Estrategias del modelo alineado al INTRAGOB.

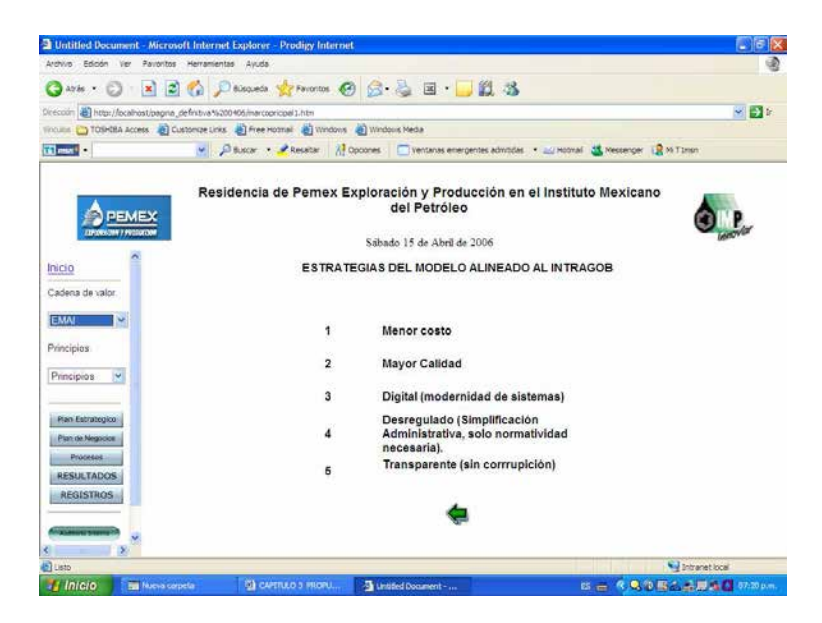

Figura 3.32e Pantalla Estrategias del modelo alineado al INTRAGOB.

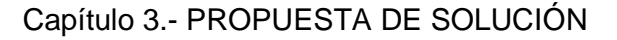

### Principios y Valores

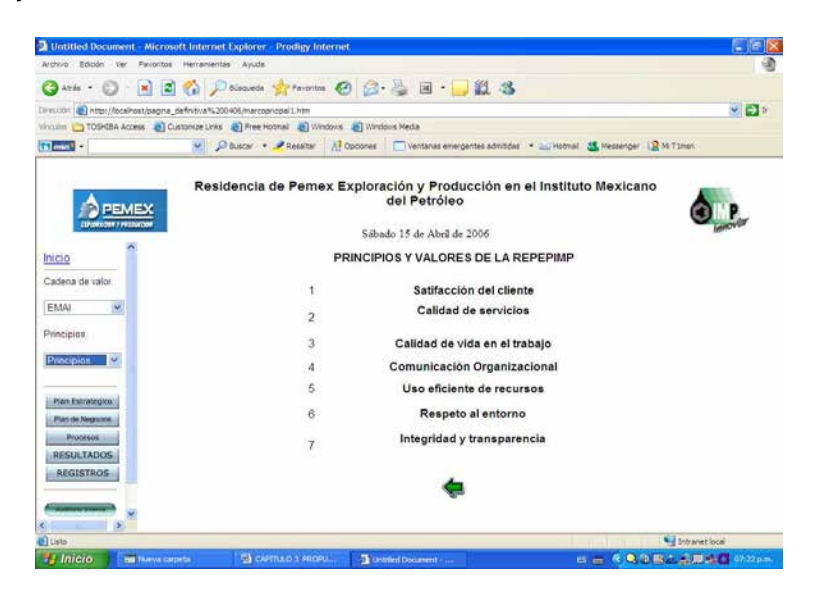

Figura 3.32f Pantalla principios y valores.

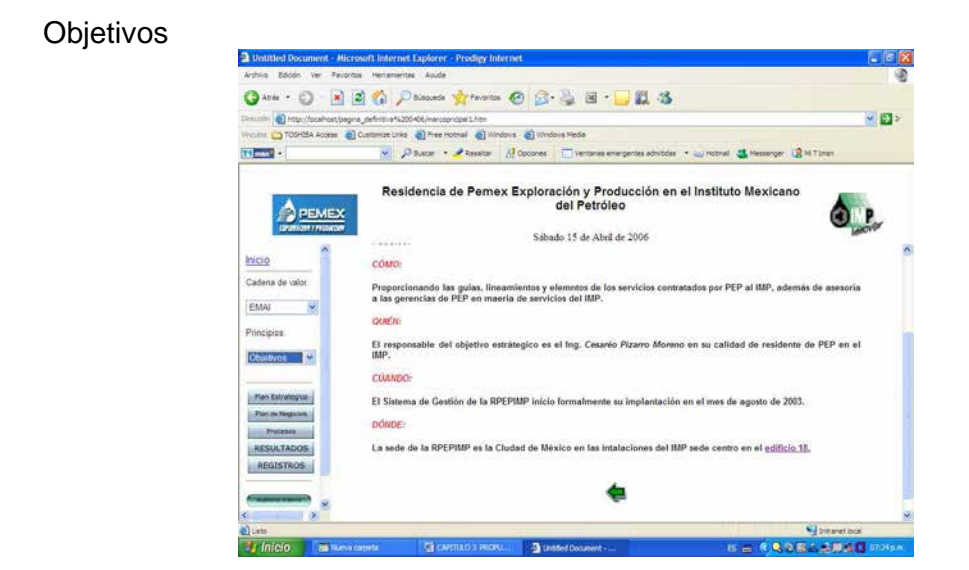

Figura 3.32g Pantalla Objetivos.

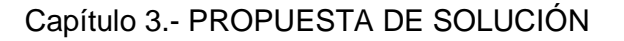

Liga, Edificio 18.

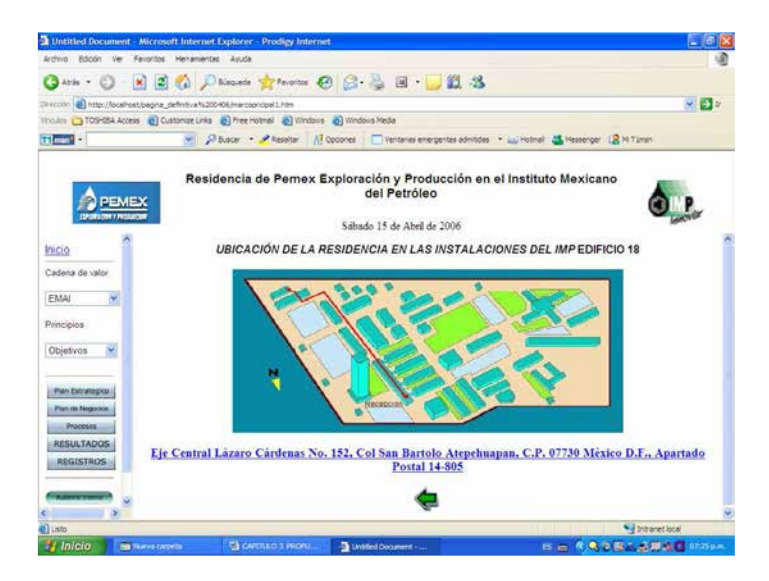

Figura 3.32h Pantalla Liga Edificio 18.

En resumen, en este capitulo, se presentaron las fases de diseño, construcción y operación de las Páginas Web activas, ahora el siguiente paso es la presentación de la etapa de pruebas.

### **3.22 PRUEBAS REALIZADAS.**

Las páginas Web activas y estáticas fueron aprobadas por el personal de la residencia y se hicieron adecuaciones en cuestión de apariencia de acuerdo con los comentarios del mismo personal.

Se configuro una computadora personal como servidor de Web y también como servidor de MySQL. En esta computadora se tiene cargado todo el proyecto de tesis y la base de datos como se comento al inicio de este proyecto.

Se dieron atributos para acceder al módulo de la base de datos al personal de la residencia y lo hicieron sin ningún problema. Se crearon registros modificaciones y eliminación de los mismos en la Base de Datos.

Para los usuarios sólo fue necesario que tuvieran instalado un explorador para poder emplear las Páginas Web Activas.

Estas Pruebas se realizaron directamente en las instalaciones de la residencia de PEMEX en el IMP.

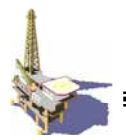

### **RESULTADOS**

Los resultados obtenidos con el presente trabajo de tesis fueron adecuados de acuerdo al punto de vista de los usuarios, fue aceptada por los mismos en forma amplia, además de participar con sus opiniones en la definición del presente proyecto.

Se resolvieron problemas como la difusión de Sistema de Gestión que son las páginas estáticas HTML y los registros que maneja dicho sistema, como son: la auditoria interna, programación de cursos y status del personal, con la creación de las Paginas Web Activas

Este proyecto esta basado en un sistema de Calidad, en estos términos podemos mencionar ISO 9000: 2000 e INTRAGOB. En el siguiente capítulo se tratan los conceptos básicos de la Administración del Conocimiento, con otra perspectiva para analizar a las organizaciones tomando en cuenta el conocimiento como el principal elemento de mejora.

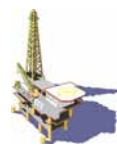

# **CAPITULO 4.- ADMINISTRACIÓN DEL CONOCIMIENTO**

La Administración del Conocimiento es la disciplina que promueve la tarea de identificar, capturar y procesar la experiencia colectiva de una compañía en cualquier lugar donde ésta resida -base de datos, papel, habilidades del personal, etc.- para su distribución hacia cualquier lugar donde ayude a producir los mejores resultados.

Lo que se persigue es llevar el conocimiento correcto a la persona adecuada en el momento más oportuno y de la mejor forma, a fin de que ésta pueda comprenderla y tomar las mejores decisiones. Dado que la administración del conocimiento pretende almacenar y explotar tanto la información concerniente al negocio como la experiencia del personal, el proceso de administración del conocimiento puede dividirse de la siguiente manera:

- 1. **Almacenamiento y obtención**.- La actividad de almacenamiento y explotación de la información es importante para la administración correcta del conocimiento. Esta actividad deberá considerar la accesibilidad mediante herramientas de búsqueda y consulta para usuarios con poca experiencia en la explotación de información, acceso transparente para múltiples fuentes de información y soporte para todos los tipos de datos que puedan manejarse.
- 2. **Envío.-** Esta actividad se enfoca al proceso de suministrar el conocimiento desde las diversas fuentes de información hacia los destinos adecuados.
- 3. **Estructura y navegación.-** El principal objetivo de esta actividad es definir una estructura basada en el modelo cognoscitivo de los usuarios de la información y diseñar su instrumentación, de tal forma que éstos puedan acceder el conocimiento adecuado y necesario para la realización eficiente de sus actividades.
- 4. **Distribución.-** Dado que el principal objetivo de la administración del conocimiento es conectar a los usuarios en diversas ubicaciones para la comunicación efectiva de información, esta actividad proporcionará los mecanismos necesarios para realizar dicha tarea en tiempo real.
- 5. **Síntesis.-** Esta actividad automatizada facilita el descubrir nuevo conocimiento para almacenarlo en las respectivas fuentes de información.
- 6. **Solución.-** En algunas ocasiones es necesario difundir algún conocimiento que resulta crítico para la toma de decisiones. Esta actividad se encarga de codificar la información necesaria para tomar decisiones en un modelo que produce una solución o recomendación en un esquema establecido de presentación.

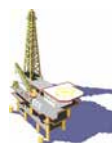

La administración del conocimiento es una práctica que en el futuro, diferenciará a las empresas que estén en un mismo nicho. Un soporte importante para conseguir lo anterior, es el uso de la tecnología adecuada para obtener los mejores resultados en cuanto a información oportuna, así como en la organización y manipulación de ésta. Ahí radica la importancia de conocer las características de cada tecnología para seleccionar las que mejor se adapten a las necesidades de la empresa de acuerdo con el proceso que se desee implantar para administrar el conocimiento corporativo.

El ambiente competitivo que se vive actualmente en los negocios, requiere que las empresas apliquen conocimiento a sus procesos clave. En toda organización, la cadena de suministros depende del conocimiento que se tenga sobre materias primas, planeación, manufactura, distribución, etc. Asimismo, el desarrollo de nuevos productos requiere conocimiento sobre las necesidades de los consumidores, nuevos descubrimientos científicos, nuevas tecnologías, técnicas modernas de comercialización, etc.

El reto de aplicar el conocimiento en una empresa para crear ventajas competitivas se hace aún más desafiante debido a que:

- El mercado es cada vez más competitivo, lo que demanda mayor innovación en los productos. Debido a esto, el conocimiento debe desarrollarse y ser asimilado cada vez con mayor rapidez.
- Las empresas están organizando sus negocios enfocando sus esfuerzos en crear mayor valor para sus clientes. Las funciones del personal de administración se han ido reduciendo, así como los mismos niveles administrativos. Existe la necesidad de reemplazar la manera informal en la que se administraba el conocimiento en las funciones administrativas, por métodos formales dentro de procesos de negocio orientados al cliente.
- La presión de la competencia está reduciendo el tamaño de los grupos de empleados que poseen el conocimiento de la empresa.
- Se requiere tiempo para adquirir conocimiento y lograr experiencia a partir de él. Los empleados cada vez tienen menos tiempo para hacer esto.
- Está creciendo la tendencia dentro de los empleados de retirarse cada vez más temprano en su vida laboral o de aumentar su movilidad entre empresas, lo cual ocasiona que el conocimiento se pierda.
- Existe la necesidad de manejar cada vez mayor complejidad en empresas pequeñas y con operaciones transnacionales.
- Cambios en la dirección estratégica de la empresa pueden causar pérdida de conocimiento en un área específica. Una decisión posterior que retome la

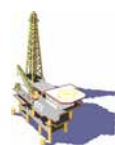

orientación anterior puede requerir ese conocimiento, pero el empleado que lo posee puede ya no estar en la empresa.

El conocimiento es un activo intangible, volátil y difícil de concretar y retener. Existen muchos problemas asociados con encontrar los activos de conocimiento requeridos y luego ser capaz de utilizarlos de una manera eficiente y con una relación costo-beneficio apropiado. Para manejar adecuadamente las dificultades asociadas al manejo y administración del conocimiento, las empresas necesitan:

- Tener un lenguaje uniforme y estandarizado a lo largo de la empresa, que asegure que el conocimiento se entienda correctamente.
- Ser capaz de identificar, modelar y representar explícitamente su conocimiento.
- Compartir y reutilizar su conocimiento entre diferentes aplicaciones por varios tipos de usuarios. Esto implica ser capaz de compartir las fuentes de conocimiento existentes y también las que hayan en el futuro.

Algunos métodos y herramientas enfocados al manejo del conocimiento permiten, desde hace algún tiempo, resolver el problema del uso del conocimiento de la empresa. Estos métodos proporcionan procedimientos estrictos de diseño y construcción de aplicaciones basadas en conocimiento. También existen herramientas que ayudan en la captura, modelamiento, validación, verificación y mantenimiento del conocimiento para desarrollar dichas aplicaciones.

## **4.1 OBJETIVOS Y ACTIVIDADES RELACIONADAS CON LA ADMINISTRACIÓN DEL CONOCIMIENTO**

Basados en la definición de la administración del conocimiento como un proceso que debe apoyar a la empresa en la búsqueda de una posición competitiva y nuevas oportunidades, se citan una serie de objetivos y actividades que se deben cumplir dentro de la administración del conocimiento de una empresa:

## **4.1.1Objetivos**:

- Formular una estrategia de alcance organizacional para el desarrollo, adquisición y aplicación del conocimiento.
- Implantar estrategias orientadas al conocimiento buscando el apoyo de los niveles influyentes de la organización.
- Promover el mejoramiento continuo de los procesos del negocio, enfatizando la generación y utilización del conocimiento.
- Monitorear y evaluar los logros obtenidos mediante la aplicación del conocimiento.

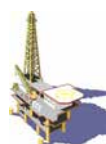

# **4.1.2 Actividades**.

- Divulgación del conocimiento (por ejemplo, lecciones aprendidas, mejores prácticas, etc.) para que todos los miembros de la organización puedan utilizar el conocimiento en el contexto de sus actividades diarias. Asegurarse que el conocimiento está disponible en el sitio donde es más útil para la toma de decisiones. Asegurarse que el conocimiento está disponible donde lo necesitan los procesos del negocio.
- Facilitar la efectiva y eficiente generación de nuevo conocimiento (por ejemplo, actividades de investigación y desarrollo, aprendizaje a partir de casos históricos, etc.).
- Apoyar la adquisición de conocimiento de fuentes externas y desarrollar la capacidad de asimilarlo y utilizarlo.
- Asegurarse que el nuevo conocimiento está disponible para aquellas personas en la organización que realizan actividades basadas en ese nuevo conocimiento (por ejemplo, distribución de las lecciones aprendidas).
- Asegurarse que toda persona en la organización sabe dónde se encuentra disponible el conocimiento en la empresa.

Las actividades anteriores tienen influencia sobre diferentes niveles y funciones organizacionales. Para que la administración del conocimiento tenga éxito se deben combinar estas acciones con otras llevadas a cabo en diferentes partes de la organización y deben guardar coherencia entre sí.

## **4.1.3 DIFUSIÓN DEL CONOCIMIENTO.**

Existen varias razones por las que las compañías estén adoptando el Web como una parte de su estrategia interna de información.

- El acceso a la información de servidores Web es fácilmente configurado y las compañías están encontrando el Web como una forma fácil de distribuir información.
- La independencia de plataformas.
- Tipos múltiples de datos, los desarrolladores pueden fácilmente proporcionar acceso a: información multimedia y de texto.

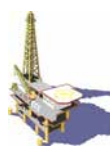

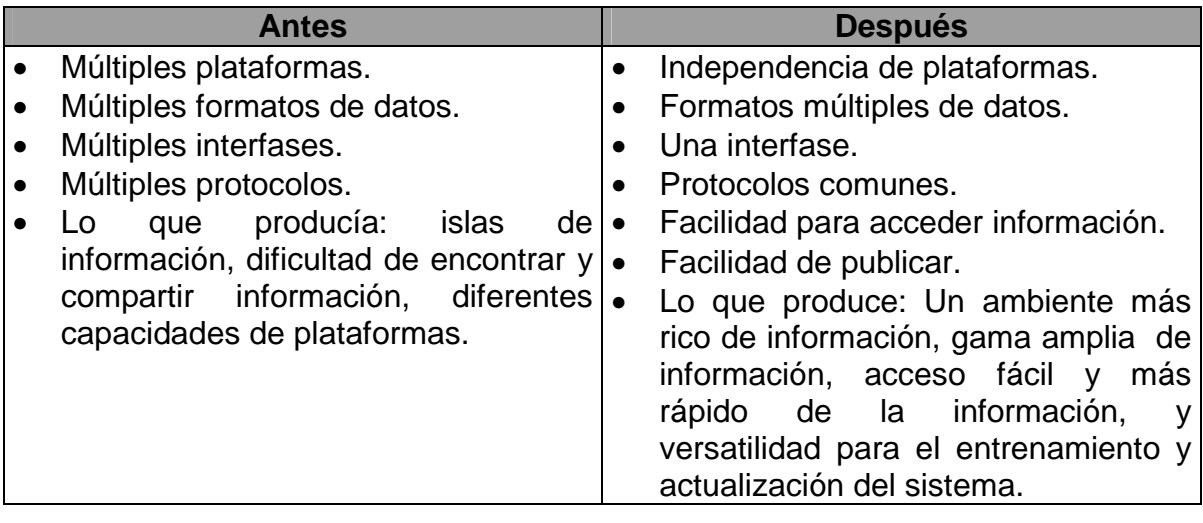

**Cuadro 4.1 Beneficios de ambiente basado en el Web.** 

### **4.2 INTRANET**

Las consideraciones de instalar sitios en Internet difieren de las necesidades y consideraciones que deben tomarse en cuenta para el desarrollo de algunas Intranets corporativas que requieren mayores volúmenes de información y cuyo manejo implica mayor complejidad. Además, instaurar la tecnología WEB de Internet sobre Intranets muestra los signos de cambio en la naturaleza del flujo del trabajo, del flujo de la información y de la toma de decisiones corporativas. Lo que está surgiendo es la necesidad de un acercamiento metodológico que sintetice los elementos de la administración tradicional de proyectos de software y, en el caso de las Intranets, los procesos de reingeniería organizacional, el manejo de autorizaciones y toma de decisiones distribuida, la generación de prototipos y pruebas con menor tolerancia a fallas, pero además lo suficientemente flexibles para diferentes necesidades y dimensiones.

Los intranets son el paso más grande que han dado los sistemas corporativos en los últimos años. Empresas de todo tamaño y de todo el mundo están adoptando este nuevo paradigma para mejorar los mecanismos de comunicación y de acceso y procesamiento a la información.

Los intranets han tenido un crecimiento sorprendente, convirtiéndose en el nuevo estándar de comunicación dentro de la empresa. El retorno de inversión de los intranets es muy alto (el retorno de inversión es la tasa de interés efectiva de retorno sobre un proyecto, el estándar gira alrededor de 20% o más). Los intranets están generando (de acuerdo a un estudio realizado por IDC - International Data Corporation) tasas de retorno de 1300% y el periodo en el que este retorno se genera no es superior a doce semanas de instalada la intranet.

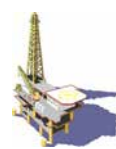

## **4.2.1 Ventajas de los intranets**

- Enriquece los paradigmas de comunicación y colaboración en la empresa.
- Facilitan la publicación y el acceso a la información corporativa.
- La tecnología Web es escalable y puede ser aplicada fácilmente a través de redes de área amplia como también en redes pequeñas y medianas.
- La tecnología Web es una excelente, avanzada, sencilla y atractiva manera de publicar información.
- Permite estandarizar una interfase única para acceder a la información y a las aplicaciones corporativas.
- Trae tecnología multimedia al alcance de todos.
- Los servidores Web típicamente no necesitan tanto poder computacional como otras aplicaciones.
- La interfase cliente, el Web browser, es una herramienta sencilla y poderosa que permite llevar a cabo una serie de operaciones que de otro modo deberían utilizar una serie de programas especiales.
- La actualización de los programas se ejecuta solo en el lado servidor evitando el soporte al cliente.
- No existe un dominio absoluto de ninguna empresa en el tema de intranet, sin embargo todos los productos orientados a Web se comunican correctamente debido a que están basados en el mismo estándar. Esto beneficia el hecho que el cliente no se ve atado a ninguna tecnología en particular.
- Los avances en el estándar HTML son muy rápidos y van transformando el lenguaje en un ambiente de programación mucho más poderoso. Las herramientas de desarrollo y otros lenguajes vinculados al Web van evolucionando también muy rápidamente y existe una competencia muy aguerrida por este nuevo territorio.

## **4.2.2 EXTRANET**

Una de las ventajas más interesantes de los Intranets es su capacidad para ser extendidas al Internet, permitiendo por ejemplo la interacción con proveedores y clientes. A esta capacidad se le denomina Extranet y se está utilizando mucho por las empresas a nivel mundial.

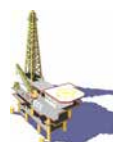

Instalar un Extranet tiene una serie de contingencias que se deben tomar en cuenta. Un Extranet es en principio un portal que permite que a través de Internet se ingrese a una sección particular o a toda la Intranet corporativa.

También podemos hablar de aplicaciones de Extranet cuando extendemos un módulo hacia usuarios que acceden a la Intranet mediante una aplicación diseñada para ese fin.

Un Extranet es una red probada que utiliza los protocolos de Internet y los sistemas públicos de telecomunicaciones para compartir en forma segura parte de la información u operaciones del negocio con proveedores, vendedores, socios, clientes u otros negocios. Un Extranet puede ser vista como una parte de una Intranet de la compañía que es extendida a usuarios fuera de la compañía. Es también descrita como el "estado de la mente" en la cual Internet es percibido como una forma de hacer negocio con otras compañías para vender productos a clientes. Los mismos beneficios que HTML, HTTP, SMTP y otras tecnologías de Internet, han permitido a Internet y a Intranets corporativos ser diseñados para acelerar el negocio entre negocios.

Un Extranet requiere seguridad y privacidad. Estas requieren la administración de un servidor firewall, el uso de certificados digitales o medios similares para autentificar al usuario, encriptamiento de mensajes y el uso de redes privadas virtuales (VPNs) que canalicen la información a través de redes públicas.

Las compañías pueden utilizar las Extranets para:

- Intercambiar grandes volúmenes de datos (EDI **E**lectronic **D**ata **I**nterchange).
- Reproducir catálogos exclusivamente para mayoristas o aquellos con los que se cuente con un trato.
- Colaborar con otras compañías sobre esfuerzos conjuntos de desarrollo.
- Unirse en programas de desarrollo y entrenamiento con otras compañías.
- Proporcionar accesos a servicios proporcionados por una compañía a un grupo de compañías, por ejemplo el banco en línea.
- Compartir noticias de interés exclusivamente con compañías socias.

## **4.3 PORTALES CORPORATIVOS/PORTALES DE CONOCIMIENTO**

"Ustedes los muchachos de sistemas tienen un trabajo fantástico", este fue el comentario de un vicepresidente de finanzas de una compañía, mientras el gerente de sistemas esperaba el inicio de la junta de consejo.

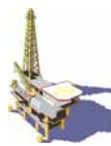

Pero agregó...

"Tenemos en nuestras puntas de los dedos toda la información que necesitamos y aún más, de hecho, tenemos tanta información que no tenemos tiempo de revisarla toda".

"Hay también ocasiones que necesitamos compartir información con nuestros colegas de Desarrollo y Mercadotecnia utilizando las opciones de edición de cortar y pegar pero esto es algo tedioso. Lo que pretendo decir es que estas áreas no están familiarizados con muchas de nuestras herramientas".

¿Saben lo que necesitamos? - él dijo-

"Necesitamos una forma de presentar a todos junto la información que necesitan, de una forma que todos puedan entender e intercambiar ideas..."

"Por favor vean en su saco de trucos - hum... tecnología, a ver si pueden proporcionarnos un portal mágico a nuestro conocimiento corporativo colectivo".

### **4.4 PORTALES WEB**

Los portales pueden ser vistos desde diferentes perspectivas. Los Portales significan "puertas grandes" o "pasarelas", indicando que el Portal por sí mismo no es el destino final, pero es una forma de alcanzar muchos otros lugares. Un Portal Web es un sitio Web, usualmente con poco contenido, proporciona ligas a muchos otros sitios que pueden ser accesados directamente mediante un clic o una parte designada de una pantalla del navegador, o puede ser encontrada una secuencia organizada de categorías relacionadas. En muchos casos, la información requerida puede ser encontrada a través de búsqueda de texto Yahoo!, AltaVista y Excite, son ejemplo de los bien conocidos Portales Web.

### **4.4.1 Portales WEB INTRANET**

Las empresas que comienzan a implantar Intranets buscan los Portales Web para aplicar las lecciones aprendidas por los proveedores de acceso a Internet, para satisfacer el acceso corporativo de la información y los requerimientos de su difusión. Un Portal Web Intranet proporciona enlaces a todos los sitios empresariales relevantes (proveedores internos de contenido) y también a algunos proveedores de acceso externo, tal como Yahoo! o HotBot. En muchos casos, ellos proporcionan enlaces a proveedores externos como Dialog, Dow Jones o Lexis-Nexis. Al igual que los portales de Internet, la información relevante puede ser encontrada a través de utilerías de búsqueda extendidas o siguiendo una taxonomía empresarial definida, la cual es usualmente creada por expertos en la materia o comunidades de competencia y organizados por bibliotecarios profesionales. La extensión de la búsqueda es limitada por consideraciones de uso y tecnología, pero pueden eventualmente incluir no únicamente sitios Web

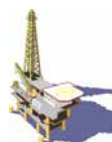

internos, sino que también bases de datos, servidores de archivos y sistemas de administración de documentos. A causa del incremento total de la carga de información, los Portales Web proporcionan algunas utilerías de personalización las cuales usualmente las colocan los usuarios, y básicamente definen un conjunto de categorías de información para los cuales los usuarios desean fácil acceso, así como noticias o cambios en las páginas Web que ellos quieren para ser alertados acerca de esto. El acceso al contenido, sin embargo, no está unificado, como este es el siguiente punto de evolución para los portales empresariales: Portales de Información.

# **4.4.2 Portales de información**

Los portales de información enfrentan a los usuarios con un gateway, proporcionando un acceso e imagen individual, una visión y sentimiento común para accesar las múltiples fuentes empresariales de contenido. Los usuarios pueden ser provistos con todas las facilidades de un Portal Web Empresarial, pero no tienen que enseñar lo intrincado de un sistema de consultas o reportes en principio para accesar a la base de datos u obtener un reporte que podrían estar protegidos por el portal de complejidad de las herramientas que está basado.

Los Portales de Información proporcionan uno o más accesos a la información derivada de datos estructurados o no estructurados, como es el caso de la biblioteca digital de IBM (IBM Digital Library), la cual puede ser utilizada por un analista de mercado, por ejemplo, para realizar pronósticos de consumidores, mientras visualiza las características de los productos de las empresas y aquellos comercializados por la competencia. Los Portales de Información pueden eventualmente ser extendidos a servicios de extranet (esto es, que la red sirva a la compañía, a sus clientes y a sus proveedores). La efectividad de los Portales de Información puede ser aumentada construyendo aplicaciones que combinen, analicen y distribuyan información relevante a los usuarios, dirigiendo el enfoque del contenido de la información a la forma en que los trabajadores del conocimiento la usan.

# **4.4.3 Portales de conocimiento**

Los Portales de Conocimiento representan la siguiente etapa en la evolución de los portales empresariales. Un portal de conocimiento es fundamentalmente un bloque de construcción de una infraestructura de Administración del Conocimiento. Ésta proporciona un substrato robusto para construir una organización de aprendizaje, ya que se constituye en una poderosa herramienta de comunicación y colaboración para los miembros de las organizaciones, además de ser un Catálogo de Conocimiento para ser usado como un repositorio de memoria institucional. Este catálogo es un almacenamiento de metadatos que soporta múltiples formas de organizar y agrupar su contenido, de acuerdo a diferentes taxonomías utilizadas en las comunidades empresariales.

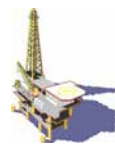

Un Portal de Conocimiento proporciona dos interfases distintas:

- Una Interfase productora del conocimiento, la cual soporta las necesidades de mapeo del conocimiento del trabajador del conocimiento en su trabajo de colectar, analizar, adicionar valor y compartir información entre los participantes.
- Una Interfase de Consumo del Conocimiento que facilita la comunicación de la producción de los trabajadores del conocimiento y su diseminación en la empresa a las personas correctas, al tiempo correcto, para mejorar el proceso de toma de decisiones.

Los trabajadores del conocimiento concentran secciones del Catálogo del Conocimiento y la productividad de las tareas es ampliamente mejorada en un Portal del Conocimiento a través del uso de un buscador en el Web, extractor de conceptos, sintetizador, agrupamiento y funciones de categorización, proporcionadas por la minería inteligente de datos. Estas funciones pueden ayudar a descubrir y hacer visibles relaciones de un conjunto de piezas de información que parecían no estar relacionadas, proporcionando un contexto que facilita la creación de conocimiento tácito o visión.

La colaboración y la localización de expertos son también piezas clave del Portal de Conocimiento, al integrar los repositorios de conocimiento y herramientas para ambientes de colaboración como Lotus Notes y Teamroom. El Portal de Conocimiento se está convirtiendo rápidamente en el componente tecnológico clave para establecer una disciplina de administración de conocimiento empresarial.

# **4.5 INTELIGENCIA COMPETITIVA**

Los sistemas de información han evolucionado con el transcurso del tiempo en función de las necesidades que se les planteaban a las empresas. Durante los años cincuenta y sesenta, las empresas de los países industrializados disfrutaban de unas condiciones inmejorables para desarrollar su actividad. Se movían en un entorno estable y poco competitivo en el que prácticamente tenían asegurada la venta de su producción al no ser la oferta de bienes y servicios muy superior a su demanda. En estas circunstancias, las empresas no tenían la necesidad de contar con grandes sistemas de información, ya que lo que básicamente necesitaban conocer era el costo de sus productos para traspasarlos al consumidor a través del precio de venta. Al mismo tiempo, el entorno estable hacía posible la previsión del futuro simplemente extrapolando los datos del pasado.

Actualmente las condiciones son distintas. Por norma general, las empresas se encuentran continuamente amenazadas por una gran variedad de factores. La fuerte competencia, el exceso de oferta en casi todos los sectores, la internacionalización de los mercados, los continuos cambios, la incertidumbre del entorno, la complejidad de los procesos productivos, el vertiginoso ritmo del

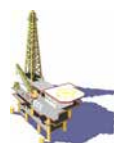

progreso tecnológico, las nuevas exigencias de los consumidores como consecuencia de su mayor formación, la obligación de proporcionarles el nivel de satisfacción adecuado, etc., son sólo algunas de las variables que las empresas deben considerar para tener alguna posibilidad de éxito o simplemente de supervivencia.

El carácter marcadamente competitivo del entorno actual, junto con los continuos cambios y constante incertidumbre a lo que la empresa ha de hacer frente, obliga a la búsqueda de la excelencia empresarial como medio para lograr el éxito respecto a sus más directos competidores. Para alcanzar las ventajas competitivas sostenibles que proporcionen a la empresa el calificativo de excelente, las decisiones tomadas por la dirección y encuadradas bajo la denominación de estratégicas desarrollan un papel fundamental al fijar un punto de referencia en la adopción de las decisiones tácticas y operativas.

Para que el proceso de toma de decisiones a nivel estratégico se desarrolle correctamente, es necesario que los directivos dispongan de sistemas de información especialmente concebidos para satisfacer sus necesidades informativas. En este sentido, y con el objeto de conseguir herramientas verdaderamente útiles para la dirección, los sistemas de información orientada a la toma de decisiones estratégicas deben de cumplir, entre otras, las siguientes particularidades:

- Proporcionar información interna y externa, resaltando la importancia del entorno competitivo de la empresa con el objeto de mejorar su posición en el mercado.
- Servir de apoyo a los procesos de planificación, programación y control estratégico, para lo que se requiere su orientación a largo plazo.
- Proporcionar información tanto cuantitativa como cualitativa.
- Estar alerta frente a los continuos cambios del entorno, e incluso anticiparse a ellos, con el objeto de permitir una adaptación rápida por parte de la empresa a la nueva situación.

Para que la dirección se encuentre en condiciones de abordar la difícil tarea de lograr ventajas competitivas sostenibles a través del proceso decisional estratégico, es imprescindible que disponga de información relevante y oportuna que le permita conocer en todo momento la situación interna y externa de la empresa con vistas a determinar su posición relativa respecto al resto de fuerzas competitivas. En efecto, el uso de información interna que ponga de manifiesto los puntos fuertes y débiles de la empresa junto a la utilización de información externa a través de la cual pueda detectar las oportunidades y amenazas que el entorno nos depara, constituyen un punto de partida adecuado para que los directivos adopten las decisiones más adecuadas.

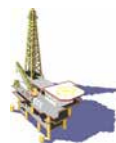

Para que los sistemas de información orientados a las tomas de decisiones estratégicas gocen de todo el potencial necesario, es conveniente lograr que sus usuarios tengan acceso automático a toda la información, tanto interna como externa, que despierte su interés. Así pues, y aunque el acceso automatizado a la información interna parece estar asegurado con los recursos técnicos actuales, es fundamental proceder al desarrollo de mecanismos adecuados que permitan obtener automáticamente información del entorno empresarial con el objeto de mejorar, en la medida de lo posible, la falta de información externa que los sistemas de información tradicionales ponen a disposición de sus usuarios

En los últimos años se viene afirmando que las tecnologías basadas sobre el conocimiento reducen el capital necesario para producir hornos, aspiradoras o cualquier clase de productos. Por todas partes se tratan de reducir las existencias de los almacenes gracias al suministro informatizado de piezas o materiales en el momento preciso. Y por supuesto, la disminución del inventario no sólo se traduce en una reducción del inventario y un menor costo inmobiliario, sino que también en una disminución de impuestos, seguros y gastos generales. Aún cuando el costo de inversión de computadoras, software y equipos de telecomunicaciones puede ser alto, el ahorro global determina que una empresa requiera menos capital para desempeñar la misma tarea que antes realizaba.

De acuerdo a Annie Brookin la situación se resume en ocho palabras "El capital" humano ha sustituido al capital monetario". Puesto que reduce la necesidad de materias primas, mano de obra, tiempo, espacio, capital y otras aportaciones, el conocimiento pasa a ser el sustituto definitivo, el recurso crucial de una economía avanzada. Y a medida que esto sucede, su valor sube como la espuma.

Los gerentes de las compañías establecen estrategias de negocios a largo plazo y deciden sobre algunas inversiones tácticas para soportar estas estrategias. Es común que en las reuniones del consejo, se analicen los siguientes puntos:

- ¿Cómo la compañía se compara con sus competidores?
- ¿Cuáles compañías son más activas en el área de negocios de la compañía?
- ¿Cuáles son las tecnologías nuevas más prometedoras relacionadas a la compañía?
- ¿Cómo marchan las áreas relacionadas a la investigación?
- ¿Qué gobiernos subsidian el desarrollo de esta tecnología?
- ¿Cómo se relaciona la compañía en las operaciones internacionales?

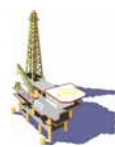

- ¿Se requiere proporcionar conocimiento para las decisiones de los ejecutivos?
- ¿Cómo puede una infraestructura de administración de conocimiento ayudar?

La Inteligencia Competitiva es el proceso que convierte la información desarticulada de los competidores e información del mercado en conocimiento procesable y relevante acerca de las capacidades, posición actual de los competidores acerca de sus planes futuros y probablemente comportamientos bajo condiciones cambiantes de mercado. Las preferencias y el comportamiento de clientes proporcionan el contexto para entender el impacto de los competidores, así como los cambios del medio ambiente que se tienen para el éxito del negocio.

La Inteligencia Competitiva es otro aspecto del conocimiento del negocio, donde se presenta la información correcta en el contexto apropiado, esto es, destilado y relacionado a otras fuentes de información y conocimiento, ayuda a los gerentes a tener una visión para definir la estrategia de mercado adecuada o para actuar con tácticas apropiadas. Una infraestructura sólida de administración de conocimiento que soporte el proceso de aprendizaje de la organización, permite a una compañía lo que ha aprendido y ser un ganador en el mercado.

Muchas organizaciones ven a la inteligencia del negocio como una de las mejores formas para el autoconocimiento de la organización. Una visión es que la inteligencia de los negocios es la integración de tecnologías empresariales, métodos, procesos y análisis de tal forma que proporcionen a los que toman las decisiones acceso a los modelos y pronósticos más útiles que son respaldados por montañas de datos diarios de transacciones.

La inteligencia de los negocios promueve la visión de los clientes en sí mismos, su cadena de valor y sus clientes.

Algunas organizaciones se resistirán al trabajo duro de ganar por ellos mismos un nivel esencial de autoentendimiento. Estas organizaciones corren el riesgo de hacer lo equivalente a los habitantes de las cuevas, es decir permanecer estáticos y con temor por contar con información irreal.

Y lo que es más importante, es que estas compañías serán vulnerables a perder su camino a causa que estarán en las sombras, al no saber exactamente cómo son sus clientes, qué mercados quieren realmente y saber si su empresa y la cadena de valor en la que están participando está cumpliendo con el mercado con la mayor efectividad posible.

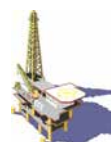

Estas organizaciones harán decisiones basadas en la sombra y en un lugar del mercado donde el margen es pequeño, el cual puede definir el liderazgo y aún la sobre vivencia, ese es el riesgo.

El segundo punto a tocar es, que las empresas necesitan una visión de cómo ellos y los jugadores en su cadena de valor pueden desarrollar el aprendizaje colectivo que podría recompensarlos con el liderazgo del mercado.

Cualquiera que sea la visión empresarial que se adopte para desarrollar estas tres características, al menos una cosa es cierta: hacer inteligencia de negocios en forma correcta es un trabajo arduo.

La inteligencia de negocios es más que comprar aplicaciones o más que tener un consultor por varias semanas. Es hacer lo correcto, la inteligencia de los negocios requiere un serio compromiso empresarial para levantar la pesada losa de crear un conocimiento profundo acerca de si mismo, sus mercados en los cuales participa.

Una de las razones de hacer lo correcto es el reto de que la inteligencia del negocio cubre el ciclo comercial completo en la cual una empresa está sumergida y de la cual guía su vida.

Si una compañía es de textiles, el ciclo comercial puede extenderse desde la oveja al sweater y cada punto significativo se debe conocer entre la lana que sale, hasta la prenda de vestir que es colgada en el guardarropa del cliente.

Una vez que todos los datos generados por este ciclo son coleccionados y hechos utilizables, el reto es darles un sentido, los pronósticos y modelos valiosos deben ser identificados para que, los que tomen las decisiones pueden usarla para tomar decisiones que mantengan a la compañía- y sea de mayor valor la cadena - y armonicen con su mercado.

La inteligencia de los negocios idealmente integra tecnologías, procesos y métodos analíticos que producen los modelos y pronósticos de grandes volúmenes de los datos de cada empresa creando una cadena de valor.

Una vez revelada, estas visiones demandan cambios del negocio. Este es el momento del cambio en que la fuerza real o inteligencia del negocio es evidente cuando la compañía usa información confiable.

Todo lo anterior exige un cambio cultural que actualmente se lleva a cabo en muchas de las empresas, éste afecta la forma en que se piensa y actúa así como la manera en se trabaja con otros.

Se puede afirmar que cualquier negocio tarde o temprano necesita cambiar la forma de conducir sus operaciones. Pero en las dos últimas décadas los cambios han sido más frecuentes y esto es debido a que la naturaleza de los negocios ha cambiado: **La competencia** es el factor de cambio más importante en el comercio.

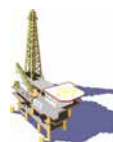

La pregunta que enfrentan las empresas, no es si los cambios están ocurriendo o no en su mercado, sino es ¿Cómo se debe cambiar?. Para contestar esto no se tienen muchas opciones; se han reducido costos mediante la reducción de presupuestos o bien mediante la disminución de la fuerza laboral o también se han implementado programas de calidad. Pero, tristemente estas soluciones han tenido un éxito relativo durante un lapso corto de tiempo.

# **4.6 INTELIGENCIA TECNOLÓGICA**

La Inteligencia Tecnológica o el "Monitoreo del Ambiente de la Ciencia y la Tecnología" es un concepto bastante nuevo el cual pretende: Descubrir información estratégica para mejorar la toma de decisiones.

Para cumplir esta meta, el uso de la inteligencia tecnológica usa un gran conjunto de métodos que vienen de diferentes disciplinas como: Base de Datos, Matemáticas, Estadística, Inteligencia Artificial, etc.

Estas ciencias pueden tener relación con alguna de las tres fases más importantes del estudio de Inteligencia Tecnológica:

- Adquisición de datos.
- Procesamiento de datos.
- Interpretación.

La inteligencia Tecnológica es un proceso el cual comienza con la recopilación de información y termina con conclusiones y generación de decisiones. Actualmente después de definir el tema de estudio, tres preguntas se formulan en el estudio de Inteligencia Tecnológica:

- ¿Dónde encontrar información relacionada al tema estudiado?
- ¿Cómo analizar esta información?
- ¿Qué hacer con los resultados de estos análisis?

Estas preguntas, entre otras, direccionan el desarrollo de un plan de Inteligencia Tecnológica.

La importancia de tener un plan de Inteligencia Tecnológica es el de preparar a las empresas a los constantes cambios que la economía global impone en esta época.

Una probable respuesta, tal vez se pueda encontrar en la parábola de la rana hervida:

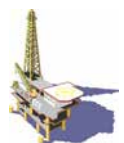

Si ponemos una rana en una olla de agua hirviente, inmediatamente intenta salir. Pero si ponemos la rana en agua a la temperatura ambiente, y no la asustamos, se queda tranquila. Cuando la temperatura se eleva de 21 a 26 grados centígrados, la rana no hace nada, e incluso parece pasarla bien. A medida que la temperatura aumenta, la rana está cada vez más aturdida, y finalmente no está en condiciones de salir de la olla. Aunque nadie se lo impide, la rana se queda allí y hierve. ¿Por qué? Porque su aparato interno para detectar amenazas a la supervivencia está preparado para cambios repentinos en el medio ambiente, no para cambios lentos y graduales.

¿Cómo se puede actuar ante los cambios casi imperceptibles pero gradualmente peligrosos para la vida de una empresa?. Las siguientes son algunas soluciones que las empresas están implantado para sobrevivir en esta época de competencia feroz:

- Mejorar la tecnología de procesos productivos -inversiones-.
- Reducir costos a través de mejoras de los procesos mejorando flexibilidad, exactitud y acceso de datos.
- Usar intensivamente las tecnologías de Información como actividad esencial en el negocio. Por ejemplo, las operaciones de las 38 empresas mundiales de petróleo y petroquímica, se han estado transformando radicalmente en los últimos diez años, reduciendo costos, mejorando la eficiencia, reforzando el trabajo en equipo, etc.
- Mejorar la competitividad. El acceso a datos debe ser origen de una ventaja competitiva.
- Encontrar nuevos mercados y diferentes aplicaciones a nuestros productos.

Para tener todo lo anterior se debe de tener una forma de visualizar a la empresa, se requiere la comprensión de la mayoría de los problemas administrativos, es decir, se necesita ver la totalidad del sistema que genera dichos problemas.

Tal vez una historia Sufi, ayude a comprender lo anterior:

Tres ciegos encontraron un elefante:

"Es una cosa grande y áspera, ancha y extensa como una alfombra", dijo el primero, cogiendo una oreja.

El segundo, cogiendo la trompa, exclamo: "Yo tengo la verdad. Es un tubo recto y hueco".

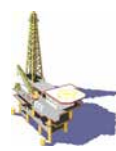

Y el tercero, cogiendo una pata delantera señaló: "Es poderoso y firme como una columna".

En esta metáfora se comprende que los tres ciegos no son tan diferentes a los jefes de planeación, comercialización y desarrollo de muchas compañías. Cada cual ve con claridad los problemas de la empresa, pero ninguno entiende la interacción de las políticas de su departamento con las de otros.

En la actualidad todas las empresas se enfrentan al problema de buscar, analizar, recopilar y distribuir información enfocada a aspectos críticos que afectan la inteligencia competitiva del mercado en que se encuentran inmersas. Para solucionar este problema se necesita conocer y aplicar el concepto de la

inteligencia tecnológica, ya que toda industria se enfrenta a:

- Rápidos avances tecnológicos.
- Necesidades de tecnologías diferentes dentro de los próximos 5 años.
- Conocer las capacidades tecnológicas de los competidores.

Por lo anterior, las empresas deben contar con un programa sistemático para coleccionar y analizar inteligencia tecnológica, ya que el reto es: buscar toda la información disponible y aplicable, para transformar ésta en una inteligencia competitiva para la empresa.

## **4.7 ADMINISTRACIÓN DEL CONOCIMIENTO E INTELIGENCIA TECNOLÓGICA EN EL INSTITUTO MEXICANO DEL PETRÓLEO**

"Si su empresa provee equipo electrónico, o servicios de telefonía móvil, o desarrolla productos innovativos para el cuidado de la salud, u ofrece productos o servicios dentro de un amplio rango, usted puede haber compartido la visión del siguiente sueño: cómo sería maravilloso tener el conocimiento correcto en el lugar apropiado y en el tiempo adecuado".

Se dice que las escuelas de negocios han enseñado por mucho tiempo a sus estudiantes, cómo administrar los activos clásicos de una compañía: capital y mano de obra. Recientemente se afirma, que éstas se han enfocado sobre la creación de valor a través de procesos de reingeniería, o cambios organizacionales, u optimizando la cadena de valor de proveedores a usuarios en beneficio de todos los accionistas de la empresa. Sin embargo, no le han puesto la misma atención al flujo de ideas, habilidades y conocimiento dentro de las compañías.

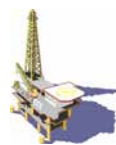

Tradicionalmente el valor de una compañía era multiplicado por sus activos clásicos, quizá por un factor de 5 o 10. Los nuevos servicios basados en conocimiento, tales como SAP, Reuters, u Oracle se multiplican por 20, 30, o hasta 40. Actualmente en el mercado se está poniendo especial atención en los siguientes activos intangibles: competencias de los empleados, fortaleza de la marca, canales de distribución, relación con los clientes importantes y las expectativas de las empresas con respecto a la innovación de productos y servicios en el futuro. Todas estas formas de capital humano --competencias, ideas, sistema de relaciones, patrones y redes-- están basadas en conocimiento que pueden ser mejoradas a través de una cuidadosa administración del conocimiento, tendiente a alcanzar el mayor valor posible: "El conocimiento, después de todo, es el único recurso que se incrementa con el uso"

Una organización de aprendizaje es aquella que está habilitada para adquirir, crear, transferir y retener conocimiento --así como para transformarlo dentro de un desempeño mejorado o dentro de la innovación de productos y servicios; estas actividades dependen de la interacción humana. En muchos casos, la gente puede ser persuadida de aceptar el conocimiento de otros; pero muchas veces se rompe el ciclo de compartir conocimiento por el síndrome de "aquí no se inventa nada", o por la incapacidad de los equipos de trabajo para alinear sus esfuerzos en el servicio de un propósito compartido.

En adición de estos aspectos culturales, la oportunidad de transferir conocimiento se exacerba por el hecho de que mucho del conocimiento es tácito, más que explícito. La transferencia de conocimiento explícito, el cual puede ser capturado en fórmulas, políticas, y procedimientos, es relativamente fácil. Mucho más compleja es la transferencia de conocimiento tácito, tal como la experiencia relativa a los secretos del negocio. El conocimiento tácito a menudo comprende el tesoro escondido de las organizaciones, el cual se representa, por ejemplo, por un estupendo equipo de compras, o por un ingeniero molecular, o por un departamento habilitado en manejo de atención a clientes. El arte de la administración del conocimiento incluye la codificación de conocimiento tácito para un acceso amplio, así como la aplicación del conocimiento explícito para ganar dominio personal.

Hoy, los administradores están acostumbrados a definir los procesos clave de las organizaciones, tales como el flujo de materiales, producción, creación de productos, y planeación estratégica. El flujo de conocimiento, similarmente, debiera ser definido y administrado en un proceso. Hacia esta meta, diversas empresas han creado el puesto de Chief Knowledge Officers (CKO's), quienes cuidadosamente registran el flujo del conocimiento desde su origen hasta su destino. Las organizaciones que dependen fuertemente de información --bancos, aseguradoras, industria farmacéutica, accesorios, computadoras, y químicos- cuentan con CKO's para encontrar el conocimiento escondido, hacerlo accesible, y promover su uso.

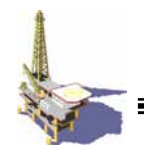

**Figura 4.2 Captura de conocimiento tácito y explícito** 

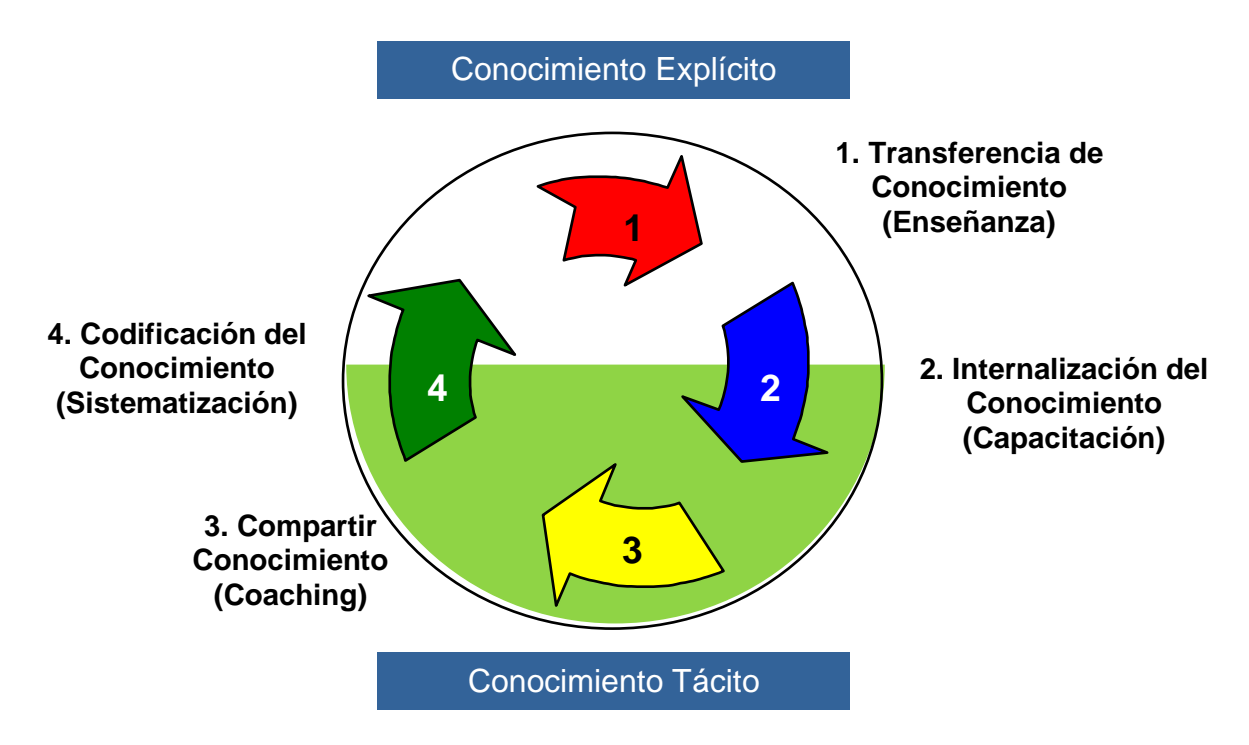

**Fuente: "The Intelligent Organization", Prism, Second Quarter 1998, página 7** 

Diversas empresas han empezado a invertir fuertemente en infraestructura técnica para proveer una plataforma para la transferencia de conocimiento. Tales inversiones deben ser hechas cuidadosamente, pensando en la tasa de retorno de inversión. Los nidos de conocimiento aislado pudieran no querer transportar información a una nueva red o pudieran hacerlo con enormes costos. Así mismo, no todo el conocimiento tiene que ser compartido con todos en la compañía. Es un hecho que una transferencia de conocimiento indiscriminada puede crear costos, ineficiencia y confusión. Muy a menudo, las organizaciones desestiman profundamente la necesidad de soportar o diseñar las capacidades de la estructura, o implementar una taxonomía apropiada, u organizar los derechos de acceso al conocimiento.

Empresas como Arthur D. Little han encontrado que es necesario pensar acerca de la administración del conocimiento desde cuatro perspectivas integradas: contenido, cultura, procesos, e infraestructura.

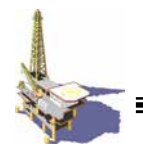

**Figura 4.3 Perspectivas para la Administración del Conocimiento**

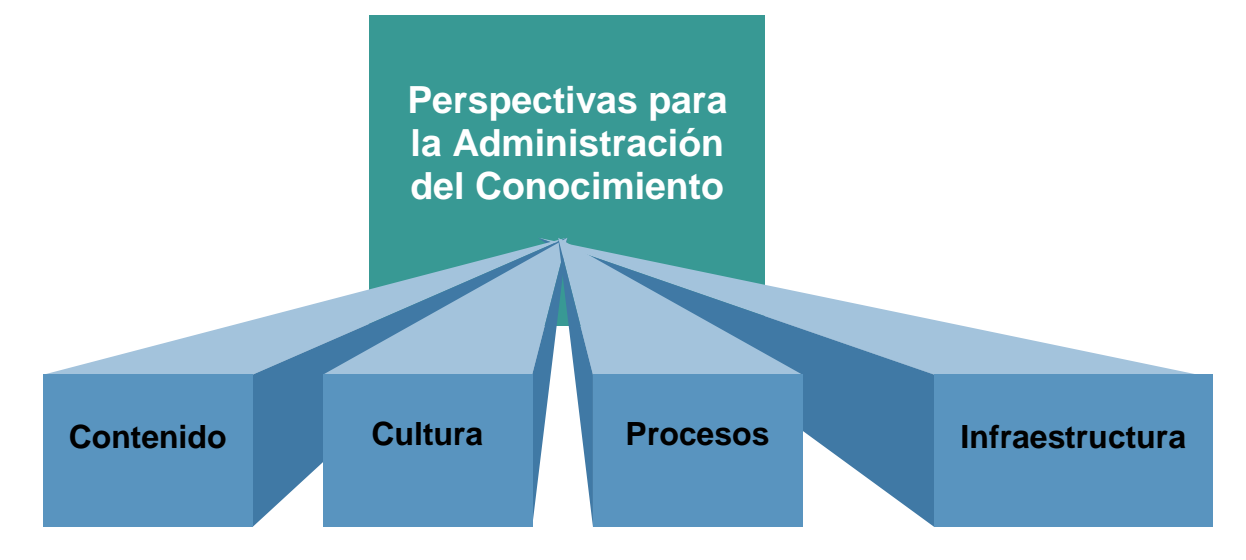

**Fuente: "The Intelligent Organization", Prism, Second Quarter 1998, página 8**

## **4.7.1 Contenido**

Es esencial definir estratégicamente el conocimiento relevante de una organización --aquél que reúne las necesidades actuales y futuras del negocio. Si la empresa pierde potencial de innovación, se debe poner atención en el proceso de creación de conocimiento, buscando únicamente el conocimiento relevante del proceso. Todo proyecto de administración del conocimiento debiera comenzar con esta pregunta: ¿Cuál conocimiento es relevante para mi negocio?. Esta pregunta puede ser trasladada dentro de las necesidades más específicas de conocimiento de todos los involucrados en la organización, así como en la totalidad de sus principales procesos. Se recomienda que sea de gran ayuda el concentrarse en aquellos aspectos estratégicamente importantes que pueden ser instrumentados rápidamente y que en consecuencia pueden crear "energía" en la organización.

Muchas compañías toman el camino opuesto colectan todo lo que saben y lo ponen en la red donde cualquiera puede encontrarlo. El resultado inevitablemente es, una abundancia de datos y lotes de información redundante. Equipos transfuncionales analizan los datos, destilan la información, y de ello deducen que conocimiento es útil. En el futuro, los tableros de administración del conocimiento deben mirarse como simuladores de vuelo, con información desplegada, donde el usuario da doble click en cualquier elemento en el que quiera aprender más.

Para determinar que conocimiento es útil y relevante, es recomendable correr una auditoria del conocimiento y de esta manera definir el mapa del conocimiento de la organización. Esto puede ser particularmente útil cuando se está planeando un movimiento estratégico hacia nuevos segmentos, regiones, servicios y se está contemplando una alianza o construyendo una red inteligente.

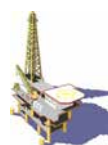

## **4.7.2 CULTURA**

Las investigaciones han mostrado que la cultura es el principal factor crítico de éxito de la administración del conocimiento; sin embargo, es también el aspecto más descuidado. Como resultado de este descuido, a menudo un proyecto de este tipo consume más del 50% del tiempo estipulado, lo cual crea enormes problemas.

Cambiar la conducta demanda liderazgo. La gente que está siendo requerida para emprender el cambio, reconoce señales de sus colegas altamente clasificados dentro de la organización. Ellos necesitan comprender la lógica detrás de las políticas de cambio y las consecuencias de no seguirlas. En el trabajo para el cambio de conducta, es necesario analizar los patrones de las reglas no escritas que guían el día a día de las actividades que reflejan las esperanzas y necesidades de los empleados. Los administradores deben entender los modelos mentales que explican el miedo a transferir conocimiento y el rechazo a las mejores ideas.

Otro aspecto de la cultura es la selección del medio para transferir conocimiento relevante. Esta selección a menudo determina el éxito del proyecto. No tiene sentido instalar un intranet costoso, si el grupo seleccionado no usa computadoras de escritorio.

En la administración del conocimiento, la regla de oro es promover su transferencia. La administración del conocimiento debe estar integrada dentro de los objetivos de desempeño y revisarlos a través de indicadores medibles. Tales indicadores pudieran incluir, por ejemplo, el acceso a servidores para consultar datos de tipo estratégico u operacional, el porcentaje de metas alcanzadas a través de equipos transfuncionales, la reducción del ciclo de tiempo, el grado de integración de conocimiento con proveedores clave, o la eficacia de los contactos con los clientes. El servicio financiero sueco de la compañía Skandia ha condensado dentro de sus hojas de balance un número importante de indicadores relacionados con el capital intelectual, tales como mercado compartido, índice de satisfacción del cliente, retención de los empleados, desempeño contra metas de calidad, etc.

### **4.7.3 Procesos**

La introducción de la administración del conocimiento dentro de las empresas debe seguir una secuencia lógica de tareas que ayuden a minimizar esfuerzos y costos.

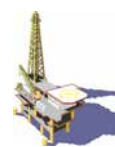

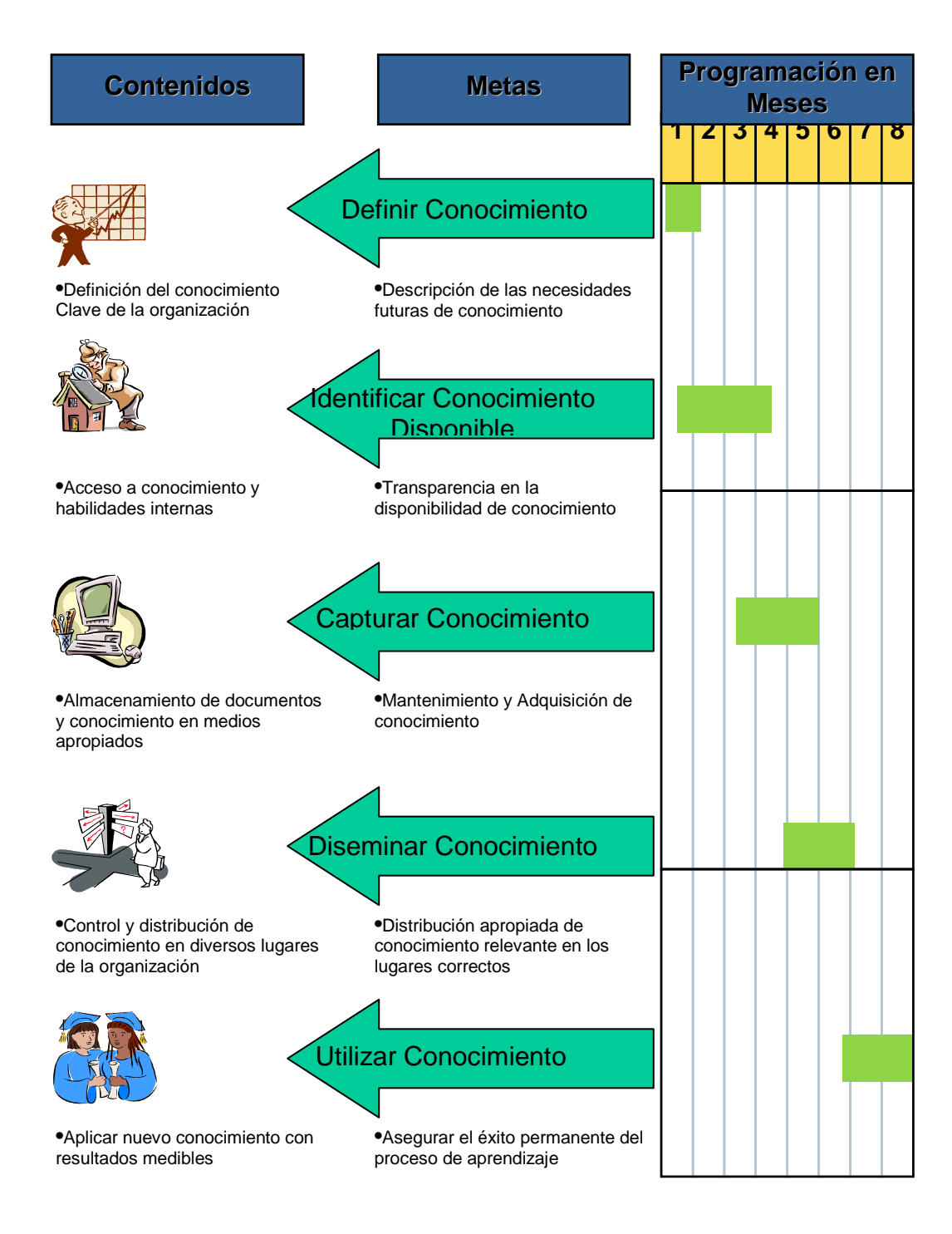

Figura 4.4 Etapas para establecer un programa de administración del conocimiento.

La primera tarea consiste en identificar el conocimiento clave de la compañía, que le permita alcanzar sus metas. Para determinar sus necesidades futuras, la

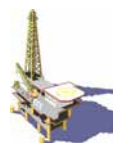

compañía no puede simplemente extrapolarlas del presente, pero debieran usar técnicas para crear posibles escenarios para la industria y describir el papel futuro de la compañía dentro de los escenarios. La habilidad para adquirir el conocimiento estratégico necesario, para que el papel futuro sea un factor crítico de éxito y la posibilidad de sobre vivencia. Si ese conocimiento no está disponible dentro de la compañía, se debe generar o adquirir.

Después de identificar las necesidades de conocimiento, se debe determinar lo que realmente la compañía conoce. ¿Cuántos investigadores o técnicos, en la misma compañía, están tratando de resolver el mismo problema o problemas similares sin conocer acerca del trabajo que los otros están realizando?, ¿Cuántos proyectos relacionados están desarrollándose en paralelo, sin coordinación o transferencia de resultados importantes?. Las Auditorias de conocimiento pueden crear mapas de especialistas, resultados disponibles de investigaciones, y fuentes de creación de conocimiento. Las tarjetas de presentación de los empleados de la Hewlett-Packard proporcionan, además, del nombre y la dirección electrónica, el área de conocimiento en que se desenvuelven. Dow Chemical ha creado un valor tremendo de su capital intelectual, a través del registro de patentes y licencias, vendiendo lo no estratégico y creando propiedad intelectual. Para el estudio de las manchas blancas del mapa de conocimiento, la administración puede llevar a cabo las acciones correspondientes para adquirir el conocimiento perdido.

Las industrias que dependen fuertemente del conocimiento, como son la farmacéutica, aviación, química (las cuales gastan 3 o 7 por ciento de sus ganancias en investigación y desarrollo tecnológico), han desarrollado de manera subterránea muchas buenas soluciones, porque éstas no cuentan con procesos para la innovación sistemática.

Una vez identificado, el conocimiento debe ser capturado de alguna manera y a partir de ahí reproducirlo. Las herramientas tradicionales para la diseminación del conocimiento incluye la enseñanza, el entrenamiento y el asesoramiento. El conocimiento tácito, por ejemplo, en algunas ocasiones se transfiere mejor a través de ser la sombra, acompañando a la persona que tiene el conocimiento, observándolo cuidadosamente y aprendiendo. ¿Cómo se puede capturar en una base de datos el conocimiento de un excelente gerente de un departamento de compras, quien conoce intuitivamente donde y cuando argumentar, o de la refinada "nariz" de un experimentado controlador que huele las complicaciones de un proyecto, antes que el problema ocurra?. El conocimiento explícito, en contraste, puede ser escrito o capturado en casetes o videocintas.

El conocimiento no tiene valor hasta que las personas o los equipos de trabajo lo reciben, lo aceptan y lo aplican; por lo que las consecuencias de esta transferencia deben ser medibles en cuanto a si se aprendió a mejorar la calidad, si se redujeron los costos, si se han generado ideas para nuevos productos, o si se cuenta con la información correcta para convencer a los clientes potenciales.

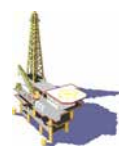

# **4.8 INFRAESTRUCTURA**

La infraestructura que soporta a un sistema de administración del conocimiento, debe ser adaptada a las necesidades de la compañía y no al revés. Muchas organizaciones comienzan el proceso de administración del conocimiento, instalando un mecanismo para compartirlo. El mecanismo para compartir conocimiento debe ser cuidadosamente seleccionado, en concordancia con la actual cultura de conocimiento en las organizaciones y, desde luego, considerando costos. Actualmente hay una gran tendencia a instalar intranets con o sin Lotus Notes. Tales sistemas permiten rápido acceso, la posibilidad de definir grupos de usuarios, establecer interfases de interés para usuarios, una disponibilidad global. Las organizaciones antes de instalar el sistema, deben hacer algunas consideraciones profundas en el sentido de asegurar que la estructura del servidor permita suficiente flexibilidad para accesos variables y simultáneos.

La implantación del proceso de administración del conocimiento no es una actividad en un solo tiempo. El conocimiento se vuelve obsoleto y pierde valor. El nuevo conocimiento debe ser identificado, capturado y aplicado. El diseño de cualquier infraestructura para la administración del conocimiento debe tener claramente definidas las responsabilidades de actualización, estructura de datos, mesas de ayuda, administradores del conocimiento, derechos de acceso, reportes de salida y seguridad de los datos. A menudo lleva tiempo convencer a la gente que es conveniente comunicar lo que saben a colegas de otras áreas de la compañía, a efecto de ir fomentando la cultura de compartir.

Se recomienda que antes de instalar sofisticados sistemas para la administración del conocimiento, los cuales en la mayoría resultan demasiado costosos, hay que pensar detenidamente en las cuatro dimensiones de la administración del conocimiento: contenido, cultura, procesos, e infraestructura.

La capacidad para *administrar el conocimiento* es el tercer activo crítico, los otros dos son el capital y la mano de obra, los cuales en su conjunto representan la determinación de las organizaciones para obtener ventaja competitiva en el mercado.

La manera más efectiva para la transferencia del conocimiento radica precisamente en utilizar óptimamente la tecnología de información, para lo cual es necesario llevar a cabo talleres de entrenamiento donde el personal aprenda a utilizar estas herramientas de comunicación y colaboración.

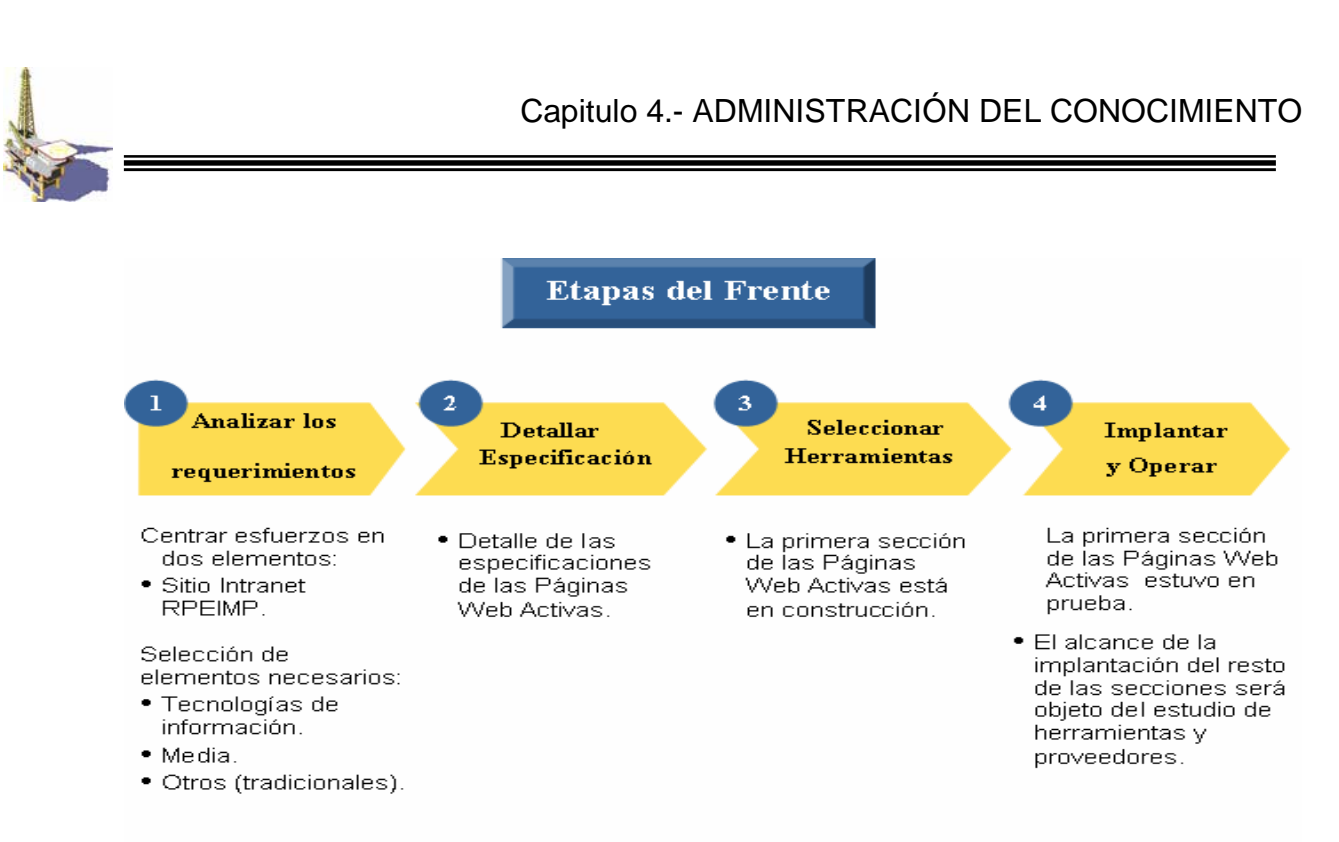

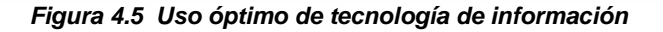

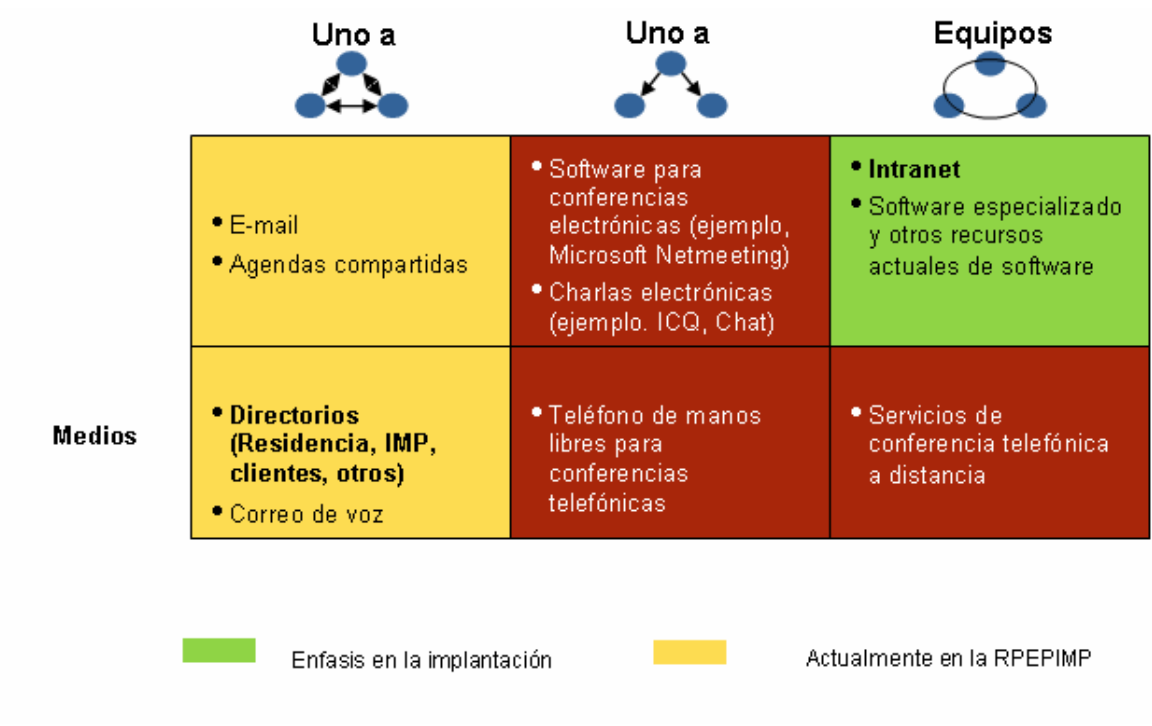

**Figura 4.6 Herramientas de comunicación y colaboración. Fuente: Programa ACeITe®, Junio 7 de 2000, Lámina 16**

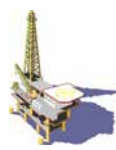

Un buen ejemplo, son las aplicaciones de tecnología de información que satisfacen diferentes aspectos del ciclo de actividades en los procesos de ACeITe®; para facilitar su futura evaluación las identificaron y clasificaron como herramientas en cuatro grupos.

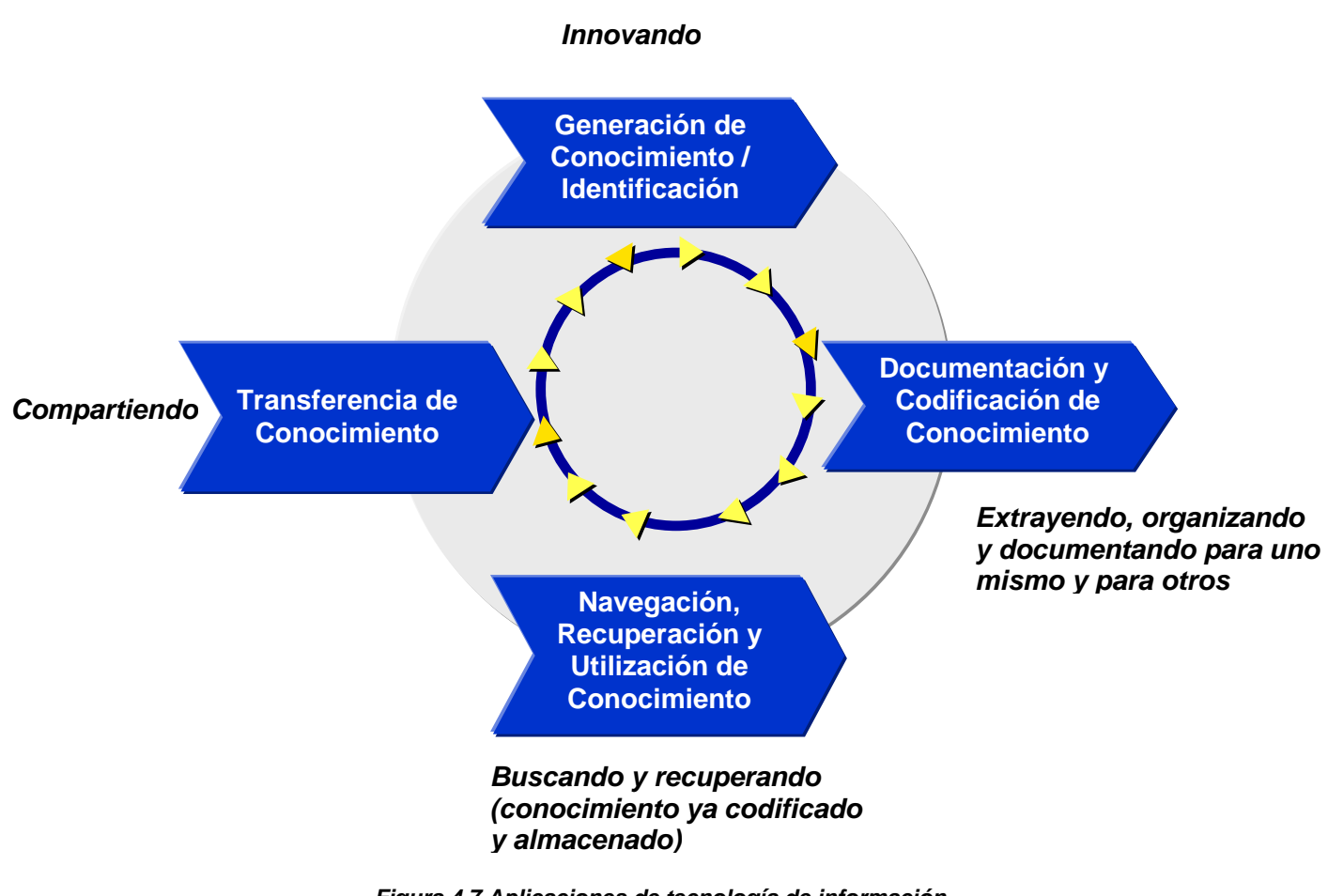

**Figura 4.7 Aplicaciones de tecnología de información. Fuente: Programa ACeITe®, Junio 7 de 2000, Lámina 17**

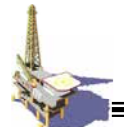

\_\_

# **CAPITULO 5.- REVALORACIÓN DE OBJETIVOS, TRABAJOS Y CONCLUSIONES**

Después de realizar una descripción, en el capitulo 3, de las pruebas realizadas y los resultados obtenidos, en este capitulo se efectúa una revaloración de objetivos, se describen cuales son las actividades a realizar en el futuro y por último las conclusiones del proyecto de tesis.

### **5.1 REVALORACIÓN DE OBJETIVOS**

Aquí evaluamos el grado de cumplimiento de los objetivos planteados en el capitulo 2, tanto el problema y los objetivos tanto general como los objetivos particulares.

### **5.2 PROBLEMA**

Uno de los objetivos principales es difundir y concienciar al personal sobre los aspectos de calidad. En este punto el presente proyecto da una solución como una mejora significativa a lo establecido en el Sistema de Gestión en donde suscribe la publicación de carteles como método de difusión.

### **5.2.1Cumplimento**

En el presente trabajo, se presentan las Páginas Web Activas, como ya se menciono da una mejora significativa por el empleo de tecnologías actuales.

### **5.3 OBJETIVOS GENERALES**

- Tener un sistema que permita el control de auditorias internas.
- Controlar la capacitación del personal y su status
- Difundir y hacer conciencia en el personal de la Residencia de PEMEX sobre los aspectos y /o objetivos de calidad...
- Crear o generar una mejora significativa en la forma de difusión de los objetivos de calidad y carteles o anuncios de información.
- Describir las Generalidades del Sistema de Gestión en la RPEPIMP
- Recopilar información para el personal y determinar las responsabilidades.
- Mencionar la Filosofía de la Administración del Conocimiento, para evaluar los resultados obtenidos en cuanto a la mejora continúa del personal en su capacitación y desarrollo profesional

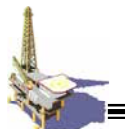

\_\_

### **5.3.1 Cumplimiento**

Se recopilo información y se describió en forma general la estructura de la residencia de PEMEX en el IMP, así como las generalidades del Sistema de Gestión y en lo modelos de calidad en los que se baso.

### **5.4 OBJETIVOS PARTICULARES**

- Desarrollo de la estructura, tablas para gestionar los tres puntos antes mencionados, (Auditoria Interna, status del personal y control de cursos).
- Desarrollo de la interfase de usuario para la administración de las tablas de la base de datos a través de la creación de páginas con el lenguaje PHP y HTML.
- Desarrollo de la interfase de usuario de páginas con el lenguaje HTML. Para la difusión del Sistema de Gestión, dentro de la residencia.
- Diseño y creación de páginas Web para difundir el Sistema de Gestión de Calidad en HTML.
- Así mismo mencionar los conceptos de la administración del conocimiento.
- Analizar, diseñar, construir y evaluar la Base de Datos.

### **5.4.1 Cumplimiento**

En el Capitulo 3 se presenta la propuesta de solución de las páginas Web activas de acuerdo a una metodología, las pruebas realizadas dieron resultados satisfactorios que actualmente funcionan.

La finalidad del capitulo 4 Administración del conocimiento es dar a conocer esta filosofía que en lo personal considero que en nuestro país hace falta. Hay sistemas de calidad que las empresas aplican pero la Administración del conocimiento se enfoca en la persona y su conocimiento, lo fomenta y administra.

## **5.5 TRABAJOS FUTUROS**

La aplicación de tecnología en entornos computacionales aprovechando las ventajas que brinda el empleo del Internet e Intranet es muy grande, ya que su costo es muy bajo.

El punto a futuro es implementar un modelo basado en la Administración del Conocimiento y el presente trabajo es el inicio para implementar un sistema de este tipo ya en forma y aplicable a las demás áreas del IMP y PEMEX específicamente a la Residencia de PEMEX, lo importante es tener un cambio cultural e ir evolucionando paulatinamente.

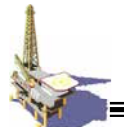

\_\_

### **5.6 CONCLUSIONES**

El empleo de sistemas computacionales en la industria petrolera es y continuará siendo de gran importancia debido a la facilidad que proporciona para el manejo de grandes cantidades de información. En el enfoque expuesto en este trabajo para la difusión del Sistema de Gestión de calidad se explotaron las ventajas que un sistema para la Web puede dar y se obtuvo una amplia aceptación en el área de residencia de PEMEX en el IMP.

Se cumplió el objetivo de difundir el sistema de gestión de calidad, integrando este no solo la misión de divulgar sino también de controlar los siguientes puntos: auditorias internas, cursos de capacitación y el estatus del personal.

La calidad es un punto importante en nuestros días y el Sistema de Gestión de calidad refleja esta importancia, plasmada actualmente en el sistema de Páginas Web Activas a través de la Gestión del Conocimiento, proceso que involucra: la transferencia del conocimiento, la capacitación, la difusión del conocimiento y la sistematización, dando un valor agregado a los objetivos planteados para este proyecto.

Una lección importante durante el desarrollo de mi tesis fue que la Gestión del Conocimiento, vista desde la perspectiva de área del conocimiento, es un tema poco explotado y desarrollado por el personal en ciencias de la computación en nuestro país, debido a que países como EU están avanzando en estos temas mientras en México el desarrolló esta en una fase inicial.

El presente trabajo sirve como plataforma para aplicaciones de mayor complejidad enfocando la filosofía de Gestión del Conocimiento, por mencionar un ejemplo se puede desarrollar un sistema experto en búsqueda de información, inclusive realizar aplicaciones con Inteligencia artificial, en fin son muchas y variadas las aplicaciones que se pueden desarrollar. Pero para poder vislumbrar estas aplicaciones primero hay que tener una cultura laboral y el trabajo realizado cumple muy bien esta necesidad.

Es una gran satisfacción, el saber que el trabajo desarrollado, se emplea para solucionar problemas de aplicación real, y es motivo para seguir creando herramientas computacionales utilizando los conocimientos adquiridos en mi formación profesional y la experiencia adquirida en el desarrollo de este proyecto de tesis.

 $=$ 

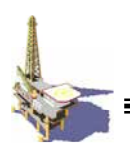

# **GLOSARIO**

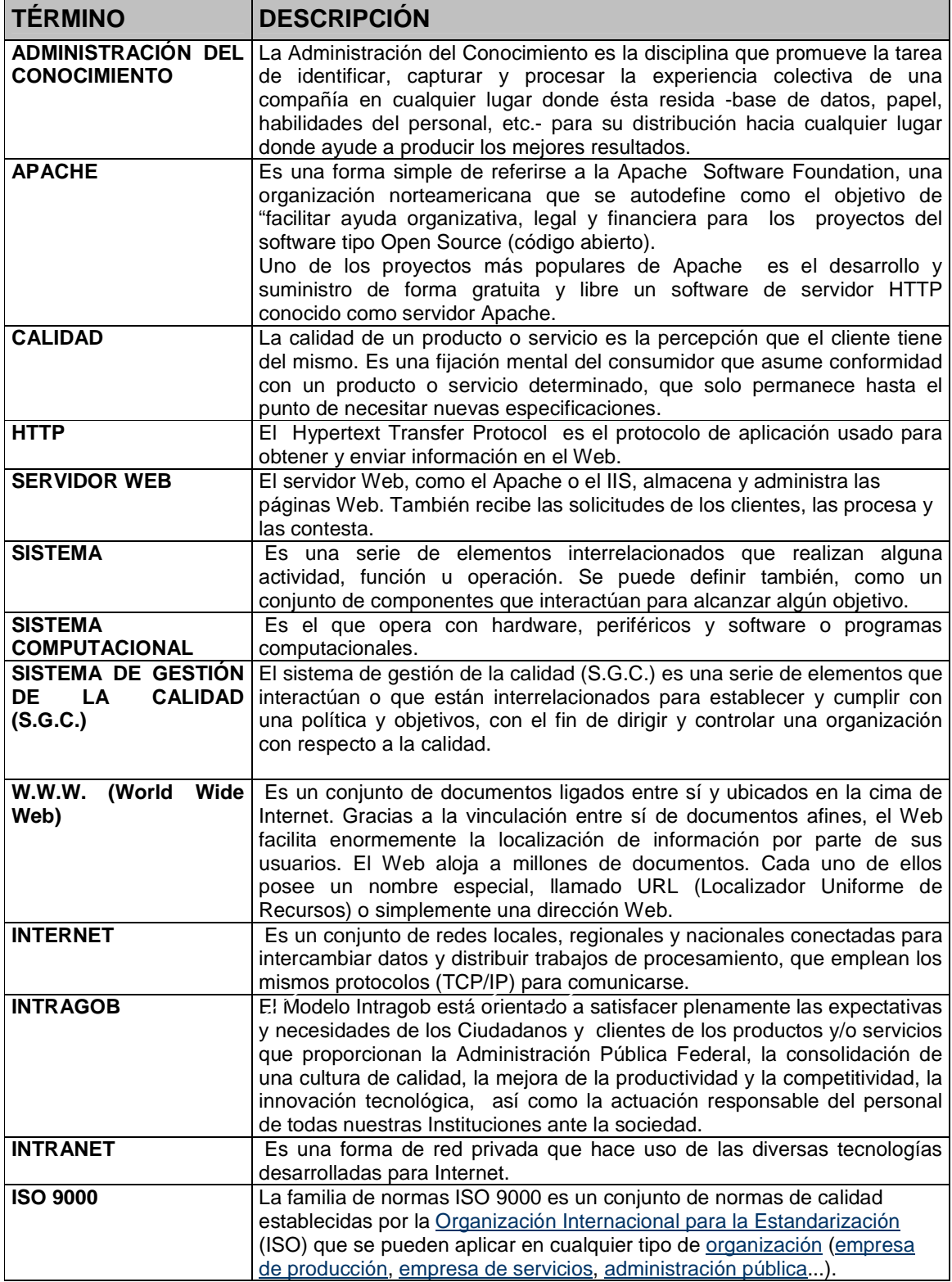
Ξ

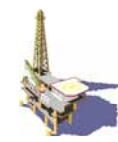

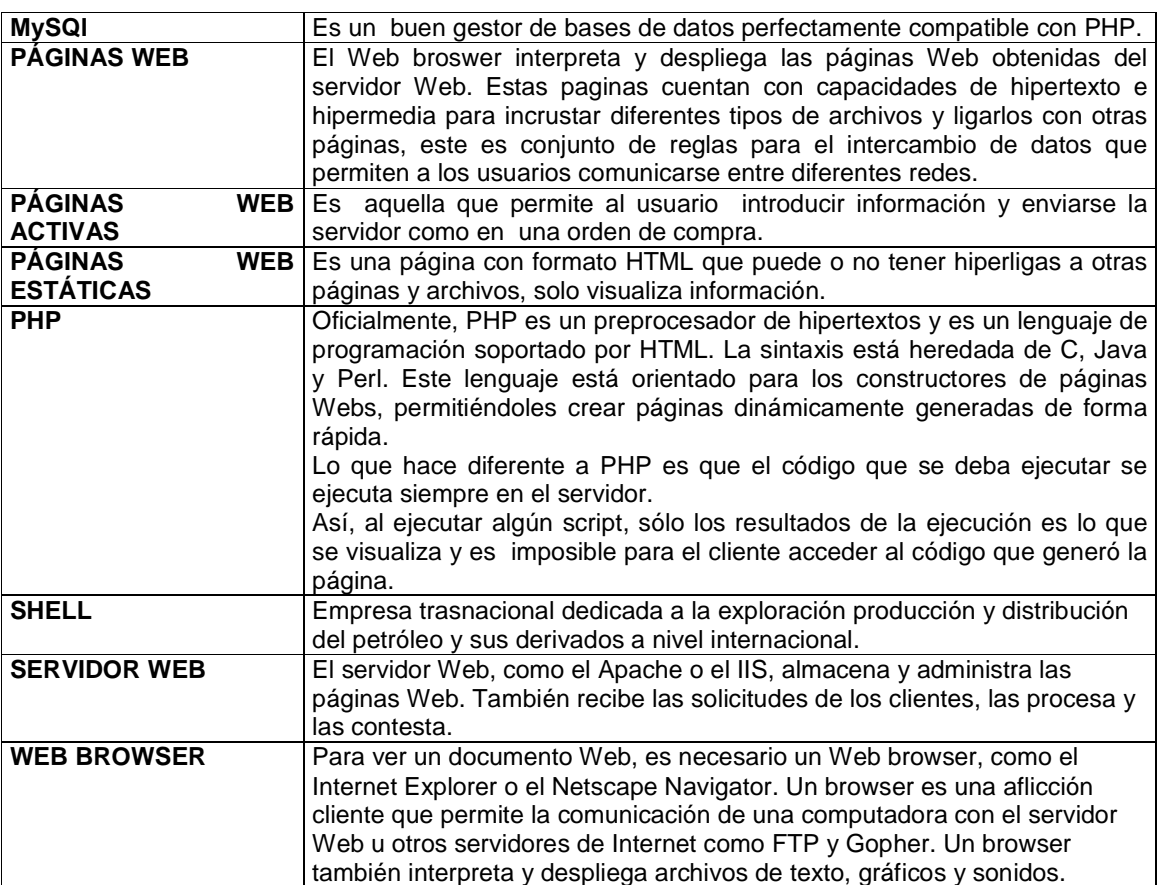

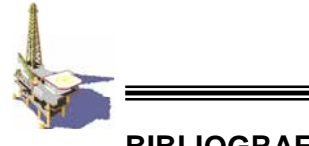

## **BIBLIOGRAFÍA**

**1.** M en A. Efrén Camacho Campos. Maestría en Administración (Organizaciones) UNAM

Administración del Conocimiento en una Institución de Investigación y Desarrollo Tecnológico Paginas 41- 67.

**2.** Luigi Valdés "La re-evolución empresarial del siglo XXI" Grupo editorial norma, Colombia, 2002 pág.401- 421,423-490.

**3.** ROOKING, Annie, "El Capital Intelectual. El Principal Activo de las Empresas del Tercer Milenio", Ediciones Paidós Ibérica, S.A., España, 1997, pág. 21

**4.** IMP, La Investigación en el Instituto Mexicano del Petróleo, México, 2000, pág. 7 Manual Programa ACiTE Fuente: Programa ACeITe®, Junio 7 de 2000, Lámina 16 y 17

**5.** PORTER, Michael, "Competition in Global Industries", Harvard Business School Press, USA, 580 pages

**6.** BROOKING, Annie, "El Capital Intelectual. El Principal Activo de las Empresas del Tercer Milenio", Ediciones Paidós Ibérica, S.A., España, 1997, pág. 21.

**7.** Ing. Gerardo Naranjo Ramírez, Maestría en ciencias de la computación CIC IPN "Herramienta computacional en una intranet para el apoyo al mantenimiento d plataformas marinas de producción" México 2003, Paginas 20 -37, 44- 63.

**8.** Luke Welling, Laura Thompson, "Desarrollo Web con PHP y MySQL", Editorial Anaya Multimedia, España 2003, págs. 32-37.

**9.** Manual del Sistema de Gestión de la Calidad Residencia de PEMEX en el IMP 2003

**10.** Ing. Julián Adame Miranda, Política digital, Edición extraordinaria Número 20 Noviembre 2004, pág. 30-32.

**11.** The Intelligent Organization", Prism, Second Quarter 1998, página , 7,8,9.

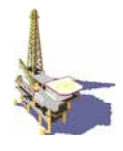

# **DIRECCIONES DE INTERNET**

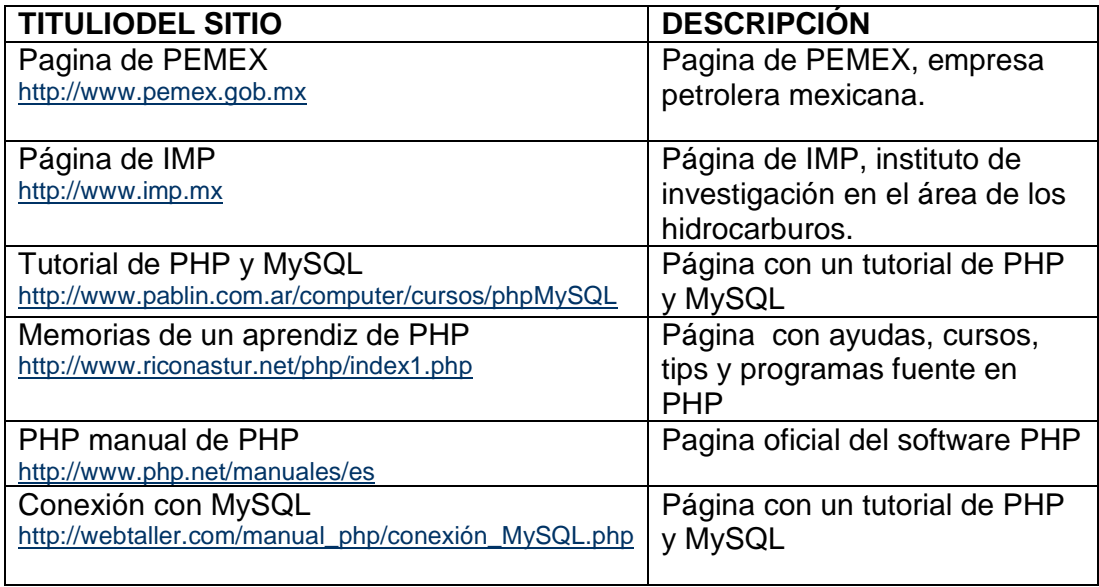

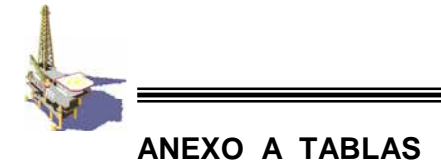

# **TABLA: CURSOS**

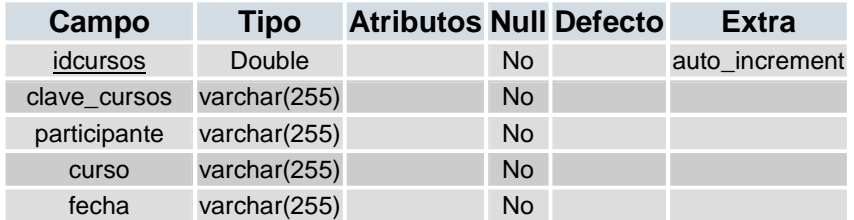

### **TABLA: USUARIOS**

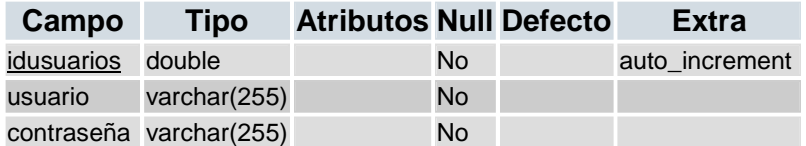

### **TABLA: STATUS PERSONAL**

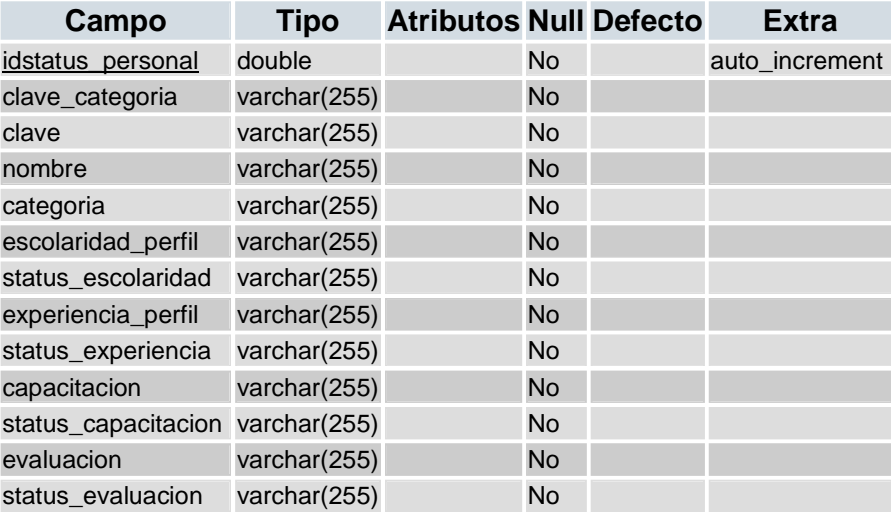

## **TABLA: AUDITORIAS**

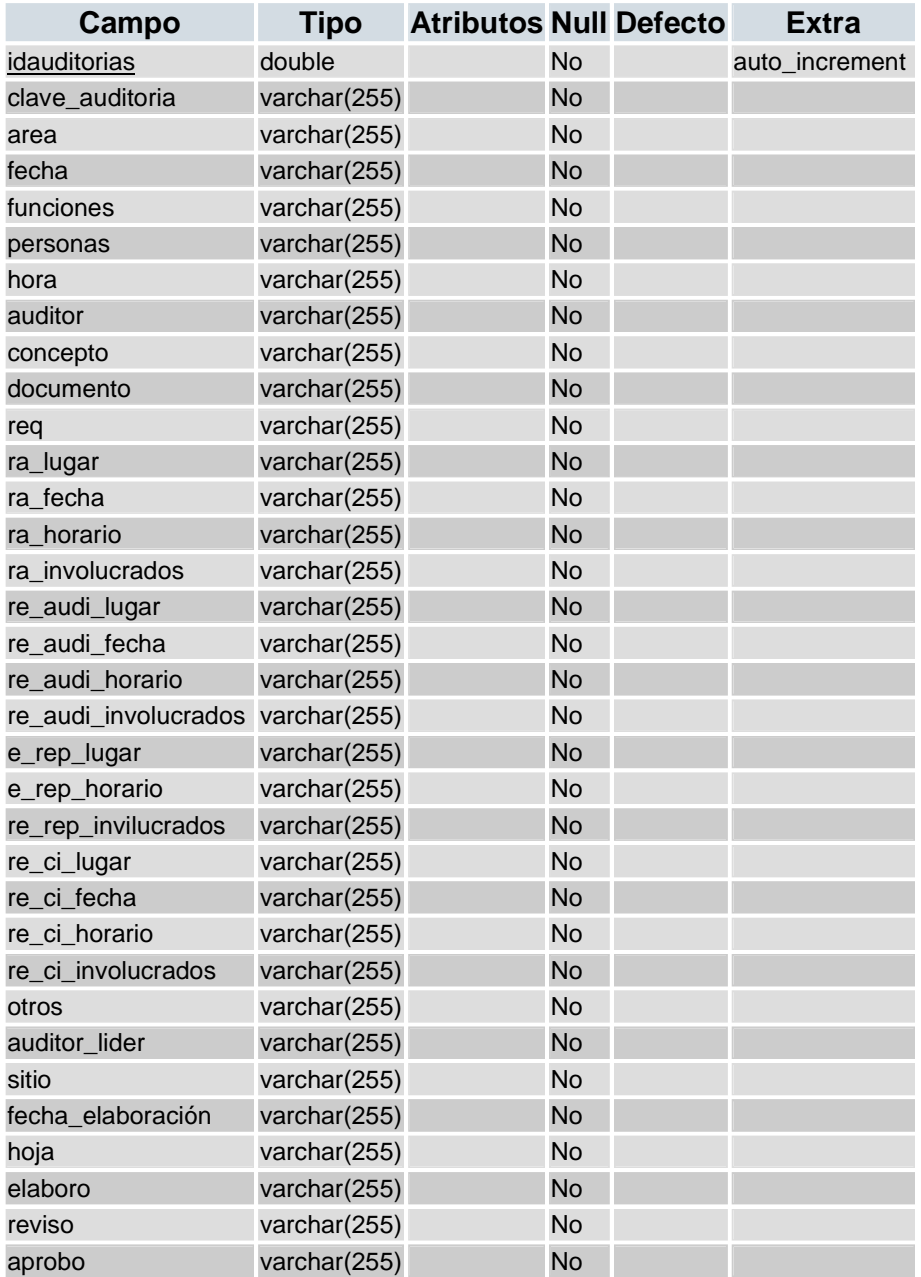

### **ANEXO B**

#### **Código PHP**

#### *SESIÓN*

Checa  $\langle$ ? session\_start();

```
session_start();
//session set cookie params(50);
\text{Sstatus} = \frac{\$SESSION["status"]};
```

```
//$fmail= $_SESSION['emailu']; 
switch ($status) 
{
```
// If status is not logged the login form is included again case "Not logged" : header("Location: sesion.php"); break; // In case that the status variable was not set the login form is included again

case "" :

header("Location: sesion.php");

#### break;

// In that case the login script was succesfully changed the status to logged. case "Logged" : echo "<div align=\"center\"><strong><font size=\"2\" face=\"Verdana, Arial, Helvetica, sans-serif\">BIENVENIDO " . \$\_SESSION['name'] . "</font></strong></div>"; //echo "<div align=\"center\"><strong><font size=\"2\" face=\"Verdana, Arial, Helvetica, sans-serif\">BIENVENIDO</font></strong></div>";

//case "Logged1" : }

#### *AUDITORIAS*

```
\langle?
require "checa1.php"; 
?> 
\langlescript\ranglefunction checaauditorias() 
 { 
if ( this.document.form1auditorias.txtclave auditoria.value==")
{ 
alert ("CLAVE AUDITORIA NO PUEDE ESTAR EN BLANCO");
```
exit(); } if ( this.document.form1auditorias.txtarea.value=="" ) { alert ("AREA NO PUEDE ESTAR EN BLANCO"); exit(); } if ( this.document.form1auditorias.txtfecha.value=="" )  $\{$ alert ("FECHA NO PUEDE ESTAR EN BLANCO"); exit(); } if ( this.document.form1auditorias.txtfunciones.value=="" ) { alert ("FUNCIONES NO PUEDE ESTAR EN BLANCO"); exit(); } if ( this.document.form1auditorias.txtpersonas.value=="" )  $\mathbf{f}$ alert ("PERSONAS NO PUEDE ESTAR EN BLANCO"); exit(); } if ( this.document.form1auditorias.txthora.value=="" ) { alert ("HORA NO PUEDE ESTAR EN BLANCO"); exit(); } if ( this.document.form1auditorias.txtauditor.value=="" ) { alert ("AUDITOR NO PUEDE ESTAR EN BLANCO"); exit(); } if ( this.document.form1auditorias.txtconcepto.value=="" ) { alert ("CONCEPTO NO PUEDE ESTAR EN BLANCO"); exit(); } if ( this.document.form1auditorias.txtdocumento.value=="" ) { alert ("DOCUMENTO NO PUEDE ESTAR EN BLANCO"); exit(); } if ( this.document.form1auditorias.txtreq.value=="" ) { alert ("REQ NO PUEDE ESTAR EN BLANCO"); exit(); } if ( this.document.form1auditorias.txtra\_lugar.value=="" )  $\left\{ \right.$ alert ("RA LUGAR NO PUEDE ESTAR EN BLANCO");

exit(); } if ( this.document.form1auditorias.txtra\_fecha.value=="" ) { alert ("RA FECHA NO PUEDE ESTAR EN BLANCO"); exit(); } if ( this.document.form1auditorias.txtra horario.value== $"$ )  $\{$ alert ("RA HORARIO NO PUEDE ESTAR EN BLANCO"); exit(); } if ( this.document.form1auditorias.txtra\_involucrados.value=="" ) { alert ("RA INVOLUCRADOS NO PUEDE ESTAR EN BLANCO"); exit(); } if ( this.document.form1auditorias.txtre audi  $\mu$ ugar.value=="" ) { alert ("RE AUDI LUGAR NO PUEDE ESTAR EN BLANCO"); exit(): } if ( this.document.form1auditorias.txtre\_audi\_fecha.value=="" ) { alert ("RE AUDI FECHA NO PUEDE ESTAR EN BLANCO"); exit(); } if ( this.document.form1auditorias.txtre\_audi\_horario.value=="" ) { alert ("RE AUDI HORARIO NO PUEDE ESTAR EN BLANCO"); exit(); } if ( this.document.form1auditorias.txtre\_audi\_involucrados.value=="" ) { alert ("RE AUDI INVOLUCRADOS NO PUEDE ESTAR EN BLANCO"); exit(); } if ( this.document.form1auditorias.txte\_rep\_lugar.value== $"$ ) { alert ("E REP LUGAR NO PUEDE ESTAR EN BLANCO"); exit(); } if ( this.document.form1auditorias.txte\_rep\_horario.value=="" ) { alert ("E REP HORARIO NO PUEDE ESTAR EN BLANCO"); exit(); } if ( this.document.form1auditorias.txtre\_rep\_invilucrados.value== $"$ ) { alert ("RE REP INVILUCRADOS NO PUEDE ESTAR EN BLANCO");

exit(); } if ( this.document.form1auditorias.txtre\_ci\_lugar.value=="" ) { alert ("RE CI LUGAR NO PUEDE ESTAR EN BLANCO"); exit(); } if ( this.document.form1auditorias.txtre ci fecha.value== $"$ )  $\{$ alert ("RE CI FECHA NO PUEDE ESTAR EN BLANCO"); exit(); } if ( this.document.form1auditorias.txtre\_ci\_horario.value=="" ) { alert ("RE CI HORARIO NO PUEDE ESTAR EN BLANCO"); exit(); } if ( this.document.form1auditorias.txtre\_ci\_involucrados.value== $"$ )  $\mathbf{f}$ alert ("RE CI INVOLUCRADOS NO PUEDE ESTAR EN BLANCO"); exit(); } if ( this.document.form1auditorias.txtotros.value=="" ) { alert ("OTROS NO PUEDE ESTAR EN BLANCO"); exit(); } if ( this.document.form1auditorias.txtauditor\_lider.value=="" ) { alert ("AUDITOR LIDER NO PUEDE ESTAR EN BLANCO"); exit(); } if ( this.document.form1auditorias.txtsitio.value=="" ) { alert ("SITIO NO PUEDE ESTAR EN BLANCO"); exit(); } if ( this.document.form1auditorias.txtfecha\_elaboración.value=="" ) { alert ("FECHA ELABORACIÓN NO PUEDE ESTAR EN BLANCO"); exit(); } if ( this.document.form1auditorias.txthoja.value=="" ) { alert ("HOJA NO PUEDE ESTAR EN BLANCO"); exit(); } if ( this.document.form1auditorias.txtelaboro.value=="" )  $\left\{ \right.$ alert ("ELABORO NO PUEDE ESTAR EN BLANCO");

```
exit(); 
} 
 if ( this.document.form1auditorias.txtreviso.value=="" ) 
\left\{ \right.alert ("REVISO NO PUEDE ESTAR EN BLANCO"); 
exit(); 
} 
 if ( this.document.form1auditorias.txtaprobo.value=="" ) 
{ 
alert ("APROBO NO PUEDE ESTAR EN BLANCO"); 
exit(); 
} 
  this.document.form1auditorias.submit(); 
  } 
 </script> 
 <script> 
function preguntar(inst1,dato){ 
eliminar=confirm("; Deseas eliminar " + dato + "?");
if (eliminar) 
window.location.href = inst1;
Else 
alert('Cancelado') 
} 
 </script> 
<? include("coneximpo.php"); 
$link=Conectarse(); ?> 
CURSOS 
\langle?
require "checa1.php"; 
?> 
 <script> 
function checacursos() 
 { 
 if ( this.document.form1cursos.txtclave_cursos.value=="" ) 
\{alert ("CLAVE CURSOS NO PUEDE ESTAR EN BLANCO"); 
exit(); 
} 
 if ( this.document.form1cursos.txtparticipante.value=="" ) 
{
```
alert ("PARTICIPANTE NO PUEDE ESTAR EN BLANCO"); exit();

} if ( this.document.form1cursos.txtcurso.value=="" ) {

```
alert ("CURSO NO PUEDE ESTAR EN BLANCO");
```

```
exit(); 
} 
 if ( this.document.form1cursos.txtfecha.value=="" ) 
\left\{ \right.alert ("FECHA NO PUEDE ESTAR EN BLANCO"); 
exit(); 
} 
  this.document.form1cursos.submit(); 
 } 
 </script> 
 <script> 
function preguntar(inst1,dato){ 
eliminar=confirm("\lambdaDeseas eliminar " + dato + "?");
if (eliminar) 
window.location.href = inst1;
Else 
alert('Cancelado') 
} 
STATUS PERSONAL 
\langle?
require "checa1.php"; 
?> 
 <script> 
function checastatus_personal() 
 { 
 if ( this.document.form1status_personal.txtclave_acategoria.value=="" ) 
{ 
alert ("CLAVE ACATEGORIA NO PUEDE ESTAR EN BLANCO"); 
exit(); 
} 
if ( this.document.form1status personal.txtclave.value=="" )
{ 
alert ("CLAVE NO PUEDE ESTAR EN BLANCO"); 
exit(); 
} 
 if ( this.document.form1status_personal.txtnombre.value=="" ) 
{ 
alert ("NOMBRE NO PUEDE ESTAR EN BLANCO"); 
exit(); 
} 
 if ( this.document.form1status_personal.txtcategoria.value=="" ) 
{ 
alert ("CATEGORIA NO PUEDE ESTAR EN BLANCO"); 
exit(); 
} 
 if ( this.document.form1status_personal.txtescilaridad_perfil.value=="" ) 
{
```
alert ("ESCILARIDAD PERFIL NO PUEDE ESTAR EN BLANCO"); exit(); }

if ( this.document.form1status personal.txtstatus escolaridad.value=="" ) {

alert ("STATUS ESCOLARIDAD NO PUEDE ESTAR EN BLANCO"); exit(); }

 if ( this.document.form1status\_personal.txtexperiencia\_perfil.value=="" ) {

alert ("EXPERIENCIA PERFIL NO PUEDE ESTAR EN BLANCO"); exit();

} if ( this.document.form1status\_personal.txtstatus\_experiencia.value=="" )  $\left\{ \right.$ 

alert ("STATUS EXPERIENCIA NO PUEDE ESTAR EN BLANCO");  $exit();$ 

} if ( this.document.form1status\_personal.txtcapacitacion.value=="" ) {

alert ("CAPACITACION NO PUEDE ESTAR EN BLANCO"); exit();

}

if ( this.document.form1status personal.txtstatus capacitacion.value=="" ) {

alert ("STATUS CAPACITACION NO PUEDE ESTAR EN BLANCO"); exit();

}

 if ( this.document.form1status\_personal.txtevaluacion.value=="" ) {

```
alert ("EVALUACION NO PUEDE ESTAR EN BLANCO"); 
exit():
```
}

if ( this.document.form1status personal.txtstatus evalacion.value=="" )  $\left\{ \right.$ 

```
alert ("STATUS EVALACION NO PUEDE ESTAR EN BLANCO"); 
exit();
```
} this.document.form1status\_personal.submit();

}

</script>

<script>

function preguntar(inst1,dato){ eliminar=confirm(" $\lambda$ Deseas eliminar " + dato + "?");

if (eliminar)

window.location.href  $=$  inst1; Else

alert('Cancelado')

}

Create table `auditorias` (`idauditorias` DOUBLE NOT NULL AUTO\_INCREMENT PRIMARY KEY,`clave\_auditoria` varchar(255) not null ,`area` varchar(255) not null ,`fecha` varchar(255) not null ,`funciones` varchar(255) not null ,`personas` varchar(255) not null ,`hora` varchar(255) not null ,`auditor` varchar(255) not null ,`concepto` varchar(255) not null ,`documento` varchar(255) not null ,`req` varchar(255) not null ,`ra\_lugar` varchar(255) not null ,`ra\_fecha` varchar(255) not null ,`ra\_horario` varchar(255) not null ,`ra\_involucrados` varchar(255) not null ,`re\_audi\_lugar` varchar(255) not null ,`re\_audi\_fecha` varchar(255) not null ,`re\_audi\_horario` varchar(255) not null ,`re\_audi\_involucrados` varchar(255) not null ,`e\_rep\_lugar` varchar(255) not null ,`e\_rep\_horario` varchar(255) not null ,`re\_rep\_invilucrados` varchar(255) not null ,`re\_ci\_lugar` varchar(255) not null ,`re\_ci\_fecha` varchar(255) not null ,`re\_ci\_horario` varchar(255) not null ,`re\_ci\_involucrados` varchar(255) not null ,`otros` varchar(255) not null ,`auditor\_lider` varchar(255) not null ,`sitio` varchar(255) not null ,`fecha\_elaboración` varchar(255) not null ,`hoja` varchar(255) not null ,`elaboro` varchar(255) not null ,`reviso` varchar(255) not null ,`aprobo` varchar(255) not null );

Create table `status\_personal` (`idstatus\_personal` DOUBLE NOT NULL AUTO\_INCREMENT PRIMARY KEY,`clave\_acategoria` varchar(255) not null ,`clave` varchar(255) not null ,`nombre` varchar(255) not null ,`categoria` varchar(255) not null ,`escilaridad\_perfil` varchar(255) not null ,`status\_escolaridad` varchar(255) not null ,`experiencia\_perfil` varchar(255) not null ,`status\_experiencia` varchar(255) not null ,`capacitacion` varchar(255) not null ,`status\_capacitacion` varchar(255) not null ,`evaluacion` varchar(255) not null ,`status\_evalacion` varchar(255) not null ); Create table `cursos` (`idcursos` DOUBLE NOT NULL AUTO\_INCREMENT PRIMARY KEY,`clave\_cursos` varchar(255) not null ,`participante` varchar(255) not null ,`curso` varchar(255) not null ,`fecha` varchar(255) not null ); Create table `usuarios` (`idusuarios` DOUBLE NOT NULL AUTO\_INCREMENT PRIMARY KEY,`usuario` varchar(255) not null ,`contraseña` varchar(255) not null );

### **Código HTML**

#### *PAGINA DE INICIO*

```
<html> 
<head> 
<meta http-equiv="Content-Type" content="text/html; charset=iso-8859-1"> 
<title>Pagina Web de la Residencia de Pemex en el Instituto Mexicano del 
Petróleo</title>
<style type="text/css"> 
\lt!!--
.Estilo1 {font-family: Arial, Helvetica, sans-serif} 
body { 
          background-color: #FFFFCC; 
} 
--> 
</style> 
</head> 
<body> 
<p align="center" class="Estilo1">Bienvenidos, Por favor seleccione la 
opción deseada.</p>
<p align="center"><span class="Estilo1"><a href="marcopricipal1.htm"><img 
src="FOTOS/Itools32.ico">Difusión Sistema de Gestión </a> <a
href="Instrucciones%20-%20Ayuda.htm"><img src="FOTOS/Book02.ico" 
border="0">Intruciones de uso </a></span></p>
\langle p \rangle align="center"> \langle p \rangle<p align="center"> 
  <object classid="clsid:D27CDB6E-AE6D-11cf-96B8-444553540000" 
codebase="http://download.macromedia.com/pub/shockwave/cabs/flash/swflash
.cab#version=6,0,29,0" width="512" height="337"> 
    <param name="movie" value="FOTOS/IMP-1.swf"> 
   \epsilon = \epsilon = \epsilon <embed src="FOTOS/IMP-1.swf" quality="high" 
pluginspage="http://www.macromedia.com/go/getflashplayer" 
type="application/x-shockwave-flash" width="512" height="337"></embed> 
  </object> 
</p>
\langle p \text{ align} = \text{center} \rightarrow \& \text{nbsp}; \langle p \rangle\langle p \rangle align="center"> \langle p \rangle\langle \text{p align} = \text{`center'} > \& \text{nbsp}; \langle \text{p>}\langle p \rangle align="center"> \langle p \rangle</body> 
</html> 
-------------------------------------------------------------------------------------------------
```

```
Página Principal
```

```
<html> 
<head> 
<title>Residencia de Pemex Exploración y Producción en el instituto Mexicano 
del Petróleo</title>
<meta http-equiv="Content-Type" content="text/html; charset=iso-8859-1"> 
<script language="JavaScript" type="text/JavaScript"> 
\leftarrow !
```

```
function MM jumpMenu(targ,selObj,restore) //v3.0
  eval(targ+".location='"+selObj.options[selObj.selectedIndex].value+"'"); 
  if (restore) selObj.selectedIndex=0; 
} 
//--> 
</script> 
</head> 
\langle?
echo date ( "j \d\e\l n \d\e Y" );
?> 
<body bgcolor="#FFFFFF" text="#000000" link="#FFFFCC"> 
<table width="115" border="0" align="left" bordercolor="#FFFFFF" id="marco 
vertical"> 
 <tr> <th width="109" scope="col"><a href="PAGINAS/marcopricipal.htm" 
target="mainFrame"><font face="Arial, Helvetica, sans-
serif">Inicio</font></a></th> 
 \langle/tr\rangle<tr><td><ht align="center" width="100"></td>
 \langle tr \rangle<tr> <td><form name="form2"> 
<select name="menu1" 
onChange="MM_jumpMenu('parent.frames[\'mainFrame\']',this,0)"> 
  <option value="PAGINAS/OBJETIVO.htm" selected>Objetivo </option> 
 <option value="PAGINAS/ANTECEDENTES.htm">Antecedentes</option>
 <option value="PAGINAS/MISION.htm">Misi&oacute;n </option>
 <option value="PAGINAS/POLITICAS.htm">Pol&iacute;ticas</option>
  <option value="PAGINAS/EMAI.htm">EMAI</option> 
</select> 
   </form></td> 
 \langle tr>
```

```
<tr>
```

```
 <td height="45"><form name="form1"> 
 < p
```

```
 <select name="menu2" 
onChange="MM_jumpMenu('parent.frames[\'mainFrame\']',this,0)"> 
      <option value="PAGINAS/PRINCIPIOS.htm" selected>Principios 
</option> 
      <option value="PAGINAS/OBJETIVOS.htm">Objetivos </option> 
      <option 
value="PAGINAS/ORGANIGRAMA.htm">Organigrama</option> 
      <option value="PAGINAS/PLANM.htm">Plan Maestro</option> 
      <option value="PAGINAS/MAAI.htm">MAAI</option> 
      <option value="PAGINAS/M-CAPACITACION.htm">MCDP</option> 
     </select> 
   </p>
    </form></td> 
 \langletr><tr><td>hr align="left" width="100"></td>\langle/tr\rangle <tr bordercolor="#FFFFFF"> 
   <td><object classid="clsid:D27CDB6E-AE6D-11cf-96B8-444553540000" 
codebase="http://download.macromedia.com/pub/shockwave/cabs/flash/swflash
.cab#version=4,0,2,0" width="103" height="22" align="middle"> 
    <param name="BASE" value="."> 
    <param name=movie value="button2.swf"> 
    <param name=quality value=high> 
    <param name="BGCOLOR" value="#FFFFFF"> 
    <embed src="button2.swf" quality=high 
pluginspage="http://www.macromedia.com/shockwave/download/index.cgi?P1_
Prod_Version=ShockwaveFlash" type="application/x-shockwave-flash" 
width="103" height="22" bgcolor="#FFFFFF" align="middle" base=".">
</embed> 
   </object></td> 
 \langle tr> <tr bordercolor="#FFFFFF"> 
   <td><div align="left"><font face="Arial, Helvetica, sans-serif" 
color="#0099FF"><b><i><font face="Arial, Helvetica, sans-serif" 
color="#0099FF"><b><i><font face="Arial, Helvetica, sans-serif"
color="#0099FF"><b><i><font face="Arial, Helvetica, sans-serif"
color="#0099FF"><b><i><font face="Arial, Helvetica, sans-serif" 
color="#0099FF"><b><i><font face="Arial, Helvetica, sans-serif" 
color="#0099FF"><b><i><font face="Arial, Helvetica, sans-serif" 
color="#0099FF"><b><i><font face="Arial, Helvetica, sans-serif" 
color="#0099FF"><b><i><font size="2">
</font><font face="Arial, Helvetica, sans-serif" color="#0099FF"><b><i><font 
face="Arial, Helvetica, sans-serif" color="#0099FF"><b><i><font face="Arial,
Helvetica, sans-serif" color="#0099FF"><b><i><font face="Arial, Helvetica,
sans-serif" color="#0099FF"><b><i><font face="Arial, Helvetica, sans-serif"
color="#0099FF"><b><i><font face="Arial, Helvetica, sans-serif" 
color="#0099FF"><b><i><font face="Arial, Helvetica, sans-serif" 
color="#0099FF"><b><i><font face="Arial, Helvetica, sans-serif" 
color="#0099FF"><b><i><font size="2">
```

```
<object classid="clsid:D27CDB6E-AE6D-11cf-96B8-444553540000" 
codebase="http://download.macromedia.com/pub/shockwave/cabs/flash/swflash
.cab#version=4,0,2,0" width="103" height="22" align="middle"> 
  <param name="BASE" value="."> 
  <param name=movie value="button3.swf"> 
  <param name=quality value=high> 
  <param name="BGCOLOR" value="#FFFFFF"> 
  <embed src="button3.swf" width="103" height="22" align="middle" 
quality=high 
pluginspage="http://www.macromedia.com/shockwave/download/index.cgi?P1_
Prod_Version=ShockwaveFlash" type="application/x-shockwave-flash" 
bgcolor="#FFFFFF" base="."> </embed> 
</object> 
</font></i></b></font></i><//font></i></b></font></i></h></hot></i></h
\ge/font></i>
\/font>
(http://font>
\ge/font>
\ge/font>
\ge/font>
\ge/font>
\ge/font size=
2">
</font></i></b></font></i></font></i></h>></font></i></h>
></font></i></b></font></i></b></font></i></b></font></div></td> 
 \langle/tr> <tr bordercolor="#FFFFFF"> 
   <td><object classid="clsid:D27CDB6E-AE6D-11cf-96B8-444553540000" 
codebase="http://download.macromedia.com/pub/shockwave/cabs/flash/swflash
.cab#version=4,0,2,0" width="103" height="22" align="middle"> 
     <param name="BASE" value="."> 
    \epsilon aram name=movie value="procesos13.swf">
     <param name=quality value=high> 
     <param name="BGCOLOR" value="#FFFFFF"> 
     <embed src="procesos13.swf" width="103" height="22" align="middle" 
quality=high 
pluginspage="http://www.macromedia.com/shockwave/download/index.cgi?P1_
Prod_Version=ShockwaveFlash" type="application/x-shockwave-flash" 
bgcolor="#FFFFFF" base="."> </embed> 
   </object></td> 
 \langle tr \rangle <tr bordercolor="#FFFFFF"> 
   <td height="30"><a href="PAGINAS/POLITICAS.htm"> 
   <object classid="clsid:D27CDB6E-AE6D-11cf-96B8-444553540000" 
codebase="http://download.macromedia.com/pub/shockwave/cabs/flash/swflash
.cab#version=4,0,2,0" width="103" height="22" align="middle"> 
    <param name="BASE" value="."> 
    <param name=movie value="RESULTADOS16.swf"> 
    <param name=quality value=high> 
    <param name="BGCOLOR" value=""> 
    <embed src="RESULTADOS16.swf" width="103" height="22" 
align="middle" quality=high 
pluginspage="http://www.macromedia.com/shockwave/download/index.cgi?P1_
Prod_Version=ShockwaveFlash" type="application/x-shockwave-flash" 
bgcolor="" base="."> </embed> 
   </object> 
  \langlea>\langletd>
 \langle tr>
```

```
 <tr bordercolor="#FFFFFF"> 
   <td bordercolor="#E7E7EF"><div align="justify"><a 
href="PAGINAS/POLITICAS.htm"> 
     <object classid="clsid:D27CDB6E-AE6D-11cf-96B8-444553540000" 
codebase="http://download.macromedia.com/pub/shockwave/cabs/flash/swflash
.cab#version=4,0,2,0" width="103" height="22" align="middle"> 
       <param name="BASE" value="."> 
       <param name=movie value="REGIDTROS15.swf"> 
       <param name=quality value=high> 
       <param name="BGCOLOR" value=""> 
       <embed src="REGIDTROS15.swf" width="103" height="22" 
align="middle" quality=high 
pluginspage="http://www.macromedia.com/shockwave/download/index.cgi?P1_
Prod_Version=ShockwaveFlash" type="application/x-shockwave-flash" 
bgcolor="" base="."> </embed> 
     </object> 
  \langle x \rangle \langle \text{div}\rangle \langle \text{div}\rangle\langle tr><tr><td>hr align="center" width="100"></td>\langle/tr\rangle<tr> <td><font face="Arial, Helvetica, sans-serif" color="#0099FF"><b><i><font 
face="Arial, Helvetica, sans-serif" color="#0099FF"><b><i><font face="Arial,
Helvetica, sans-serif" color="#0099FF"><b><i><font face="Arial, Helvetica,
sans-serif" color="#0099FF"><b><i><font face="Arial, Helvetica, sans-serif"
color="#0099FF"><b><i><font face="Arial, Helvetica, sans-serif" 
color="#0099FF"><b><i><font face="Arial, Helvetica, sans-serif"
color="#0099FF"><b><i><font face="Arial, Helvetica, sans-serif" 
color="#0099FF"><b><i><font size="2"><a
href="PAGINAS/POLITICAS.htm"> 
</a></font><font face="Arial, Helvetica, sans-serif" 
color="#0099FF"><b><i><font face="Arial, Helvetica, sans-serif" 
color="#0099FF"><b><i><font face="Arial, Helvetica, sans-serif"
color="#0099FF"><b><i><font face="Arial, Helvetica, sans-serif" 
color="#0099FF"><b><i><font face="Arial, Helvetica, sans-serif" 
color="#0099FF"><b><i><font face="Arial, Helvetica, sans-serif" 
color="#0099FF"><b><i><font face="Arial, Helvetica, sans-serif" 
color="#0099FF"><b><i><font face="Arial, Helvetica, sans-serif" 
color="#0099FF"> /><b>6</b> /><b>6</b> size="2">a
href="PAGINAS/POLITICAS.htm"> 
<object classid="clsid:D27CDB6E-AE6D-11cf-96B8-444553540000"
codebase="http://download.macromedia.com/pub/shockwave/cabs/flash/swflash
.cab#version=5,0,0,0" name="BD" width="107" height="23" id="BD">
  <param name="BGCOLOR" value=""> 
  <param name="movie" value="B.D..swf"> 
  <param name="quality" value="high"> 
  <embed src="B.D..swf" width="107" height="23" quality="high" 
pluginspage="http://www.macromedia.com/shockwave/download/index.cgi?P1_
```

```
Prod Version=ShockwaveFlash" type="application/x-shockwave-flash"
name="BD" ></embed>
</object> 
</a></font></i></b></font></i></h>></font></i><//e></font></i
></b></font></i></b></font></i></b></font></i></b></font><font size="2"> 
</font></i></b></font></i><//p></font></i></b</font></i></h></h
>\!\!< font></i></h></font></i></i></h></hont></i></d>
 \langle tr \rangle</table> 
</body> 
</html> 
                      ------------------------------------------------------------------------------------------------- 
Pagina Objetivo 
<html> 
<head> 
<title>Objetivo Estrategico </title> 
<meta http-equiv="Content-Type" content="text/html; charset=iso-8859-1"> 
</head> 
\ltbody bgcolor="#FFFFFF" text="#000000">
\langleh1 align="center"> \langleh1>
<h1 align="center"><font color="#000000" size="3" face="Arial, Helvetica, 
sans-serif">OBJETIVO 
  ESTRATEGICO </font></h1> 
<h1 align="center"><font color="#000000" size="3" face="Arial, Helvetica, 
sans-serif">"
 Ser un enlace operativo entre PEMEX Exploración y
Producción y
 el Instituto Mexicano del Petrol & eacute; o, para la geti & o acute; n de los
servicios 
 necesarios a PEP que ofrece el IMP. \& quot: \& font& \&h1>\langle \text{p align}="center"> \langle \text{p>}\rangle\langle p \rangle align="center"> \langle p \rangle\langle p \rangle align="center"> \langle p \rangle<p align="center"> 
 <object classid="clsid:D27CDB6E-AE6D-11cf-96B8-444553540000"
codebase="http://download.macromedia.com/pub/shockwave/cabs/flash/swflash
.cab#version=5,0,0,0" width="33" height="33">
   <param name="BGCOLOR" value=""> 
   <param name="movie" value="botoregreso.swf"> 
   <param name="quality" value="high"> 
   <embed src="botoregreso.swf" quality="high" 
pluginspage="http://www.macromedia.com/shockwave/download/index.cgi?P1_
Prod_Version=ShockwaveFlash" type="application/x-shockwave-flash" 
width="33" height="33" ></embed>
  </object> 
</p>
</body> 
</html>
```
Página Antecedentes

<html>

<head>

<title>Antecedentes</title>

<meta http-equiv="Content-Type" content="text/html; charset=iso-8859-1"> </head>

-------------------------------------------------------------------------------------------------

 $\lt$ body bgcolor="#FFFFFF" text="#000000">

<h1 align="center"><font color="#0000FF" size="3" face="Arial, Helvetica, sans-serif">ANTECEDENTES

 $<$ font $>$  $<$ h1 $>$ 

<p align="justify"><font color="#0000FF" size="3" face="Arial, Helvetica, sans-serif">De acuerdo al Plan nacional sobre mejora administrativa del Gobierno Federal se procedio a implantar un sistema de gesti $\&$ oacute;n en la RPEPIMP basado en los modelos de calidad nacional (INTRGOB) e internacional (Modelo iberoamericano de excelencia de la gesti $\&$ oacute;n) as & acute; como del cumplimiento de los requisitos de la norma internacional ISO 9000-2000 Sistema de Gesti $\&$ o acute; n de la Calidad ( Requisitos), para ofrecer un mejor servcio y de alta calidad a nuestos clientes.</font></p> <h2 align="center"><font color="#000000" size="3" face="Arial, Helvetica, sans-serif">

```
 <img src="../FOTOS/fotos%20044.jpg" width="619"
```
height="238"></font></h2>

```
<p align="center">
```
 <object classid="clsid:D27CDB6E-AE6D-11cf-96B8-444553540000" codebase="http://download.macromedia.com/pub/shockwave/cabs/flash/swflash .cab#version=5,0,0,0" width="33" height="33">

```
 <param name="movie" value="button2.swf">
```

```
 <param name="quality" value="high">
```

```
 <embed src="button2.swf" quality="high"
```
pluginspage="http://www.macromedia.com/shockwave/download/index.cgi?P1\_ Prod\_Version=ShockwaveFlash" type="application/x-shockwave-flash" width="33" height="33" ></embed>

 </object>  $<$ /p>

```
</body>
```
</html>

#### -------------------------------------------------------------------------------------------------

```
Página mission
```
<html> <head> <title>Misi&oacute;n de la RPEPIMP</title> <meta http-equiv="Content-Type" content="text/html; charset=iso-8859-1"> </head>

```
<body text="#000000">
\langle p \rangle \& nbsp; \langle p \rangle
```

```
<p align="center"><font color="#000000" size="3" face="Arial, Helvetica, 
sans-serif"><strong>MISI&Oacute;N
DE LA RPEPIMP</strong></font></p>
<table width="78%" height="56" border="1" align="center" cellspacing="2" 
bordercolor="#FFFFFF"> 
 <tr><td> <div align="center"><font face="Arial, Helvetica, sans-serif" 
color="#000000" size="3">Satisfacer 
     los requerimientos y necesidades de los clientes internos y externos en 
    materia de calidad alineada al modelo INTRAGOB y así lograr
mejores 
     resultados.</font></div> 
  </td>\langle tr \rangle</table> 
\langleh1 align="center"> \langleh1>
\langle p \text{ align} = \text{center} \rightarrow \& \text{nbsp}; \langle p \rangle<p align="left"><object classid="clsid:D27CDB6E-AE6D-11cf-96B8-444553540000"
codebase="http://download.macromedia.com/pub/shockwave/cabs/flash/swflash
.cab#version=5,0,0,0" width="33" height="33"> 
   <param name="BGCOLOR" value=""> 
   <param name="movie" value="button1.swf"> 
   <param name="quality" value="high"> 
   <embed src="button1.swf" quality="high" 
pluginspage="http://www.macromedia.com/shockwave/download/index.cgi?P1_
Prod_Version=ShockwaveFlash" type="application/x-shockwave-flash" 
width="33" height="33" ></embed>
  </object> 
</p>
</body> 
</html> 
------------------------------------------------------------------------------------------------- 
Pagina Politica 
<html> 
<head> 
<title>Pol&iacute;tica de Calidad</title>
<meta http-equiv="Content-Type" content="text/html; charset=iso-8859-1"> 
</head> 
<body bgcolor="#FFFFFF" text="#000000"> 
<h1 align="center"><font size="2" face="Arial, Helvetica, sans-
serif">POLITICA DE CALIDAD 
 <font><h1>
```
<blockquote>

<p><font face="Arial, Helvetica, sans-serif" size="2">La caliadad debe de ser

el punto neurá lgico y de acció n cotidiana para el personal y dirigida al cliente, debe ser con liderazgo y de la participaci $\&$ o acute; n total, buscando la mejora continua en el desenpeño diario y cumpliendo la normatividad aplicable.</font></p>

 <p><font face="Arial, Helvetica, sans-serif" size="2">Para cumplir con esta Política, la RPRPIMP basa su Sistema de Gesti&oacute:n en

la Norma Internacional ISO - 9001: 2000 as&iacute: como en el modelo de gesti&oacute:n

INTRAGOB en su versi $\&$ oacute; n 2003. $\&$ font $\&$ 

 <p><font face="Arial, Helvetica, sans-serif" size="2">OBJETIVOS DE CALIDAD </font></p>

<blockquote>

 $<$ ol $>$ 

 $<$ li $>$ 

 <p align="left"><font face="Arial, Helvetica, sans-serif" size="2">Emitir lo lineamientos, guí as y orientació n que en materí a de convenios requieran las diferentes & aacute; reas de la

Instituci&oacute:n

.</font></p>

 $\langle$ li>

 $<$ li $>$ 

 <p><font face="Arial, Helvetica, sans-serif" size="2">Establecer los controles

e indicadores que permitan monitorear el desempeñ o de la EPEPIMP.</font></p>

 $\langle$ li>

 $<$ li $>$ 

 <p><font face="Arial, Helvetica, sans-serif" size="2">Cumplir con la política

 y los procediminetos internos que norman las operaciones de manera que aseguren una consistencia en nuetras actividades.</font></p>

 $\langle$ li $\rangle$  $<$ li $>$ 

 <p><font face="Arial, Helvetica, sans-serif" size="2">Cumplir con el compromiso

de mantener contí nuamente la eficiencia del Sistema de Gestión

de la residencia de PEMEX Exploración y Producción en el Instituto Mexicano del Petróleo.</font></p>

</li>

 $<$ / $\Omega$ 

 $<$ p align="center" $>$ 

 <object classid="clsid:D27CDB6E-AE6D-11cf-96B8-444553540000" codebase="http://download.macromedia.com/pub/shockwave/cabs/flash/swflash .cab#version=5,0,0,0" width="33" height="33">

<param name="movie" value="button4.swf">

<param name="quality" value="high">

```
 <embed src="button4.swf" quality="high"
```
pluginspage="http://www.macromedia.com/shockwave/download/index.cgi?P1\_

```
Prod_Version=ShockwaveFlash" type="application/x-shockwave-flash" 
width="33" height="33" ></embed>
    </object> 
  p\langle p\rangle\ \langle p\rangle </blockquote> 
</blockquote> 
</body> 
\langlehtml>
```